## ANDRÉ SCHARDONG

Aplicação de técnicas de Programação Linear e extensões para otimização da alocação de Água em Sistemas de Recursos Hídricos, utilizando métodos de Pontos Interiores

> Dissertação apresentada à Escola Politécnica da Universidade de São Paulo para obtenção do título de mestre em Engenharia

São Paulo 2006

# ANDRÉ SCHARDONG

Aplicação de técnicas de Programação Linear e extensões para otimização da alocação de Água em Sistemas de Recursos Hídricos, utilizando métodos de Pontos Interiores

> Dissertação apresentada à Escola Politécnica da Universidade de São Paulo para obtenção do título de mestre em Engenharia

Área de Concentração: Engenharia Hidráulica Orientador: Prof. Dr. Rubem La Laina Porto

São Paulo 2006

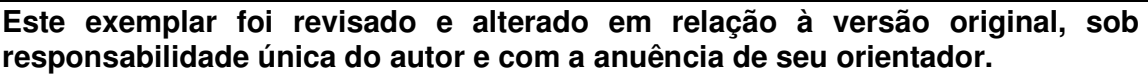

**São Paulo, 18 de abril de 2006.** 

**Assinatura do autor \_\_\_\_\_\_\_\_\_\_\_\_\_\_\_\_\_\_\_\_\_\_\_\_\_\_\_\_\_\_\_\_\_\_\_** 

Assinatura do orientador **\_\_\_\_\_\_\_\_\_\_\_\_\_\_\_\_\_\_\_\_\_\_\_\_\_\_\_\_\_** 

## **FICHA CATALOGRÁFICA**

**Schardong, André Aplicação de técnicas de programação linear e extensões para otimização da alocação de água em sistemas de recursos hídricos, utilizando métodos de pontos interiores / A. Schardong. -- ed.rev. -- São Paulo, 2006. 141 p.** 

**Dissertação (Mestrado) - Escola Politécnica da Universidade de São Paulo. Departamento de Engenharia Hidráulica e Sanitária.** 

**1.Programação linear 2.Otimização global 3.Recursos hídricos 4.Sistemas de apoio à decisão I.Universidade de São Paulo. Escola Politécnica. Departamento de Engenharia Hidráulica e Sanitária II.t.** 

*À Ursula C. D. Victoria* 

#### **AGRADECIMENTO**

A meus pais Affonso e Maria, e meus tios Roque e Selma pelo amor, carinho, dedicação e por tornarem tudo isto possível.

Ao Prof. Dr. Rubem La Laina Porto pela orientação, amizade e por permitir o desenvolvimento do trabalho no LabSid.

Em especial ao Prof. Dr. Arisvaldo Vieira Méllo Junior pela orientação, amizade, sugestão do tema e grande colaboração neste trabalho, sem as quais o mesmo não seria possível.

Em especial à Silvana Susko Marcellini pela amizade, incentivo, sugestões, revisão e imensa ajuda na elaboração do trabalho.

Ao Prof. Dr. Luis Garcia Villaça pelo fornecimento de dados e sugestões sempre sensatas.

Em especial a Ursula Victoria e seus pais, Isaias e Sheila, por todo apoio, amor, carinho, paciência e dedicação ao longo dos últimos anos.

A meus irmãos (Aline, Ângela, Adilis, Bernadete, Cristiane, Isabel, Lourdes Maria, Marcelo, Pedro e Regina) pelo apoio e momentos de alegria.

Aos colegas do LabSid, Alexandre Nunes Roberto, Cristiano de Pádua Milagres Oliveira, Honório Lisboa Neto, Fernando Starling, Mirléia A. de Carvalho, Satie, Sidnei Ono e Vitor George pela amizade e colaboração no trabalho.

A todos que, direta ou indiretamente, contribuíram para a elaboração deste estudo.

#### **RESUMO**

Neste trabalho é apresentada uma ferramenta de otimização para análise de problemas de alocação de água em bacias hidrográficas utilizando técnicas de programação linear e linear por partes, integradas a um modelo de amortecimentos de ondas em canais. A otimização é feita de forma global, com uso de softwares de programação linear baseados nos métodos de pontos interiores. A metodologia de uso do sistema consiste em se obter uma solução "ótima" para situações de disponibilidade de água insuficiente a todos os usos conflitantes na bacia. A ferramenta está sendo acoplada e incorporada ao AcquaNet, um Sistema de Suporte a Decisões (SSD) para análise de sistemas de recursos hídricos, que utiliza um algoritmo de rede de fluxo afim de otimizar a alocação de água. A formulação utilizando programação linear permite a análise global do sistema e por isso, espera-se melhor aproveitamento da água disponível, seja no menor déficit de atendimento às demandas ou maior armazenamento nos reservatórios. A programação linear com utilização de métodos de pontos interiores é atualmente uma técnica bastante conhecida e bem desenvolvida. Existem vários pacotes computacionais gratuitos com implementações eficientes dos métodos de pontos interiores que motivaram sua utilização neste trabalho.

Palavras-chave: otimização global, programação linear, programação linear por partes, métodos de pontos interiores, amortecimento em canais, sistemas de recursos hídricos, sistemas de suporte a decisões

#### **ABSTRACT**

This work presents an optimization tool for analyzing the problems of water allocation in watersheds by utilizing techniques of linear and piecewise linear programming integrated to a pattern of stream flow routing. The optimization is done in a global way with the usage of linear programming packages based upon the Internal Point Methods. The methodology of the usage consists in the acquirement of an optimal solution for situation of insufficient water availability for all conflicting consumptions from the watershed. The tool is being attached and incorporated to AcquaNet, which is a decision support system (DSS) for analysis of water resources systems that utilizes a network flow algorithm, with the purpose of optimizing the water allocation. The formulation that uses the linear programming leads to the analysis of the system as a whole and for this reason it is expected a better usage of the available water with a lower deficit in the supply or a greater storage in the reservoirs. Linear Programming with Internal Point Methods is nowadays a well known and very well developed technique. There are several computational packages with efficient implementations of the Internal Points Methods freely available, and that, has brought great motivation in its usage in the present work.

Keywords: Global optimization, linear programming, piecewise linear programming, interior point methods, stream flow routing, water resources systems, decision support systems

## **LISTA DE FIGURAS**

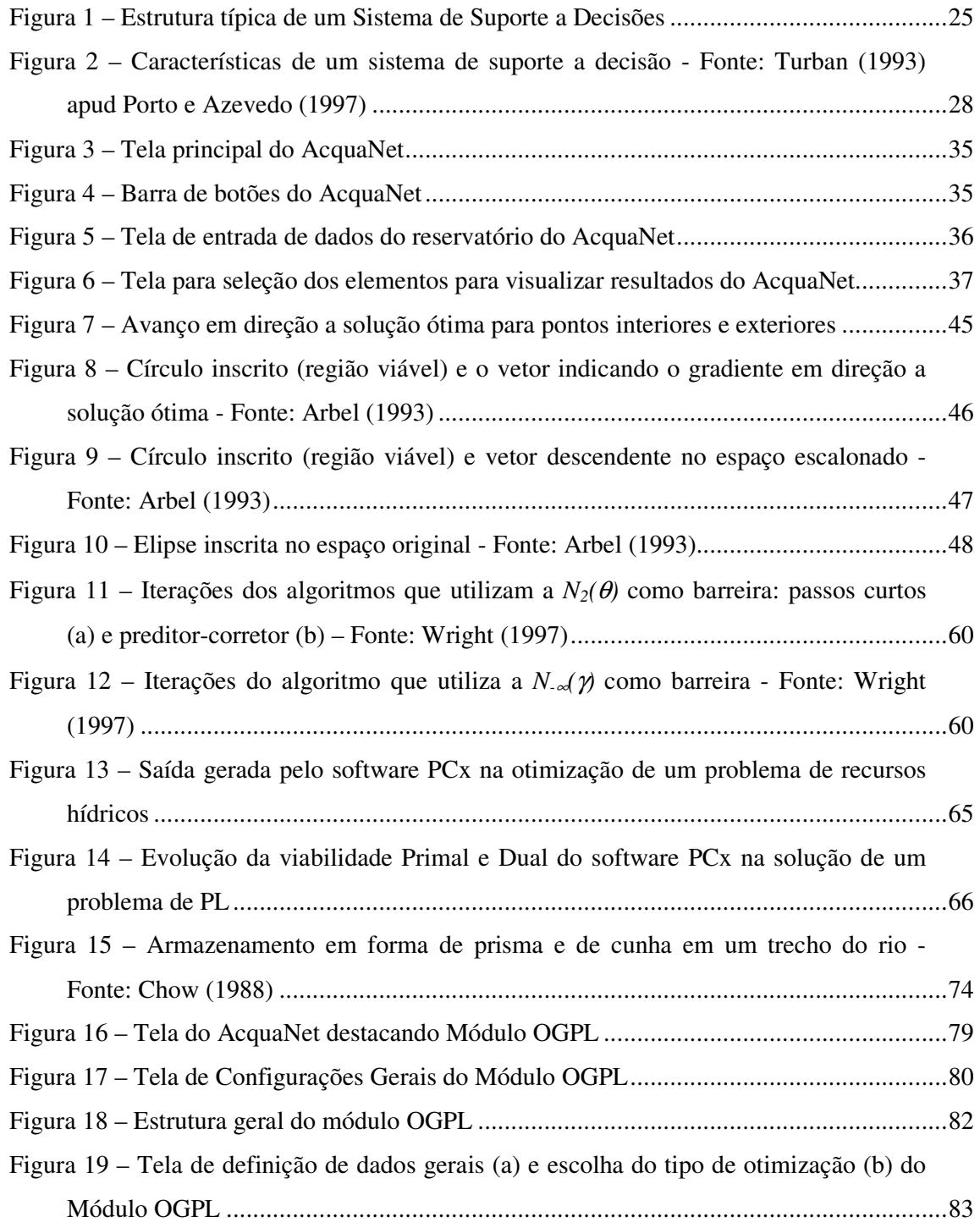

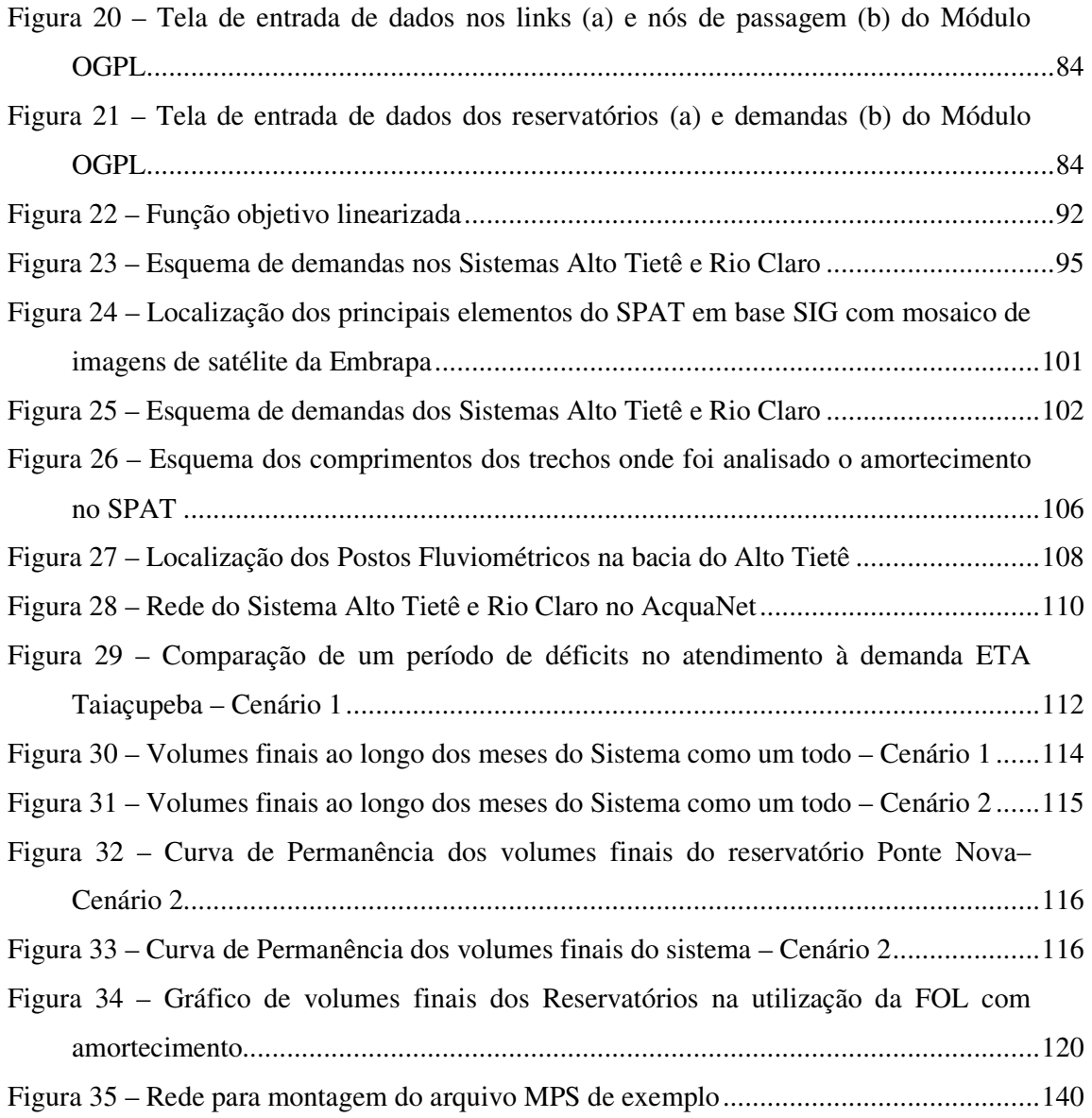

## **LISTA DE TABELAS**

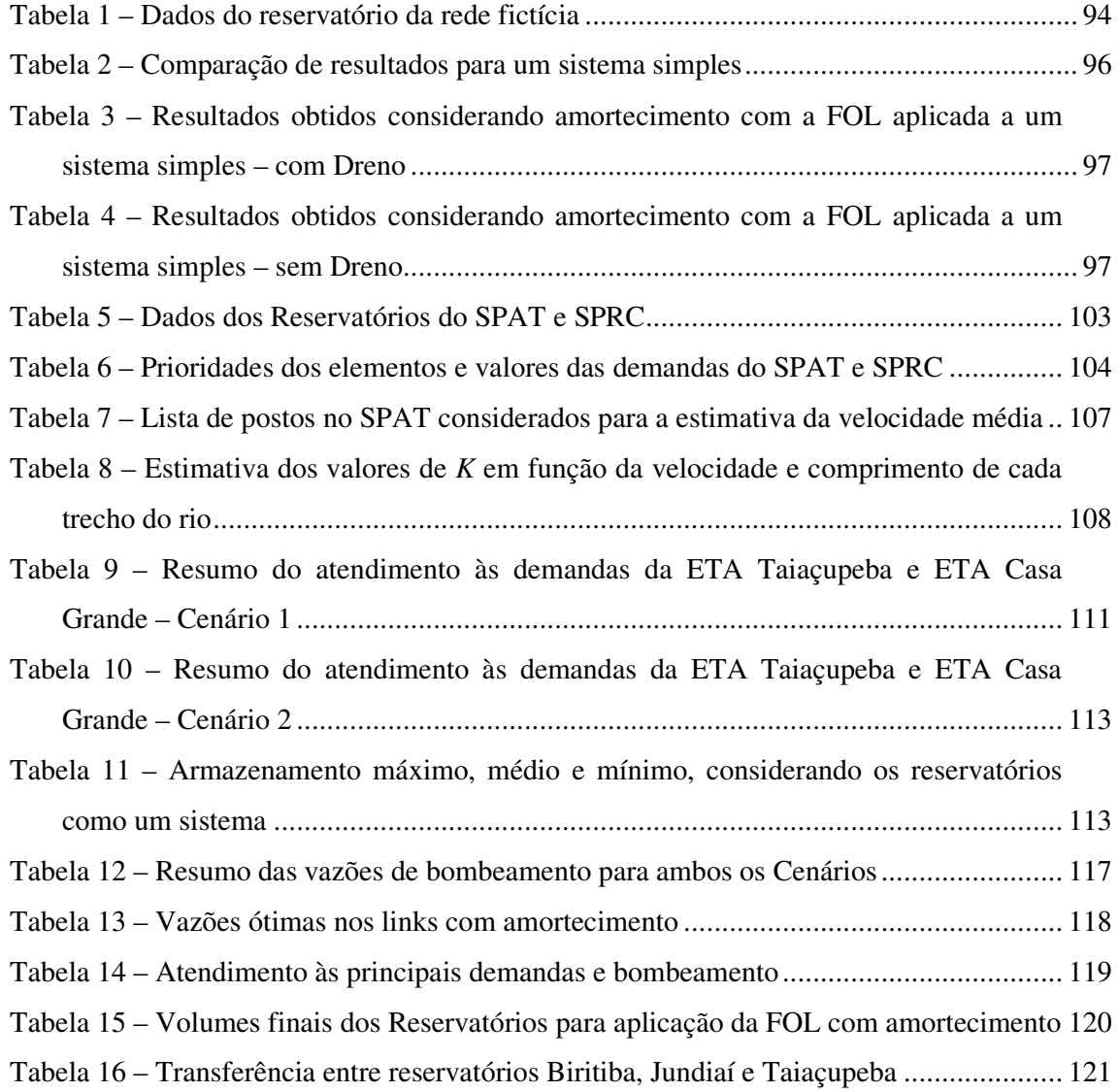

# **LISTA DE SIGLAS**

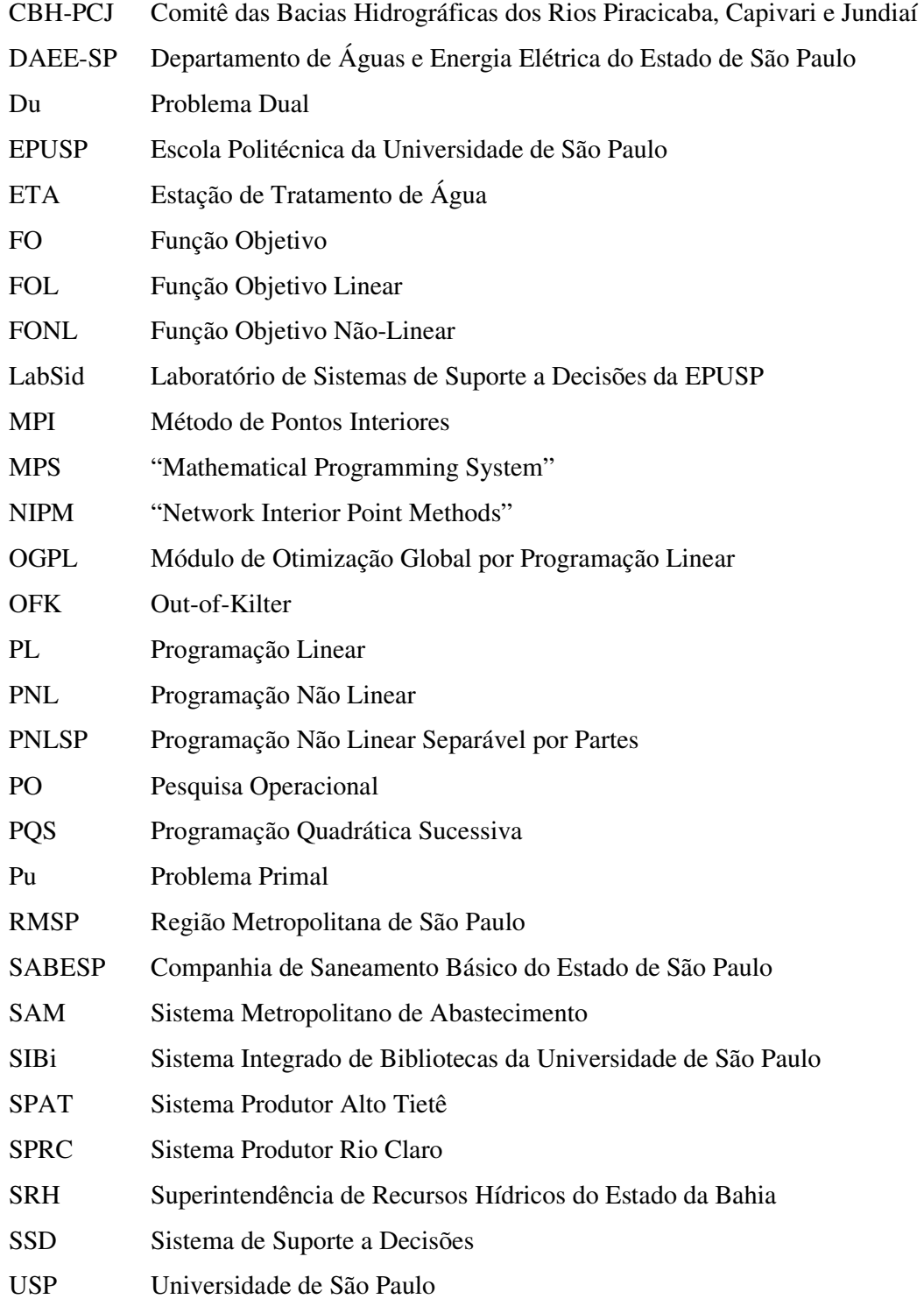

# **LISTA DE SÍMBOLOS**

Os símbolos estão classificados por itens para facilitar a compreensão.

### *Item 4.2 - AcquaNet*

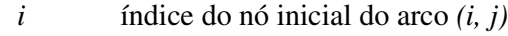

- *j* índice do nó final do arco *(i, j)*
- *k* índice do nó final do arco *(i, k)*
- *N* número de nós da rede
- *cij* custo associado ao arco *(i, j)*
- *qij* vazão média arco *(i, j)*
- *qik* vazão associada ao arco *(i, k)*
- *I<sup>j</sup>* conjunto de todos os nós com arcos que terminam no nó *j*
- *O<sup>j</sup>* conjunto de todos os nós com arcos que originam-se no nó *j*
- *lij* vazão mínima no arco *(i, j)*
- *uij* vazão máxima no arco *(i, j)*
- *P* prioridade (1 a 99)

## *Item 4.3 - Programação Linear*

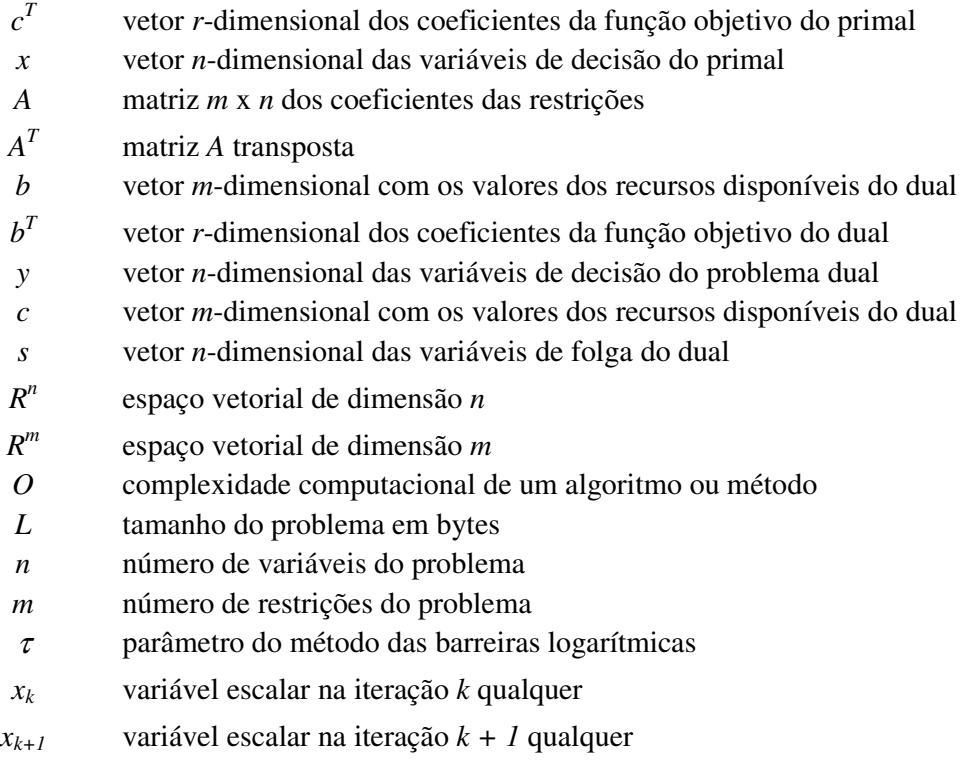

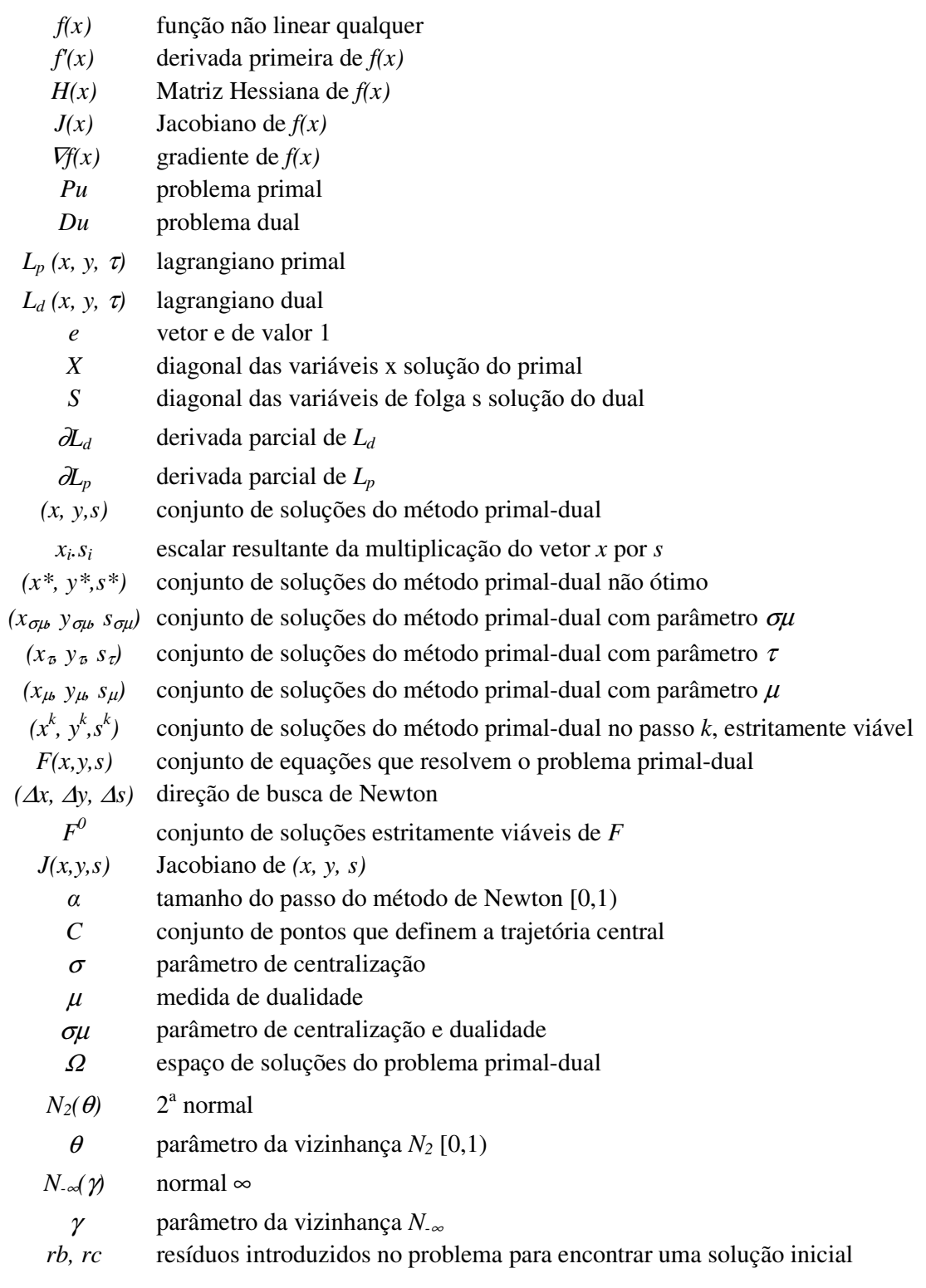

## *Item 4.4 - Conceitos Básicos de Programação Não Linear*

- *F(x)* função objetivo não linear
- *gj(x)* restrição de *F(x)*
- *hk(x)* restrição de *F(x)*
- *x L* limite máximo para o vetor de variáveis *x*
- *x U* limite máximo para o vetor de variáveis *x*

#### *Item 4.5 - Programação Separável, Funções Convexas e Linearização*

- *f* função quadrática separável
- $f_1(x_1)$  função não linear em função de  $x_1$
- $f_2(x_2)$  Função linear em função de  $x_2$ 
	- 1 função  $f_l$  aproximada

^

^

^

- x<sup>1</sup> variável *x1* aproximada
- x<sup>2</sup> variável *x2* aproximada
- *x1i* valor de *x1* para cada i
- *x2i* valor de *x2* para cada i
- *i* índice dos pontos de quebra
- *n* número de pontos de quebra
- λ*i* pontos de quebra da programação linear por partes

#### *Item 4.6 - Amortecimento em canais*

- *K* coeficiente de proporcionalidade do método de Muskingun
- *X* fator de ponderação do método de Muskingun
- *Q* vazão de efluente do trecho
- *S* armazenamento em cunha
- <sup>Ι</sup>vazão afluente
- <sup>∆</sup>*t* intervalo de tempo
- *j* índice de ∆*t*
- *S<sup>j</sup>* armazenamento em cunha em *j*
- $S_{i+1}$  armazenamento em cunha em  $j + 1$
- *S(t)* Volume *S* no instante *t*
- *Q<sup>j</sup>* vazão *Q* em *j*
- $Q_{i+1}$  vazão  $Q$  em  $i+1$
- *Q(t)* vazão *Q* no instante *t*
- *I<sup>j</sup>* vazão *I* em *j*
- $I_{i+1}$  vazão *I* em  $i+1$
- *I(t)* vazão *I* no instante *t*
- *C<sup>1</sup>* parâmetro do método de Muskingum
- *C<sup>2</sup>* parâmetro do método de Muskingum
- *C<sup>3</sup>* parâmetro do método de Muskingum

#### *Itens 5.3 - Função Objetivo Linear (FOL) e 5.4 - Função Objetivo Não Linear (FONL)*

*i* índice do nó inicial do arco *(i, j)*

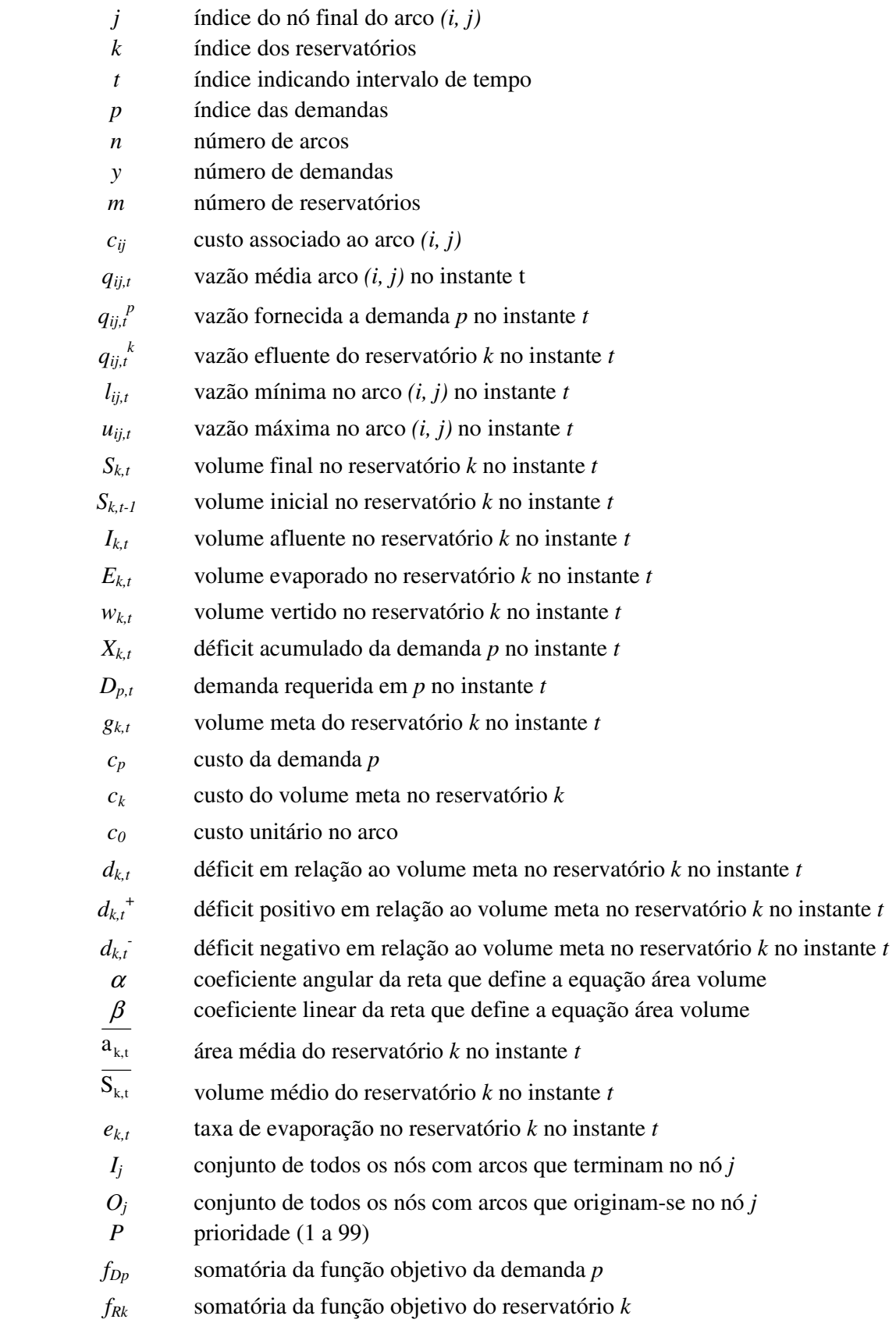

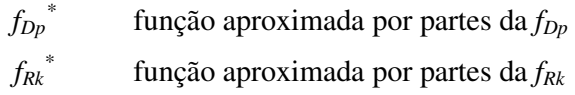

- <sup>λ</sup>*lp* pontos de quebra da *fDp*
- <sup>λ</sup>*lk* pontos de quebra da *fRk*

# **SUMÁRIO**

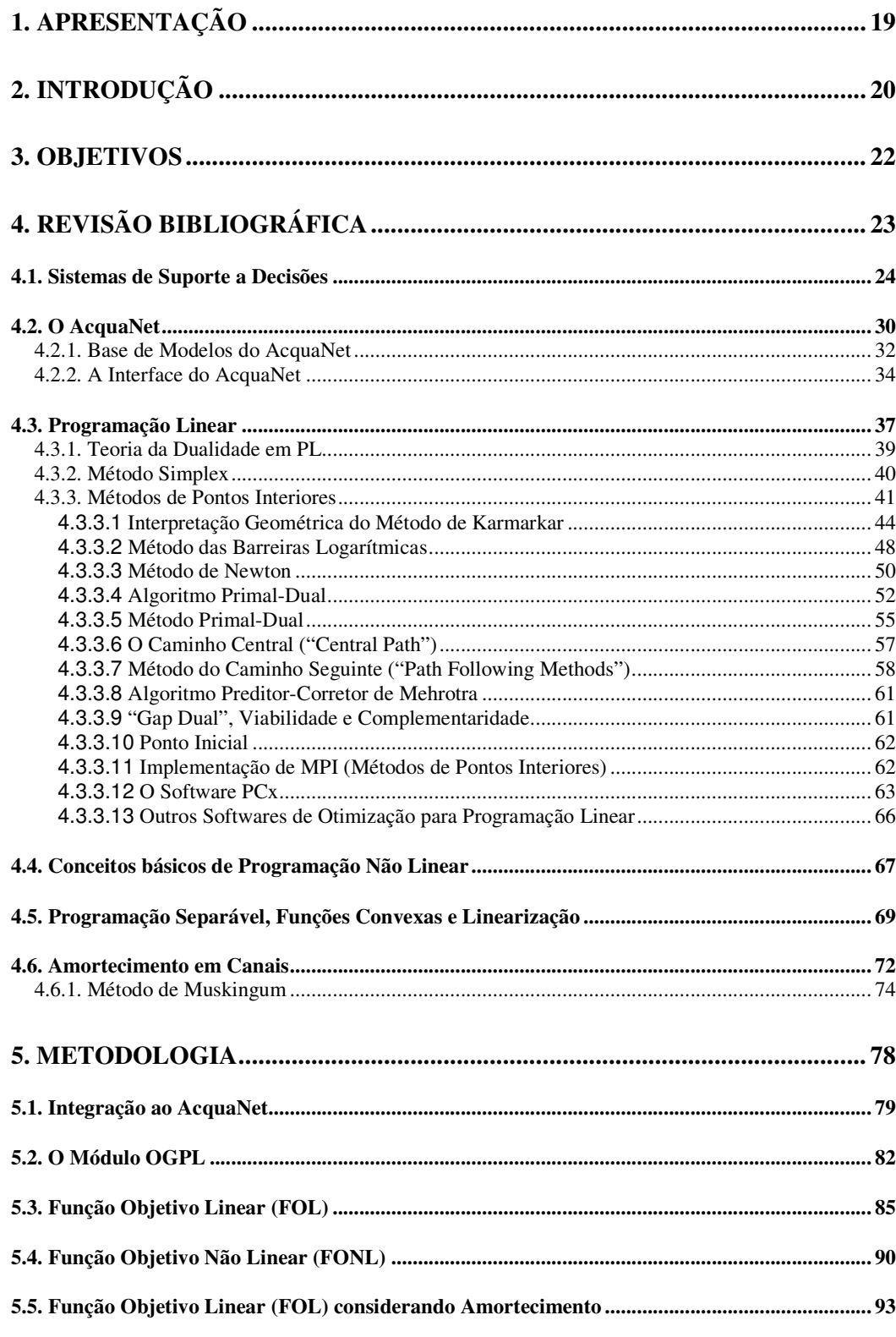

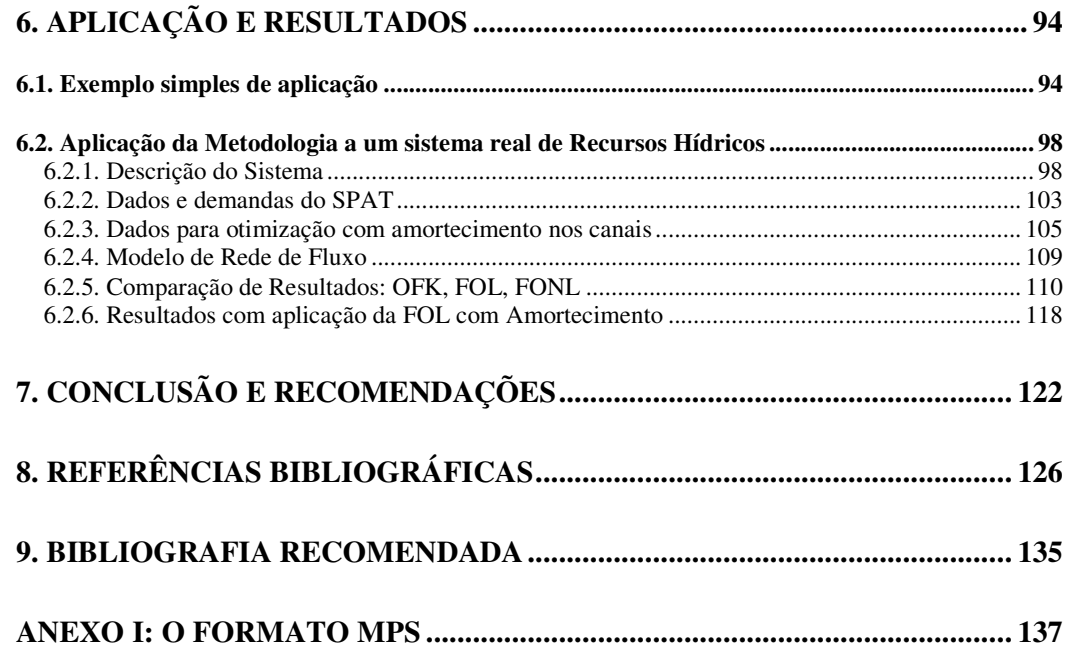

# **1. Apresentação**

Uma das principais linhas de pesquisa na área de engenharia de recursos hídricos da EPUSP (Escola Politécnica da USP) é o desenvolvimento de modelos matemáticos para alocação ótima de água em bacias hidrográficas. Dentro deste tema, o Laboratório de Sistemas de Suporte a Decisões (LabSid) tem investido no desenvolvimento e aperfeiçoamento do software AcquaNet, que simula as condições do sistema hídrico e utiliza um algoritmo de rede de fluxo para otimizar a distribuição da água na bacia (PORTO et al., 2003; PORTO; MÉLLO JUNIOR; ROBERTO, 2005). Este modelo de alocação é útil ao fornecer subsídios para gerar planos operacionais a fim de satisfazer metas, prioridades e limitações específicas. Pode também ser utilizado para avaliar compensações entre usos conflitantes durante períodos de disponibilidade deficiente de água.

Este trabalho foi desenvolvido no Programa de Pós-Graduação do Departamento de Engenharia Hidráulica da Escola Politécnica da Universidade de São Paulo sob coordenação dos Prof. Dr. Rubem La Laina Porto e colaboração do Prof. Dr. Arisvaldo Vieira Méllo Junior. As pesquisas foram realizadas no Laboratório de Sistemas de Suporte a Decisões do Departamento de Engenharia Hidráulica da EPUSP, coordenado pelo Prof. Dr. Rubem La Laina Porto.

Esta dissertação foi organizada conforme as diretrizes estabelecidas pelo Sistema Integrado de Bibliotecas da Universidade de São Paulo (SIBi), através do grupo DiTeses (FUNARO et al., 2004).

## **2. Introdução**

A disponibilidade de água em quantidade e qualidade insuficientes para atendimento das mais variadas demandas é sem dúvida um dos mais importantes problemas a ser enfrentado no gerenciamento dos recursos hídricos em uma bacia hidrográfica. Muitas vezes é necessário construir reservatórios para regularizar vazões suficientes afim de garantir o abastecimento público, a irrigação, a geração de energia hidroelétrica, o controle ambiental, o controle da qualidade da água, a recreação, etc. No sistema hídrico, os reservatórios normalmente estão fisicamente interligados ou agem como componentes de um sistema integrado.

O uso de técnicas de pesquisa operacional (PO) para a análise de sistemas de recursos hídricos tem sido consagrado há mais de quatro décadas. Várias categorias de algoritmos podem ser utilizadas. Em muitas situações os problemas de tomada de decisão em engenharia de recursos hídricos referem-se à alocação eficiente da água e podem ser modelados e formulados como problemas de otimização. O grande número de variáveis, as não linearidades, a natureza estocástica dos fluxos, os conflitos provocados pelos múltiplos usos da água, a operação integrada de vários reservatórios e as restrições envolvidas, compõem um sistema hídrico complexo.

Os avanços computacionais contínuos na área de hardware e software, aliados aos avanços nos métodos de otimização, vêm possibilitando a aplicação de técnicas para a otimização de sistemas complexos de recursos hídricos, que antes eram custosas, tanto em termos de hardware quanto em tempo de processamento. O aparecimento dos métodos de pontos interiores na década de 80 despertou grande interesse dos pesquisadores no desenvolvimento de algoritmos computacionais, que atualmente já se mostram mais eficientes que os baseados no método Simplex (POTRA; WRIGHT, 2000).

O Sistema de Suporte a Decisões (SSD) AcquaNet faz uso combinado das técnicas de simulação e de otimização para determinar a alocação da água em sistemas de recursos hídricos complexos sujeitos a restrições operacionais e prioridades de atendimento às demandas. O software utiliza um algoritmo de otimização de rede de fluxo eficiente (Out-of-Kilter - OFK), o que significa que sistemas extremamente grandes e complexos podem ser tratados em microcomputadores comuns. Embora modelos de rede de fluxo sejam extremamente rápidos, eles apresentam limitações. Os algoritmos deste tipo otimizam apenas sistemas lineares e a função objetivo é pré-definida e portanto, não pode ser livremente especificada pelo usuário. No AcquaNet a otimização é executada em intervalo de tempo mensal, de forma seqüencial, não garantindo o ótimo global para um período de tempo à frente. Melhores resultados poderiam ser alcançados com a utilização de um modelo que realizasse a otimização da rede de fluxo em todo o período de análise.

Uma situação comum em problemas de alocação de água é a operação de sistemas de recursos hídricos. Geralmente a alocação da água para atendimento às demandas está condicionada não só a disponibilidade de água, mas também a restrições operacionais que afetam a entrega da água no curto prazo. O algoritmo até então utilizado pelo AcquaNet não considera o amortecimento das vazões na análise de problemas de operação de sistemas de recursos hídricos. Adaptações poderão ser feitas no AcquaNet para satisfazer a essa finalidade.

# **3. Objetivos**

O objetivo desta pesquisa é testar e incorporar "solvers" de programação linear (PL) ao AcquaNet para otimizar a alocação de água em sistemas complexos de recursos hídricos considerando todo o período de análise. Serão abordados problemas estritamente lineares e não-lineares separáveis por partes com linearização dos termos quadráticos da função objetivo. Por fim é apresentada uma formulação para análise de problemas de operação de sistemas de recursos hídricos considerando o amortecimento das vazões em rios e canais da bacia para intervalos de tempo diários ou menores que um dia.

## **4. Revisão Bibliográfica**

Técnicas de otimização têm sido empregadas nas recentes décadas para tratar problemas de planejamento e manejo de sistemas de recursos hídricos. Os modelos de otimização são baseados em algum tipo de técnica de programação matemática, que incluem uma variedade de algoritmos, cuja escolha depende das características do sistema a ser analisado, da disponibilidade de dados e dos objetivos e restrições do problema (YEH, 1985). Pardolos e Resende (2002) e Winston (2004) trazem uma extensa revisão das técnicas de otimização típicas e Yeh (1985), Zahed Filho (1985), Simonovic (1992), Wurbs (1993, 1996) e Labadie (1998, 2004) fornecem exemplos do uso de vários métodos de otimização e seus modelos correspondentes.

Apesar de várias décadas de intensiva pesquisa na aplicação de modelos de otimização a sistema de reservatórios, autores como Yeh (1985), Wurbs (1993) e Labadie (2004) notaram uma grande lacuna entre avanços teóricos e aplicações no mundo real. Algumas causas destas disparidades podem ser:

- Desconfiança dos operadores em relação a modelos que propõem trocar o seu julgamento por outras estratégias operacionais.
- Restrições computacionais (software e hardware) no passado impuseram simplificações e aproximações que os operadores se recusavam a aceitar.
- Os modelos de otimização são matematicamente mais complexos do que os modelos de simulação e conseqüentemente mais difíceis de entender.
- Muitos modelos de otimização não incorporam riscos e incertezas.
- A enorme variedade de métodos de otimização cria confusão na hora de selecionar algum para uma aplicação específica.
- Alguns métodos de otimização necessitam programação para poderem ser utilizados.
- Muitos métodos de otimização não conseguem gerar regras de operação.

Labadie (2004) comenta que muitos dos problemas citados estão sendo superados com a utilização de modelos de otimização integrados a SSD, aliada ao grande avanço em hardware e software dos computadores pessoais. Sauter (1993), Porto e Azevedo (1997), Azevedo, Porto e Zahed Filho (1997), Porto et al. (2003) e Porto, Méllo Junior e Roberto (2005) apresentam uma revisão ampla do assunto introduzindo conceitos e detalhando as partes constituintes de um SSD.

#### **4.1. Sistemas de Suporte a Decisões**

A palavra "decisão" é proveniente do verbo latino *caedere* (cortar), que com o prefixo *dis* forma *dis caedere* que signifca "cortar fora". "Decidir é, portanto, extirpar de uma situação tudo o que está atrapalhando e ficar só com o que interessa" (GEHRINGER, 2002).

De acordo com Porto e Azevedo (1997) e Porto et al. (2003), Sistemas de Suporte a Decisões constituem uma metodologia de auxílio à tomada de decisão baseada na intensa utilização de bases de dados e modelos matemáticos, bem como na facilidade com que propiciam o diálogo entre o usuário e o computador. Segundo Sauter (1993), SSD são sistemas computacionais que objetivam auxiliar indivíduos na tomada de decisão. Para Porto e Azevedo (1997), "qualquer coisa" que ajude e/ou apóie uma tomada de decisão pode ser considerado um SSD. Diversos problemas, em que a questão da tomada de decisões é muito complexa, como é o caso do gerenciamento e do planejamento de sistemas de recursos hídricos, vêm sendo enfrentados com sucesso utilizando esta metodologia.

Quando se dispõe de um SSD, o usuário conta com um instrumento potente para auxiliá-lo a dispor de informações, identificar e formular problemas, conceber e analisar alternativas e, finalmente, ajudá-lo na escolha do melhor curso de ação. Em outros termos, a finalidade de um SSD não é tomar decisões, mas auxiliar a missão de decidir. A Figura 1 apresenta a estrutura típica de um Sistema de Suporte a Decisões.

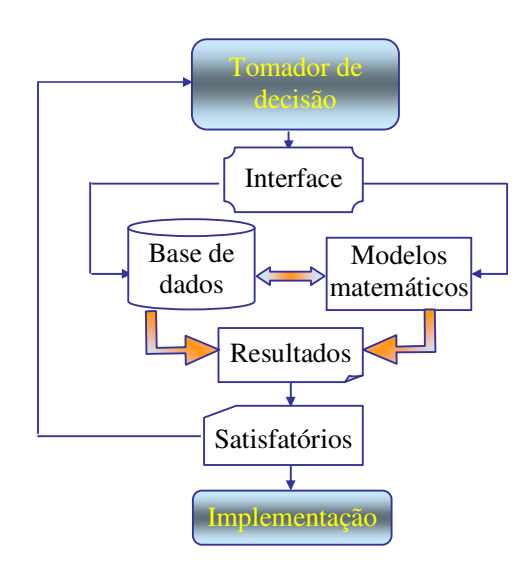

Figura 1 – Estrutura típica de um Sistema de Suporte a Decisões

A função dos diversos componentes da estrutura de um SSD pode ser resumida como segue:

> • A Base de Modelos é geralmente constituída por modelos matemáticos que reproduzem o comportamento do sistema real, permitem analisar cenários alternativos (modelos de simulação) e ajudam o usuário a encontrar dimensões ou políticas ótimas de operação (modelos de otimização). A missão essencial dos modelos é transformar dados em informações de boa qualidade;

- A Base de Dados além de conter informações significativas sobre o sistema em questão, deve permitir relacioná-las entre si e recuperá-las com facilidade e rapidez. Este módulo deve também alimentar a Base de Modelos com os dados necessários e armazenar os resultados dos modelos para futuras análises e comparações;
- O Módulo de Diálogo é constituído por interfaces que facilitam a comunicação entre o usuário e o computador para fornecer dados, propor problemas, formular cenários e analisar resultados. A evolução dos microcomputadores e o surgimento das linguagens de programação por objeto ocasionaram verdadeira revolução neste campo. Atualmente, o diálogo com o usuário pode ser simples, intuitivo e rico em recursos de comunicação (gráficos, fotografias, animação, som, realidade virtual, etc.). A importância deste módulo é inestimável, pois facilita a participação de "não-especialistas" no processo de avaliação e tomada de decisões.

O melhor SSD não é obrigatoriamente aquele que utiliza as melhores técnicas mas o que é capaz de induzir às melhores decisões. Não tem usualmente o objetivo de encontrar a solução ótima, mas sim auxiliar o decisor a escolher uma alternativa satisfatória (PORTO; AZEVEDO, 1997).

Os SSD não são construídos para tomar decisões, mas, para apoiar ou assistir um indivíduo/grupo de indivíduos na execução desta tarefa. É preciso definir quais princípios orientarão a escolha, seja para se chegar a uma solução "ótima" ou a uma solução "satisfatória", e se existe a disposição para assumir riscos. Deve-se procurar expressar as alternativas em termos monetários ou em termos de outro indicador de desempenho (por exemplo, atendimento a uma vazão de demanda com determinada garantia), (PORTO; AZEVEDO, 1997).

De maneira geral, os atributos de um sistema de suporte a decisão estão apresentados na Figura 2.

Em um SSD deve haver uma interação entre o homem e a máquina (computador). O homem soluciona problemas a partir de dois elementos essenciais: (1) Informações: permitem conhecer uma determinada situação que requer sua atuação; e (2) Concepção intelectual do problema (modelo): quais são suas variáveis, como elas interagem etc., (PORTO; AZEVEDO, 1997). O computador, por sua vez, deve auxiliar o homem na utilização de informações e modelos.

O procedimento para se efetuar uma análise de simulação da operação de um sistema de reservatórios pode ser resumido nas seguintes etapas: (1) identificação do sistema; (2) determinação dos objetivos do estudo e definição de critérios de avaliação; (3) coleta e análise de dados do sistema; (4) formulação do modelo de simulação; (5) calibração e validação do modelo; (6) organização e execução das simulações; e (7) análise e avaliação dos resultados, (AZEVEDO; PORTO; ZAHED FILHO, 1997).

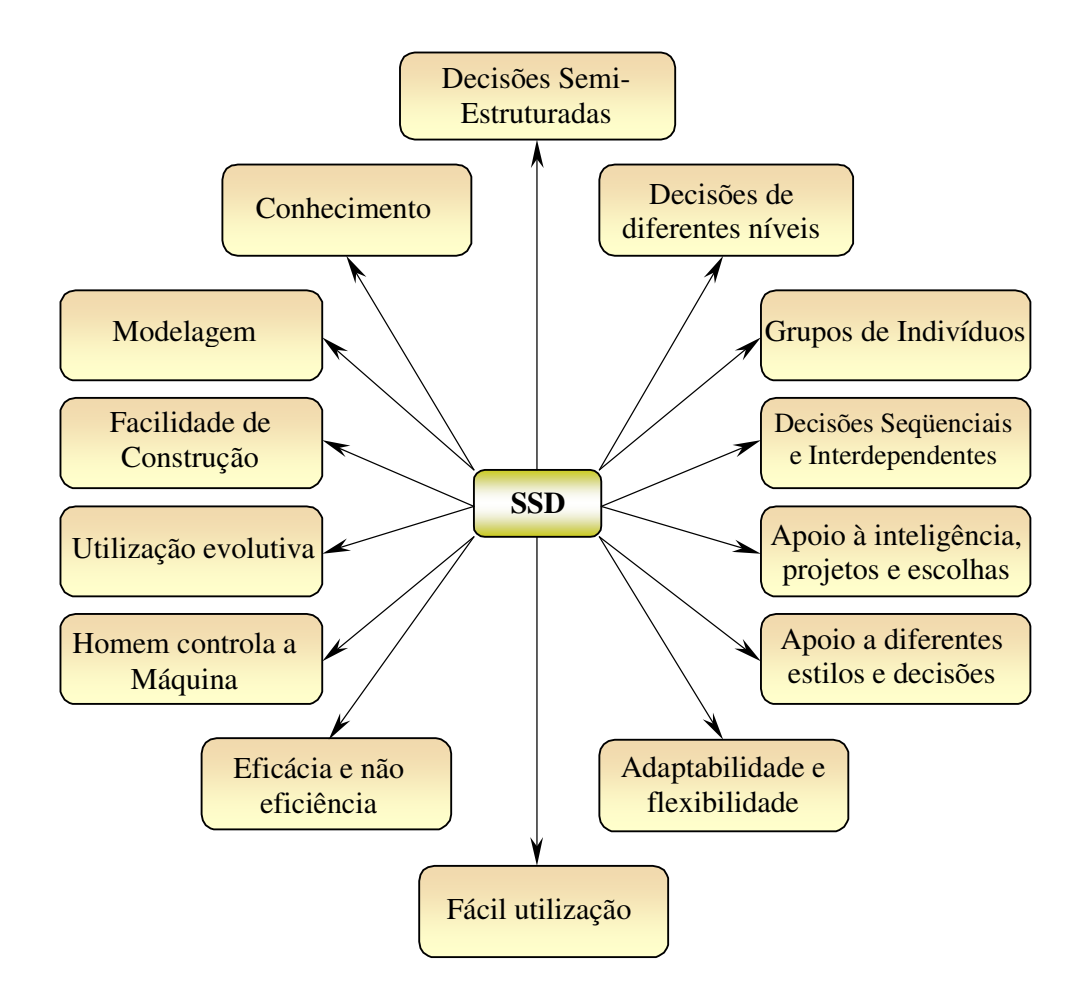

Figura 2 – Características de um sistema de suporte a decisão - Fonte: Turban (1993) apud Porto e Azevedo (1997)

A tomada de decisões a respeito de sistemas de recursos hídricos deve considerar obrigatoriamente aspectos hidrológicos, ambientais, econômicos, políticos e sociais, mutáveis no tempo e associados a incertezas de difícil quantificação (AZEVEDO; PORTO; ZAHED FILHO, 1997).

Segundo Porto e Azevedo (1997) e Porto et al. (2003), a experiência tem mostrado que Sistemas de Suporte a Decisões são instrumentos eficientes para auxiliar os chamados "Grupos de Tomada de Decisões". Nestes, as naturais diferenças de ponto de vista, interesses, ideologias e formação dos participantes costumam dificultar, e em algumas vezes impossibilitar, a escolha dos melhores cursos de ação. A idéia central, neste caso, é permitir que cada um dos participantes avalie as conseqüências da implementação de suas idéias com o auxílio de modelos aceitos por todos, a partir de uma base comum de informações. Começam a surgir, a partir daí, as oportunidades de soluções negociadas, que tendem a contar com o apoio e o comprometimento de todo o grupo, ressaltando que o sistema de gestão de recursos hídricos brasileiro foi construído com o propósito de ser descentralizado, integrado e, principalmente, participativo. Para tanto, foram criados os comitês de bacia hidrográfica com a presença dos setores do governo, dos técnicos, dos usuários e da sociedade civil. Esta estrutura é o que legitima o sistema e dá forças para sua sustentação. No entanto, para que o sistema evolua, torna-se necessário que o processo participativo de discussão e de integração entre os setores de governo, técnicos e usuários desses recursos mantenham os canais de diálogo abertos. Em outras palavras, é necessário que os responsáveis pela decisão consigam administrar seus conflitos em sistemas extremamente complexos, como é o caso do gerenciamento de recursos hídricos.

Como exemplo de Sistema de Suporte a Decisão que incorporam técnicas de otimização, podem ser citados: Emnet (SUN et al., 1995), Aquatool (ANDREU et al., 1996), HEC-PRM (U.S. Army Corps of Engineers citado por LUND; FERREIRA, 1996), AcquaNet (PORTO et al., 2003, PORTO; MÉLLO JUNIOR; ROBERTO, 2005), ModSimLS (ROBERTO; PORTO, 2001; ROBERTO, 2002), ModSimP32 (ROBERTO; PORTO, 2000) e DSS ModSim (LABADIE; BALDO; LARSON, 2001).

O LabSid vem desenvolvendo SSDs para entidades envolvidas no planejamento de recursos hídricos e companhias de abastecimento de água. Os principais trabalhos são:

- SSD Sabesp: Desenvolvimento de um sistema computadorizado, que auxilie a SABESP (Companhia de Saneamento Básico do Estado de São Paulo) a operar seus grandes sistemas produtores de água bruta, a saber: os sistemas Guarapiranga, Alto Tietê, Cantareira, Cotia, Rio Grande e Rio Claro (PORTO et al., 1999 e 2001a).

- SSD SRH-Bahia: Desenvolvido juntamente com a Secretaria de Recursos Hídricos do Estado da Bahia (SRH) aplicado inicialmente nas bacias dos rios Itapicuru e Paraguaçu, visando a orientação das ações consideradas prioritárias na região (PORTO et al., 2001b).

- SSD PCJ: Devido à necessidade de operar todo o conjunto hídrico que abastece a região de Piracicaba, Capivari e Jundiaí, considerando os usos conflitantes da água, tornando a análise extremamente complexa, foi desenvolvido o SSD que visa fornecer subsídios para a resolução de conflitos e para uma gestão integrada da bacia e sub-bacias (LISBOA NETO et al., 2005; SCHARDONG et al., 2005).

## **4.2. O AcquaNet**

O AcquaNet tem sido um dos focos de pesquisa do Laboratório de Sistemas de Suporte a Decisões da Escola Politécnica da USP, na área de desenvolvimento de técnicas de análise de sistemas de recursos hídricos. O seu uso nos mais variados sistemas de recursos hídricos e nas mais diversificadas regiões do país, indicam que o AcquaNet é uma ferramenta extremamente útil na análise de alocação da água em bacias complexas (PORTO et al., 2003; PORTO; MÉLLO JUNIOR; ROBERTO, 2005).

O princípio básico para utilização do AcquaNet é que o sistema de recursos hídricos possa ser representado como rede de fluxo. Os componentes do sistema são representados na rede como nós, sendo nós de volume (reservatórios) e nós que não são de volume, também chamados nós de passagem (confluências, pontos de desvio, pontos de entrada e pontos de demanda) e arcos (canais, adutoras e trechos naturais de rios). Para considerar as demandas, as vazões afluentes e regras de operação desejadas do reservatório, diversos nós e arcos artificiais deverão ser criados de forma a assegurar que o balanço de massa seja satisfeito em toda a rede. Estes nós e arcos artificiais são criados automaticamente pelo módulo de alocação restando ao usuário a criação dos nós e arcos reais do sistema.

O AcquaNet, resolve iterativamente o seguinte problema de fluxo em rede, de forma seqüencial, ao longo do tempo:

$$
\min \sum_{i=1}^{N} \sum_{j=1}^{N} c_{ij} q_{ij} \tag{1}
$$

Sujeito a:

$$
\sum_{i \in I_j} q_{ij} - \sum_{k \in O_j} q_{ik} = 0 \tag{2}
$$

$$
l_{ij} \le q_{ij} \le u_{ij} \text{ para todo i, j} = 1,...,N
$$
\n(3)

Em que *qij* é a vazão média (número inteiro) no arco *(i, j)* definido pelo nó inicial *i* e o nó terminal *j* durante o intervalo de tempo desejado; *cij* é o custo unitário associado à vazão *qij*, que pode ser um custo monetário ou um fator de ponderação que represente direitos de água ou prioridades operacionais (um custo negativo é tratado como um benefício ou prioridade);  $I_j$  é o conjunto de todos os nós com arcos que terminam no nó  $j$  ( $i \in I_j$  significa todos os nós *i* que sejam elementos do conjunto *Ij*); *O<sup>j</sup>* é o conjunto de todos os nós com arcos que originam-se no nó *j*; *lij* é a vazão mínima no arco *(i, j)*; *uij* é a vazão máxima no arco *(i, j)*. A equação ( 2 ) é a restrição que garante a satisfação do equilíbrio de massa em todos os nós *j*   $= i, \ldots, N$  (inclusive nos artificiais).

As prioridades *cij* são calculadas para cada nó pela equação *cij* = - (1000 – P . 10), em que P varia de 1 a 99. Os valores de *cij* que representam prioridade são sempre negativos,

portanto, ao atender uma prioridade, o modelo estará diminuindo os custos da rede de um valor *cij* por unidade de vazão fornecida. O usuário precisa selecionar as prioridades relativas a volumes armazenados e demandas. Se ocorrerem déficits, então as demandas com menor prioridade são reduzidas em primeiro lugar. O modelo permite que o usuário altere P a cada 12 meses.

O AcquaNet combina, com eficácia, a simulação e a otimização de tal forma que acentua as vantagens de cada uma e, garante que as metas, prioridades e limitações operacionais sejam satisfeitas de uma forma computacionalmente eficiente. Entretanto, o modelo realiza uma otimização estática, ou seja, não se garante o ótimo global para um período de *"n"* intervalos de tempo à frente.

#### **4.2.1.Base de Modelos do AcquaNet**

O AcquaNet funciona com uma estrutura modular incorporando modelos matemáticos desenvolvidos para analisar diferentes problemas relacionados ao aproveitamento de recursos hídricos. Essa estrutura é constituída atualmente de um módulo base, denominado AcquaNet e de módulos para cálculo de alocação de água, avaliação da qualidade da água, determinação de alocação de água para irrigação, produção de energia elétrica e análise de valores econômicos nas decisões de alocação.

O módulo base do SSD é o responsável pela criação/edição do traçado, leitura e gravação dos projetos em estudo, definição do módulo ativo e também pela integração e comunicação entre os diferentes módulos.

Os módulos utilizam um algoritmo de rede de fluxo para a solução dos problemas e funcionam de forma independente de acordo com a necessidade do analista. O sistema dispõe de um banco de dados que armazenam os dados de entrada dos modelos, assim como os resultados gerados por eles. Esse banco de dados é parte fundamental em todo o processo de comunicação entre o módulo base e os outros módulos.

A base de dados e a base de modelos são acessadas por meio de uma interface gráfica, esta contém uma série de funções que são comuns na simulação de bacias hidrográficas sem que o usuário se preocupe em programá-las. Além disso, a interface permite que toda a topologia do problema seja formulada apenas com a utilização do mouse e de uma série de ícones (que representam reservatórios, canais, nós de passagem, etc.).

Os módulos que constituem o AcquaNet são brevemente descritos:

- Alocação de Água: analisa problemas de alocação de água em bacias hidrográficas, considerando a disponibilidade, demandas atuais e futuras, prioridades de uso, restrições operacionais, etc. Os déficits e os riscos associados à operação do sistema são avaliados (PORTO et al., 2003).
- Qualidade da Água: avalia impactos na qualidade da água associados às mudanças no plano de descarga dos reservatórios, às fontes pontuais de poluição, ou variações nas condições hidrológicas, definindo a melhor estratégia de manejo da água (AZAMBUJA, 2004).
- Irrigação: Simula o reservatório da zona superior do solo, determinando a alocação da água para irrigação de acordo com as necessidades da cultura. Nas estiagens, o modelo calcula uma quantidade de água necessária para garantir sua produção mínima (CARVALHO, 2003).
- Energia: simula a produção de energia firme desejada no sistema proveniente das descargas dos reservatórios. Os múltiplos usos da água, as variações das vazões afluentes e a sazonalidade das demandas são consideradas na análise. (PORTO et al., 2003).
- Economia: permite a modelagem do valor econômico na alocação da água, através de curvas de benefício marginal, que relacionam valores econômicos marginais com quantidades de água alocada para cada uso (PORTO et. al., 2003).
- Curvas de Aversão ao Risco: constrói automaticamente as Curvas de Aversão ao Risco para um ou vários reservatórios (Sistema Equivalente), definido pelo usuário. O resultado é baseado no horizonte (número de anos) de simulação e a reserva estratégica desejada (ROBERTO, MÉLLO JUNIOR; PORTO, 2005).

## **4.2.2.A Interface do AcquaNet**

O módulo base do AcquaNet é responsável pela criação/edição do traçado, leitura e gravação dos projetos em estudo, definição do módulo ativo e também pela integração e comunicação entre os diferentes módulos. A tela principal do sistema é apresentada na Figura

3.

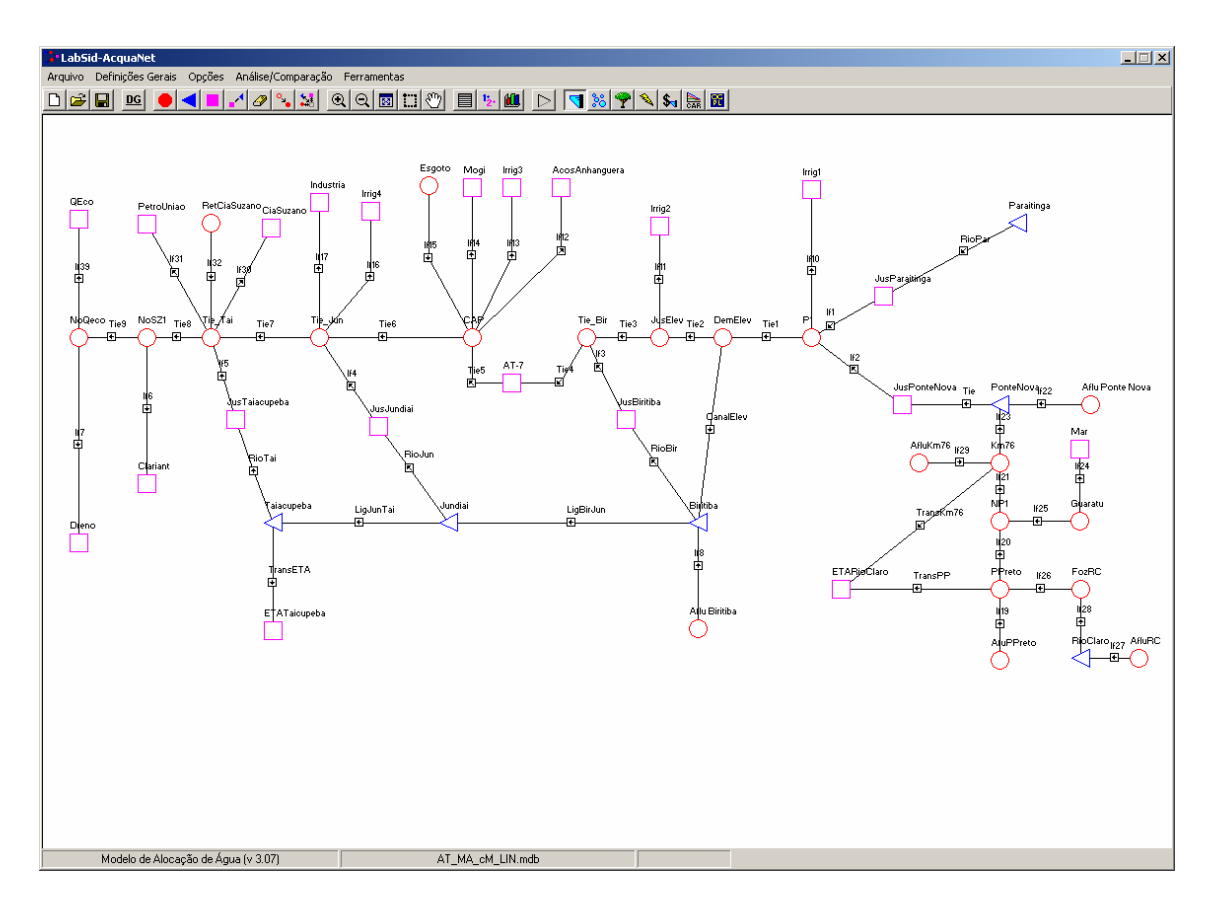

Figura 3 – Tela principal do AcquaNet

Com o módulo base é possível montar redes com um grande número de reservatórios, demandas, nós de passagem e arcos (da ordem de alguns milhares), representando o problema em estudo de forma bastante detalhada.

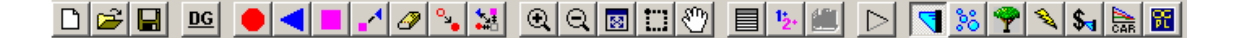

Figura 4 – Barra de botões do AcquaNet

A Figura 4 apresenta a barra de botões do AcquaNet, cujos itens são descritos como segue:

- O primeiro grupo de botões é utilizado para as funções de manipulação de arquivos: novo, abrir e salvar projeto, respectivamente.

- O ícone "DG" aciona as definições gerais do modelo ativo.

- O próximo grupo é referente ao desenho da rede de fluxo, criar, apagar, selecionar e mover elementos da rede.

- O grupo seguinte diz respeito às funções de "zoom" e "pan".
- Os próximos 3 ícones são referentes a visualização de dados e resultados.
- Os últimos ícones são utilizados para escolher o modelo de análise.

A Figura 5 apresenta a tela de entrada de dados para os reservatórios do AcquaNet e a

Figura 6 exibe a tela para seleção de elementos dos quais se deseja visualizar os dados.

| <b>Características físicas</b>     | Prioridade / Volume Meta |                         | Vazão natural / Evaporação |                           |
|------------------------------------|--------------------------|-------------------------|----------------------------|---------------------------|
| Identificação                      |                          | Tabela Cota-Área-Volume |                            |                           |
| Nome do reservatório:              | Taiacupeba               | Cota (m)                | Área (km <sup>2</sup> )    | Volume (Mm <sup>3</sup> ) |
|                                    |                          | 737,500                 | 0.000                      | 0,000                     |
| Volumes característicos            |                          | 740,000                 | 6,240                      | 13,570                    |
| Volume máximo (Mm <sup>3</sup> ):  | 92,380                   | 742,500                 | 9.820                      | 33,650                    |
|                                    |                          | 745,000                 | 13,410                     | 62.690                    |
| Volume mínimo (Mm <sup>3</sup> ):  | 10,629                   | 747,800                 | 17,000                     | 100.700                   |
|                                    |                          | 0.000                   | 0.000                      | 0.000                     |
| Volume inicial (Mm <sup>3</sup> ): | 92,380                   | 0.000                   | 0.000                      | 0.000                     |
|                                    |                          | 0,000                   | 0,000                      | 0.000                     |
|                                    |                          | 0.000                   | 0.000                      | 0.000                     |
|                                    |                          | 0.000                   | 0.000                      | 0.000                     |
|                                    |                          | 0.000                   | 0.000                      | 0.000                     |
|                                    |                          | 0.000                   | 0.000                      | 0.000                     |
|                                    |                          | 0.000                   | 0.000                      | 0.000                     |
|                                    |                          | 0,000                   | 0,000                      | 0.000                     |
|                                    |                          | 0.000                   | 0.000                      | 0,000                     |
|                                    |                          | 0,000                   | 0,000                      | 0.000                     |
|                                    |                          | 0.000                   | 0.000                      | 0.000                     |
|                                    |                          | 0,000                   | 0,000                      | 0.000                     |
|                                    |                          | 0.000                   | 0.000                      | 0.000                     |
|                                    |                          | 0,000                   | 0,000                      | 0.000                     |
|                                    |                          |                         |                            |                           |

Figura 5 – Tela de entrada de dados do reservatório do AcquaNet
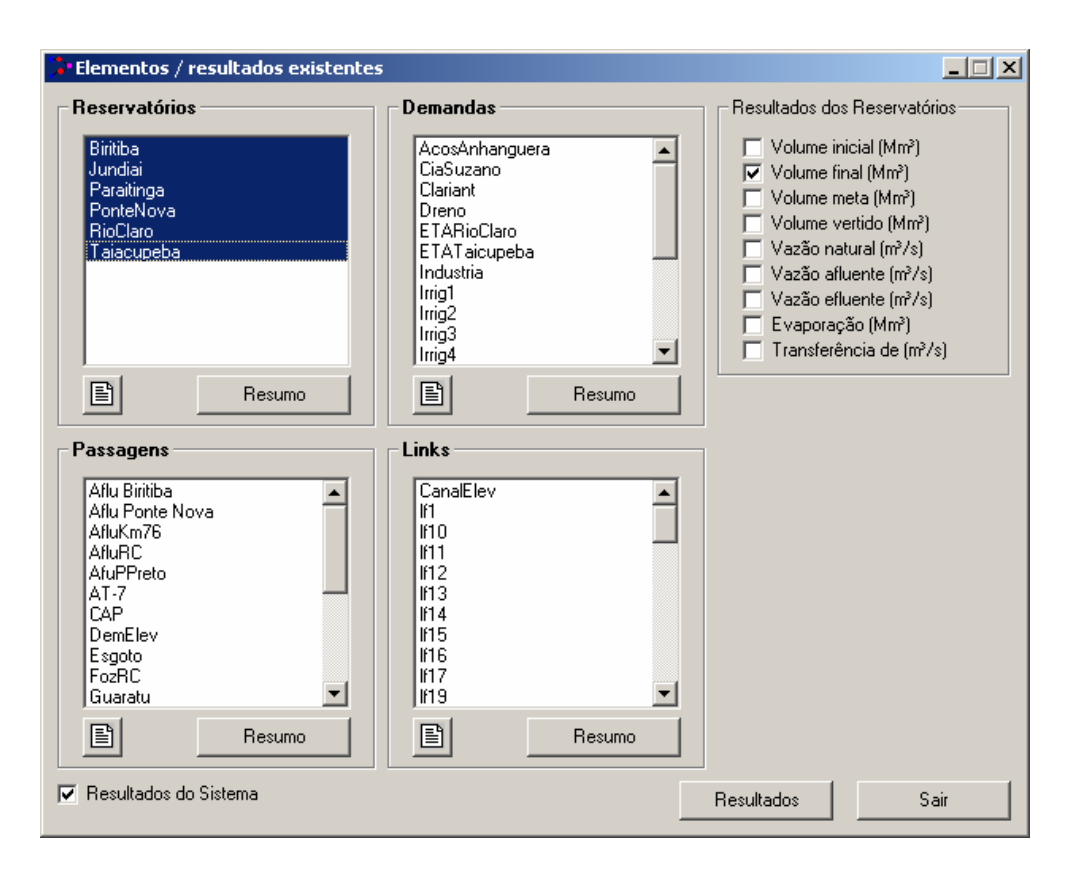

Figura 6 – Tela para seleção dos elementos para visualizar resultados do AcquaNet

# **4.3. Programação Linear**

Neste trabalho é enfocado o uso da PL. Embora tenha sido concebida para representar problemas tipicamente lineares, a PL é amplamente utilizada em planejamento e manejo de recursos hídricos, que possuem uma série de não-linearidades ao serem representados matematicamente. Segundo Yeh (1985) e Labadie (2004) as razões que fazem com que a PL seja atrativa são:

- A grande capacidade para tratar problemas grandes.
- Convergem para uma solução ótima global.
- Não requer solução inicial.
- Teoria da dualidade bem desenvolvida para a análise de sensibilidade.

• Os códigos computacionais são facilmente disponíveis.

A PL permite também que sistemas de grande porte possam ser resolvidos por meio de técnicas especiais (linearização e decomposição) para reduzir a dimensão do problema. Revelle (1999) enfoca o uso de modelos de programação linear pelo fato de serem fáceis de formular e resolver, além de se encontrar com facilidade programas computacionais adaptáveis para qualquer problema prático e de considerarem objetivos múltiplos na análise.

A existência de uma função meta (ou objetivo), submetida às restrições lineares de igualdade ou desigualdade e composto por variáveis, cujos valores ótimos são verificados pela resolução do problema, caracteriza um problema de PL.

Uma formulação linear do problema de PL, comumente usada para descrevê-lo e para ser resolvido por algoritmos, é conhecida como forma padrão, equação ( 4 ).

$$
\min c^T x
$$
  
sujeito a  $Ax = b$   
 $x \ge 0$  (4)

Onde *A*, *x*, *b e*  $c^T$ , apresentados em (4), são:

- Matriz A: matriz *m* x *n* dos coeficientes das restrições;
- Vetor *x*: vetor *n*-dimensional das variáveis de decisão;
- Vetor *b*: vetor *m*-dimensional com os valores dos recursos disponíveis;
- Vetor  $c^T$ : vetor r-dimensional dos coeficientes da função objetivo.

Pode-se converter qualquer problema linear para a forma padrão introduzindo-se variáveis adicionais na formulação, chamadas variáveis de folga ou artificiais e eliminam as restrições do tipo  $\leq e \geq$  convertendo o problema na forma padrão, apresentado em (4).

### **4.3.1.Teoria da Dualidade em PL**

Dado o problema de programação linear de minimização da equação ( 5 ), denominado primal, existe um outro problema equivalente associado, equação ( 6 ), denominado dual. Ambos compartilham a matriz *A*, e os vetores *b* e *c*.

$$
\begin{array}{ll}\n\text{min } c^T x \\
\text{subject to } & Ax = b \\
& x \ge 0\n\end{array}\n\tag{5}
$$

max 
$$
b^T y
$$
  
sujeito a  $Ay + s = c$   
 $s \ge 0$  (6)

Segundo Porto e Azevedo (1997), analisando-se conjuntamente os problemas primal e dual tem-se:

- Cada uma das restrições do primal está associada a uma variável do dual;
- Cada variável do primal está associada a uma restrição do dual;
- O vetor de recursos do primal (*b*) se transforma no vetor de custos do dual (*c*);
- O vetor de custos do primal (*c*) se transforma no vetor de recursos do dual (*b*);
- Se o problema primal for de maximização então o problema dual será de minimização;
- As variáveis  $x_i \ge 0$  do problema primal geram restrições de maior ou igual no problema dual.

Uma das dúvidas normalmente presente em Programação Linear é qual das duas formulações apresentadas (primal e dual) utilizar para resolver um problema de PL. É possível demonstrar que na solução ótima, os problemas primal e dual fornecem o mesmo valor para a função objetivo. Assim, a escolha entre as duas formulações apresentadas depende do problema propriamente dito e da análise que o decisor pretende fazer baseado nos resultados obtidos.

No caso específico de problemas de recursos hídricos, o número de equações de restrição normalmente é muito superior ao número de variáveis de decisão. Segundo Braga (1987), os recursos computacionais necessários para resolver problemas de Programação Linear variam linearmente com o número de variáveis de decisão e com o cubo do número de equações de restrição. Logo, nos problemas de recursos hídricos é mais conveniente utilizar a formulação dual.

Na prática, porém, a maioria dos softwares de otimização resolve os problemas Primal e Dual simultaneamente, utilizando uma classe e algoritmos conhecidos como primal-dual. Esta classe de algoritmos é utilizada tanto no método Simplex como no método de pontos interiores.

### **4.3.2.Método Simplex**

O método Simplex, criado por George B. Dantzig entre 1947 e 1951, junto com suas extensões, tem sido extensivamente utilizado nas últimas décadas em todas as áreas da pesquisa operacional, para resolução de problemas de PL.

Para maiores detalhes e exemplos de aplicação, recomenda-se consultar Dantzig (1956), Braga (1987), Barbosa (1997), Dantzig e Thapa (1997), Porto e Azevedo (1997), Pardolos e Resende (2002) e Winston (2004).

Para um problema de dimensão *n* existem  $2^n$  vértices para os quais, o simplex deverá percorrer, no pior caso, antes de alcançar o ponto ótimo. Isso significa que o algoritmo pode tomar um número exponencial de passos computacionais em relação ao número de variáveis do modelo (dimensões do problema) e, por isso, diz-se que o algoritmo tem complexidade exponencial. Porém, na prática isso raramente ocorre, todos os vértices são visitados somente no pior caso.

### **4.3.3.Métodos de Pontos Interiores**

Até recentemente, o algoritmo escolhido para resolver problemas de programação linear, era invariavelmente baseado no Método Simplex. Devido a sua eficiência na prática, alguns pesquisadores tentaram provar, utilizando a teoria da complexidade, que o Método Simplex tem na verdade complexidade polinomial com o tamanho do problema (WRIGHT, 1997; ROOS; TERLAKY; VIAL, 2005). Esta questão ainda não está totalmente resolvida, mas estimulou a proposição de dois artigos, que iriam mudar o rumo dos estudos na área de pesquisa operacional (PO) e a teoria de PL propriamente dita.

O primeiro deles é o artigo de Khachiyan (KHACHIYAN, 1979), que é baseado na técnica dos elipsóides para a programação não-linear de Shor, também conhecido como algoritmo de cortes centrais, cuja idéia é partir de um elipsóide inicial, que contém ao menos, parte do conjunto de soluções do problema (caso exista alguma) e gerar uma seqüência de elipsóides com volumes cada vez menores, até que o centro de algum deles seja uma solução para o problema. Khachiyan provou que a PL pertence à classe de problemas com complexidade polinomial. O método, apesar de possuir complexidade polinomial, falhou em termos de desempenho computacional, mostrando-se muito ineficiente.

O segundo artigo, proposto por Karmarkar (KARMARKAR, 1984), também é de tempo polinomial e, diferentemente do método elipsóide, apresenta menor complexidade computacional em relação ao método proposto por Khachiyan. Ainda segundo Karmarkar (1984) este método se mostrou mais eficiente do que o método Simplex na otimização de grandes problemas.

O surgimento deste algoritmo gerou um grande número de pesquisas nas áreas de programação linear e não-linear, onde a aplicação deste tipo de algoritmo tem despertado a atenção dos pesquisadores **(**FREUND; MIZUNNO, 1997). Entre 1984 e 1989, foram publicados cerca de 1300 artigos sobre o assunto, que passou a ser conhecido como Método dos Pontos Interiores (MPI). Com a sua comprovada capacidade de resolver sistemas de programação linear de forma eficiente, incentivou o surgimento de novas implementações mais eficientes do método Simplex (POTRA; WRIGTH, 2000). Como exemplo, um modelo de programação linear para alocação de passageiros de uma companhia aérea, com mais de 13 milhões de variáveis, foi resolvido em três minutos em um computador com quatro processadores, (ROOS; TERLAKY; VIAL, 2005).

Algumas variações do método de Karmarkar foram derivadas: algoritmos primal de escala afim, o dual de escala afim e o primal-dual do caminho seguinte (ARBEL, 1993); algoritmo primal-dual combinado com uma função de barreira e o método de Newton (CZYZYK et al., 1997); algoritmo preditor-corretor de Mehrotra (MEHROTRA, 1992). A grande maioria dos pacotes de otimização modernos com bom desempenho utiliza o método preditor-corretor de Mehrotra, ou alguma variação do mesmo.

Segundo Potra (2003) e Roos, Terlaky e Vial (2005), implementações de métodos de pontos interiores, consideradas o estado da arte, possuem complexidade computacional  $O(n^3L)$  contra  $O(n^4L)$  do método da elipsóide e  $O(n^{3.5}L)$  do método proposto por Karmarkar. Anstreicher (1999) mostrou que é possível obter complexidade  $O(n^3 \log(n)$  L). Alguns softwares de otimização, que utilizam métodos de pontos interiores (CPLEX, LOQO, Mosek, BPMPD, PCx, LPASO) têm se mostrado mais eficientes do que os baseados no método Simplex (MITTELMAN, 2005).

Bueno e Menezes (2002) demonstraram que para problemas com o número de variáveis maior que quatro, o número de iterações para encontrar uma solução ótima do problema foi superior utilizando os métodos Simplex e de Khachiyan, quando comparado com o algoritmo preditor-corretor. Souza e Costa (2001) aplicaram o método de pontos interiores primal-dual de barreira logarítmica na resolução de um problema não linear, não convexo e de grande porte e, concluíram que a metodologia foi eficiente. Barros et al. (2003) conseguiram um desempenho excelente quando aplicaram o pacote PCx na operação de sistemas hidroelétricos de larga escala. Méllo Junior et al. (2003 e 2005) aplicaram o mesmo pacote de forma bem sucedida na alocação de água em sistemas de recursos hídricos.

Vamos inicialmente apresentar uma interpretação geométrica simplificada do método de Karmarkar. Esse método, apesar de computacionalmente ineficiente, foi o ponto inicial para os métodos atuais utilizados nos softwares de otimização mais eficientes do mercado. O método descrito a seguir pertence a uma classe conhecida como escalonamento afim ("affinescaling algorithms"). Após, é feita uma rápida apresentação dos algoritmos mais utilizados nos softwares de otimização, baseada em Arbel (1993), Wright (1997), Potra e Wright (2000) e Roos, Terlaky e Vial (2005), que fazem uma abordagem compreensiva da área de métodos de pontos interiores.

#### 4.3.3.1 **Interpretação Geométrica do Método de Karmarkar**

Neste item será dada uma explicação simplificada de como funciona o método original de pontos interiores, proposto por Karmarkar, baseada nos conceitos apresentados por Arbel (1993) e Gonzaga (2002).

Um problema geral de PL é dada pela equação (4), onde  $x \in R^n$ ,  $b \in R^m$ . As interseções de *m* restrições de desigualdades definem a região viável que é um poliedro de espaço de *n* dimensões.

O algoritmo simplex busca a solução através dos vértices de um polígono para outro tentando melhorar o valor da função objetivo. O movimento de um vértice para outro é executado através de um pivô que opera sobre um polígono original e seus vértices.

Para facilitar o movimento através do interior, adota-se uma estratégia diferente. É implementada uma seqüência de simples transformações aplicadas ao espaço no qual o polígono original é definido. Cada iteração consiste em transformar o polígono original em outro para que sejam realizadas operações matemáticas e depois ele é novamente transformado para sua forma original, finalizando o passo.

Partindo do problema de PL na forma padrão ( 4 ), define-se um ponto interior viável inicial (ponto que satisfaça a restrição *Ax = b* e cujos componentes sejam estritamente positivos, *x* > 0). O algoritmo procura um caminho para prosseguir em uma direção descendente para outro ponto. Esse processo é repetido até que nenhuma futura redução seja alcançável.

A partir de um dado ponto viável inicial, uma aproximação simples seria seguir o maior gradiente de direção para obter o maior ganho possível no valor da função objetivo. Ignorando a questão de manter a viabilidade por tal movimento, fica claro que o ponto inicial afeta o processo que pode ser feito em cada passo.

O polígono mostrado na Figura 7 representa ilustrativamente a região viável de um problema de PL. Qualquer ponto dentro do polígono satisfaz as restrições do problema e fornece uma solução viável. Entretanto os limites da região restringem todo o progresso em direção a solução. A Figura 7 mostra de forma conceitual o progresso em direção a solução ótima, a partir do exterior, seguindo os vértices, ou a partir do interior da região viável, seguindo um gradiente de direção. Se um ponto começa próximo a alguma face do polígono (ponto A da Figura 7), pouco progresso pode ser esperado porque rapidamente se chega à parede da região viável. Ao contrário, se o ponto inicial estiver localizado próximo ao centro (ponto B da Figura 7), um considerável progresso pode ser esperado.

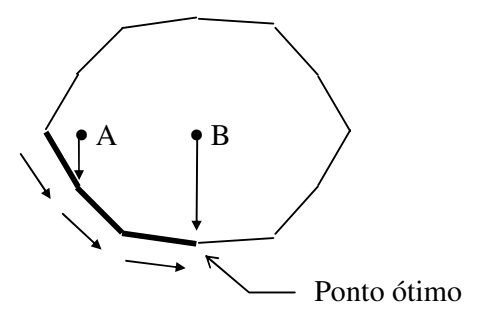

Figura 7 – Avanço em direção a solução ótima para pontos interiores e exteriores

O problema de PL pode ser representado em sua forma mais simples, quando nenhuma restrição é apresentada e apenas as restrições de não negatividade são expressas. Para esse problema, qualquer vetor de dimensão n, estritamente positivo, é viável.

Considerando que é disponível um ponto interior inicial viável para o problema simples, torna-se importante saber como gerar o próximo ponto enquanto o valor da função objetivo é reduzido, dado que ela é de minimização. Isso significa que o interesse é verificar a direção do passo do vetor que se move do ponto inicial em direção descendente.

Uma maneira de fazer isso é inscrever uma esfera em  $x \ge 0$  (em duas dimensões temse um círculo) com seu centro no ponto corrente e com raio grande o suficiente para não violar as restrições de não negatividade. Neste círculo, a região viável é arredondada e o ponto pode avançar em direção a outro ponto viável enquanto reduz o valor objetivo. Neste caso, o gradiente da função objetivo determina a direção na qual o próximo ponto segue. Como o gradiente para este problema de PL é simplesmente o vetor dos coeficientes das variáveis na função objetivo *c*, o progresso em direção a solução ótima é feito na direção oposta a do gradiente (-*c*) com a maior declividade (Figura 8). A nova iteração é obtida para o ponto onde um conjunto de níveis definido por  $c^T x = \text{constant}e$  é tangente ao círculo inscrito. Na Figura 8 o ponto corrente é o A e o ponto obtido a partir da nova iteração é o B.

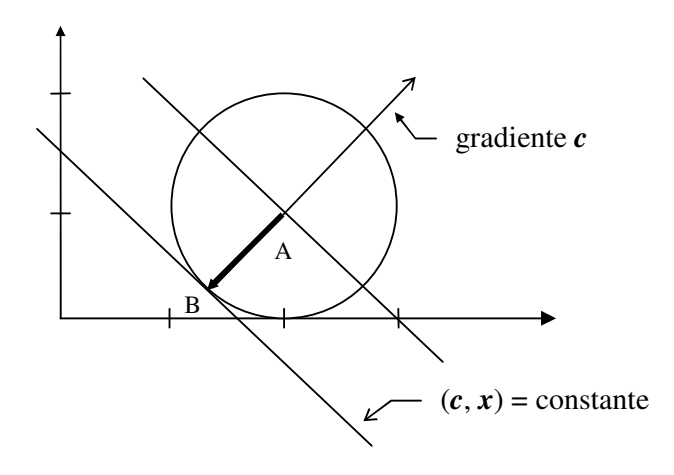

Figura 8 – Círculo inscrito (região viável) e o vetor indicando o gradiente em direção a solução ótima - Fonte: Arbel (1993)

Nota-se na Figura 8 que a região viável arredondada limita o progresso em direção ao ponto ótimo do problema que é a origem dos eixos. Outra observação é que houve um bom progresso ao longo do eixo vertical e pouco progresso ao longo do eixo horizontal. Um maior progresso em ambos os eixos poderia ser conseguido se o ponto inicial estiver eqüidistante dos eixos. Isso pode ser feito mudando a escala do sistema de coordenadas da Figura 8 de forma que o círculo será mudado para uma posição em que a fronteira da região viável tangencia ambos os eixos. Esta operação é denominada de escalonamento.

Neste exemplo, somente o eixo horizontal tem que ser escalonado para mover o círculo para a posição desejada. Portanto, somente o componente horizontal do vetor descendente tem de ser escalonado. Neste caso, o eixo horizontal foi escalonado por um fator igual a dois para alcançar a translação desejada do centro da região viável. Aplicando-se o mesmo fator para o componente horizontal do vetor descendente chega-se a situação representada na Figura 9.

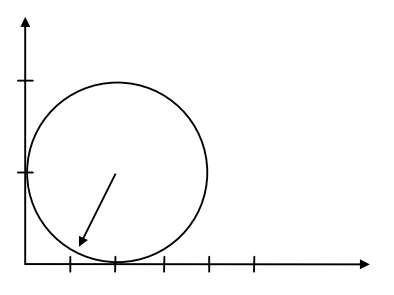

Figura 9 – Círculo inscrito (região viável) e vetor descendente no espaço escalonado - Fonte: Arbel (1993)

A operação de escalonamento transforma o problema de PL original em um novo problema, uma vez que o fator de escala é aplicado tanto ao vetor objetivo original quanto às restrições.

Depois que o problema original foi formulado em um espaço diferente obtém-se a solução para o espaço original. Isso é feito re-escalonando a solução para trazer o ponto de volta ao espaço original. Como essa operação é realizada através de uma transformação que restabelece o espaço original, ela é denominada de transformação afim ("affine transformation"), que caracteriza uma classe de algoritmos de PL conhecidos como algoritmos de escalonamento afim ("affine-scaling algorithms").

No presente exemplo, tomando um círculo no espaço escalonado e re-escalonando seus eixos resulta em uma elipse no espaço original (Figura 10). Com o ponto de partida colocado em A, o melhor progresso no espaço escalonado é mover-se para o ponto B. Enquanto que no espaço re-escalonado o melhor progresso é mover-se para o ponto C com uma maior redução no valor da função objetivo. O ponto D mostra a próxima iteração seguida pela inscrição de outra elipse centrada em C.

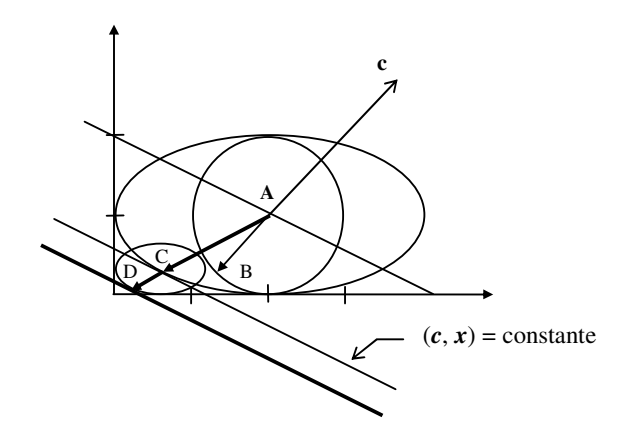

Figura 10 – Elipse inscrita no espaço original - Fonte: Arbel (1993)

Dois importantes aspectos devem ser enfatizados para algoritmos de PL de pontos interiores: a centralização e a direção descendente. O primeiro fornece o potencial para alcançar uma boa redução de custo em um único passo e o segundo permite que este potencial seja realizado.

#### 4.3.3.2 **Método das Barreiras Logarítmicas**

As classes dos algoritmos das barreiras logarítmicas já possuem uma longa história, datando de 1955 quando Frich propôs o uso das funções de barreiras logarítmicas para PL. Porém, somente após a publicação do artigo de Karmarkar, em 1984, este método ganhou força e suas variações são utilizadas em aplicativos comerciais como CPLEX e OSL.

Os algoritmos baseados nos métodos das barreiras são bastante eficientes na resolução de problemas lineares. A função que define esse método é mostrada na equação ( 7 ), para o problema primal e em ( 8 ) para o problema dual.

$$
(Pu) \quad \min c^T x - \tau \sum_{i=1}^n \ln(x_i)
$$
\n
$$
s.a. \quad Ax = b
$$
\n
$$
\tau \ge 0
$$
\n(7)

$$
(Du) \quad \max b^T y + \tau \sum_{i=1}^n \ln(s_i)
$$
  
s.a. 
$$
A^T y + s = c
$$
  

$$
\tau \ge 0
$$
 (8)

Onde *A*, *x*, *b e*  $c^T$ , apresentados em (4), são:

- Matriz *A*: matriz *m* x *n* dos coeficientes das restrições;
- Matriz  $A^T$ : matriz transporta *n* x *m* dos coeficientes das restrições;
- Vetor *x*: vetor *n*-dimensional das variáveis de decisão do problema primal;
- Vetor *y*: vetor *n*-dimensional das variáveis de decisão do problema dual;
- Vetor *s*: vetor *n*-dimensional das variáveis de folga do problema dual;
- Vetor  $b, b^T$ : vetor *m*-dimensional com os valores dos recursos disponíveis;
- Vetor *c*,  $c^T$ : vetor r-dimensional dos coeficientes da função objetivo.

O parâmetro τ é um número positivo chamado de "parâmetro de barreira", *x* representa todos os vetores de soluções viáveis do problema primal e *y* os vetores de solução do problema dual. O uso da função logarítmica foi proposto pela primeira vez por Frinch em 1955. Minimizar as funções em ( 7 ), e ( 8 ) tem como objetivo encontrar vetores *x* e *y* viáveis, para os quais os termos lineares assumem valores baixos e o termo logarítmico valor alto. O

parâmetro τ é utilizado para dar ênfase ao termo linear ou logarítmico da função. Intuitivamente, se τ assumir um valor estritamente positivo, próximo de zero, a minimização das funções ( 7 ), e ( 8 ) é uma ótima aproximação para a solução do problema (ROOS; TERLAKY; VIAL, 2005).

O método de Newton, discutido rapidamente a seguir, é utilizado em todos os métodos de pontos interiores para resolver ( 7 ) e ( 8 ), que possuem não linearidades, para definir a direção de busca ou do caminhamento da solução.

### 4.3.3.3 **Método de Newton**

Em problemas de otimização, este método aproxima uma dada função a uma função quadrática derivada de uma aproximação da série de Taylor para a função no valor do *x<sup>k</sup>* corrente. Para uma função *f(x)*, sua aproximação quadrática para *xk* é dada por:

$$
f(x) \approx f(x_k) + \nabla f(x)(x - x_k) + \frac{1}{2}(x - x_k)^T [H(x)](x - x_k)
$$
\n(9)

Onde ∇*f(x)* e *H(x)* são o gradiente e a matriz hessiana, respectivamente da função *f(x)* dados por:

$$
\nabla f(x) = \left(\frac{\partial f}{\partial x_1} \quad \frac{\partial f}{\partial x_2} \dots \frac{\partial f}{\partial x_3}\right) \tag{10}
$$

$$
H(x) = \begin{pmatrix} \frac{\partial f}{\partial x_1 x_1} & \frac{\partial f}{\partial x_1 x_2} \dots \frac{\partial f}{\partial x_1 x_n} \\ \frac{\partial f}{\partial x_2 x_1} & \frac{\partial f}{\partial x_1 x_2} \dots \frac{\partial f}{\partial x_2 x_n} \\ \frac{\partial f}{\partial x_n x_1} & \frac{\partial f}{\partial x_n x_2} \dots \frac{\partial f}{\partial x_n x_n} \end{pmatrix}
$$

O ponto mínimo para esta aproximação é verificado onde a primeira derivada de *f(x)* desaparece. Isto fornece a próxima iteração de *x* que é dada por:

$$
x_{k+1} = x_k - [H(x)]^{-1} \nabla f(x)^T
$$
\n(11)

Esta equação é a forma pura do Método de Newton. O valor de  $[H(x)]^{-1}$  é interpretado como uma correção na direção oposta ao gradiente da função, de forma a acelerar o processo iterativo.

O método de Newton pode ser adaptado para encontrar as raízes de funções. Para o caso escalar para o cálculo das raízes para *f(x)* = 0 podem ser obtidas iterando a equação dada por:

$$
x_{k+1} = x_k - \frac{f(x)}{f'(x)}
$$
 (12)

Para o caso vetorial se procura uma solução para o sistema de equações dado por *f(x)* = 0, onde  $f() \in \mathbb{R}^m$ ,  $x \in \mathbb{R}^n$ , e:

$$
f(x) = \begin{pmatrix} f_1(x_1, x_2, ..., x_n) \\ f_2(x_1, x_2, ..., x_n) \\ \dots \\ f_m(x_1, x_2, ..., x_n) \end{pmatrix} = 0
$$
 (13)

Com o Jacobiano, *J(x)*, dado por:

$$
J(x) = \left(\frac{\partial f_1}{\partial x_1} \quad \frac{\partial f_1}{\partial x_2} \dots \frac{\partial f_1}{\partial x_n}\right)
$$
  

$$
J(x) = \left(\frac{\partial f_i}{\partial x_j}\right) \begin{pmatrix} \frac{\partial f_2}{\partial x_1} & \frac{\partial f_2}{\partial x_2} & \dots & \frac{\partial f_2}{\partial x_n} \\ \frac{\partial f_m}{\partial x_1} & \frac{\partial f_m}{\partial x_2} & \dots & \frac{\partial f_m}{\partial x_n} \end{pmatrix}
$$
 (14)

A equação ( 11 ) pode ser reescrita como:

$$
x_{k+1} = x_k - J(x_k)^{-1} f(x_k)
$$
\n(15)

Esta fórmula é utilizada para resolver os sistemas que determinam a direção de busca dos métodos de pontos interiores.

### 4.3.3.4 **Algoritmo Primal-Dual**

Para resolver o problema de otimização irrestrito *Pu* (problema primal) apresentado em ( 7 ) tem que ser verificado o vetor de soluções para um dado parâmetro de barreira τ *> 0*. Para verificar tal solução constrói-se o Lagrangeano, dado por:

$$
L_p(x, y, \tau) = c^T x - \tau \sum_{i=1}^n \ln(x_i) - y^T (b - Ax)
$$
 (16)

Fazendo *e* o vetor coluna com componentes igual a 1 e *X* e *S* matrizes diagonais *n x n*:

$$
e = \begin{pmatrix} 1 \\ 1 \\ 1 \\ 1 \end{pmatrix} \qquad X = \begin{pmatrix} x_1 \\ x_2 \\ \dots \\ x_n \end{pmatrix} \qquad S = \begin{pmatrix} s_1 \\ s_2 \\ \dots \\ s_n \end{pmatrix} \qquad (17)
$$

Então as condições necessárias de primeira ordem para a solução ótima do problema primal são dadas por:

$$
\frac{\partial L p}{\partial x} = 0 = c - \pi^{-1} e - A^T y \tag{18}
$$

$$
\frac{\partial Lp}{\partial y} = 0 = b - Ax \tag{19}
$$

Da mesma forma, o Lagrangeano para o problema dual é escrito como:

$$
L_d(x, y, \tau) = b^T y - \tau \sum_{i=1}^n \ln(s_i) - X^T (A^T y + S - c)
$$
 (20)

E as condições necessárias de primeira ordem para a solução ótima do problema dual são dadas através de:

$$
\frac{\partial Ld}{\partial x} = 0 = A^T \lambda + s - c \tag{21}
$$

$$
\frac{\partial Ld}{\partial y} = 0 = b - Ax \tag{22}
$$

$$
\frac{\partial Ld}{\partial s} = 0 = \tau S^{-1} e - x \tag{23}
$$

Como em (21)  $c = A^T y + s$ , (18) tornou-se:

$$
\frac{\partial Lp}{\partial x} = 0 = s + A^T + y - \tau X^{-1} e - A^T y = s - \tau X^{-1} e \Rightarrow X S e = \tau e
$$
 (24)

A equação (24) fornece a relação  $x_i s_i = \tau$ ,  $i = 1, 2, ..., n$ 

Para o mesmo τ as condições necessárias para ambos os problemas primal e dual são dados através de:

$$
XSe = \tau e
$$
 (complementaridade)  
\n
$$
Ax = b
$$
 (viabilidade dual)  
\n
$$
A^T y + s = c
$$
 (viabilidade primal) (25)

Fixando o valor de  $\tau$ é possível resolver o sistema (25) obtendo-se os vetores  $(x, y, s)$ .

### 4.3.3.5 **Método Primal-Dual**

Este método verifica soluções primal-dual (*x\*, y\*,s\**) pela generalização do método de Newton para as três condições de igualdade em ( 25 ). Rearranjando as condições de otimalidade ( 25 ) de uma forma ligeiramente diferente e considerando as restrições de não negatividade *x* e *s*, tem-se:

$$
F(x, y, s) = \begin{bmatrix} A^T y + s - c \\ Ax - b \\ XSe \end{bmatrix} = 0
$$
 (26)

Todos os métodos primal-dual geram iterações (*x\*, y\*, s\**) que satisfazem mudanças nos valores de *x* e *s*, chamados saltos, isto é  $x^k > 0$  e  $s^k > 0$ . Estes métodos evitam soluções espúrias, cujos pontos satisfazem  $F(x, y, s) = 0$ , mas não satisfazem  $(x, s) \ge 0$ . Estas soluções não fornecem informações úteis para resolver os problemas ( 5 ) ou ( 6 ), sendo melhor excluí-las da região de busca.

Assim como muitos outros algoritmos iterativos usados em otimização, o método primal-dual tem dois elementos básicos: um procedimento para determinação do passo (direção de busca) e uma medida da qualidade de cada ponto no espaço de busca.

O procedimento para determinar a direção de busca é baseado no método de Newton, que forma um modelo linear para *F*, definido em ( 26 ), em torno do ponto corrente e obtém a direção de busca (∆*x,* ∆*y,* ∆*s*) resolvendo o seguinte sistema de equações lineares:

$$
J(x, y, s) \begin{bmatrix} \Delta x \\ \Delta y \\ \Delta s \end{bmatrix} = -F(x, y, s)
$$
 (27)

Onde *J* é o jacobiano de *F*. Se o ponto corrente é estritamente viável, isto é, *(x, y, s)* ∈  $F^0$ , que é o espaço de solução definido por:

$$
F^{0} = \{(x, y, s) / Ax = b, A^{T} y + s = c, (x, s) > 0\}
$$
\n(28)

As equações do método de Newton tornam-se:

$$
\begin{bmatrix} 0 & A^T & I \\ A & 0 & 0 \\ S & 0 & X \end{bmatrix} \begin{bmatrix} \Delta x \\ \Delta y \\ \Delta s \end{bmatrix} = \begin{bmatrix} 0 \\ 0 \\ -XSe \end{bmatrix}
$$
 (29)

Para evitar que o passo (*x, s*) ≥ 0 seja violado, é preciso limitar a linha de busca ao longo da direção de Newton de maneira que a nova iteração é dada pela equação ( 30 ) para algum valor do parâmetro  $\alpha \in (0, 1]$ . Para  $\alpha = 1$  é dado o passo chamado de "passo cheio de Newton", ou "full Newton step":

$$
(x, y, z) + \alpha(\Delta x, \Delta y, \Delta z) \tag{30}
$$

### 4.3.3.6 **O Caminho Central ("Central Path")**

Pode-se definir o caminho central *C* como um arco de pontos estritamente variáveis de muita importância na teoria do algoritmo primal-dual. Este é parametrizado por um escalar <sup>τ</sup> *> 0* e cada ponto ( $x_π$ ,  $λ_π$ ,  $s_τ$ ) ∈ *C* resolve o seguinte problema:

$$
AT y + s = c
$$
  
\n
$$
Ax = b
$$
  
\n
$$
xisi = \tau
$$
  
\n
$$
(x,s) > 0
$$
  
\n(31)

Na equação ( 31 ) é requerido que *xis<sup>i</sup>* tenha o mesmo valor para todos os índices *i*. O caminho central é definido como:

$$
C = \{x_{\tau}, y_{\tau}, s_{\tau}\} / \tau > 0\}
$$
\n
$$
\tag{32}
$$

Ou definida de acordo com a notação utilizada em ( 26 ):

$$
F(x\tau, y\tau, s\tau) =\begin{bmatrix} 0 \\ 0 \\ \tau e \end{bmatrix}, \qquad (x\tau, s\tau) > 0
$$
 (33)

Quando τ *> 0*, *C* converge para uma solução primal-dual do problema linear. O caminho central guia a solução ao longo de uma reta que evita soluções espúrias através da manutenção de todos os pares *xis<sup>i</sup>* estritamente positivos e da manutenção de uma mesma taxa de decréscimo para zero.

Pode-se admitir a possibilidade de tomar um passo maior do que o definido pelo método de Newton. Para descrever a direção de busca influenciada é introduzido um parâmetro de centralização  $\sigma \in [0, 1]$  e uma medida de dualidade  $\mu$  definido por:

$$
\mu = \frac{1}{\mu} \sum_{i=1}^{n} x_i s_i = \frac{x^T . S}{n}
$$
\n(34)

Que mede o valor médio de *xis<sup>i</sup>* . As equações que representam o passo genérico são:

$$
\begin{bmatrix} 0 & A^T & I \\ A & 0 & 0 \\ S & 0 & X \end{bmatrix} \begin{bmatrix} \Delta x \\ \Delta y \\ \Delta s \end{bmatrix} = \begin{bmatrix} 0 \\ 0 \\ -XSe + \sigma \mu e \end{bmatrix}
$$
 (35)

O passo (Δ*x*, Δ*y*, Δ*s*) é um passo de Newton em direção ao ponto ( $x_{σμ}$ ,  $y_{σμ}$ ,  $s_{σμ}$ ) ∈ *C* para o qual  $x_i s_i$  são todos iguais a  $\sigma_{\mu}$ .

Se  $\sigma = 1$ , as equações (35) definem uma direção central para um passo de Newton em direção ao ponto  $(x_\mu, y_\mu, s_\mu) \in C$ , no qual todos os  $x_i s_i$  são iguais a  $\mu$ . Para  $\sigma = 0$ , teremos o passo de Newton padrão ( 29 ).

### 4.3.3.7 **Método do Caminho Seguinte ("Path Following Methods")**

Esta categoria de métodos tenta seguir o caminho central e na direção do conjunto de soluções primal-dual (Ω). Os pontos *(x*σµ*, y*σµ*, s*σµ*)* são mantidos dentro de uma vizinhança de  $C$  enquanto a medida da dualidade  $\mu$  é constantemente reduzida para zero. Cada direção de busca é um passo de Newton em direção a um ponto sobre *C*, no qual a medida de dualidade τ é igual ou menor do que a medida de dualidade corrente, µ. O valor meta τ *=* σµ é usado, onde  $\sigma \in [0, 1]$  é o parâmetro de centralização.

Os algoritmos do caminho seguinte geram iterações estritamente viáveis  $(x^k, y^k, s^k)$  que satisfazem as condições 1ª, 2ª e 4ª de ( 31 ). Os pontos *xis<sup>i</sup>* geralmente não são idênticos e a condição 3ª de ( 31 ) não é satisfeita exatamente. O desvio é medido através da comparação entre os pontos  $x_i$ ,  $s_i$  com seu valor médio  $\mu = x^T s/n = \sum (x_i s_i)/n$  usando uma normal escalonada, definida:

$$
\frac{1}{\mu} \|XSe - \mu e\| = \frac{1}{\mu} \left\| \begin{bmatrix} x_1 s_1 \\ \dots \\ x_n s_n \end{bmatrix} - \left( \frac{x^T s}{n} \right) e \right\| \tag{36}
$$

Usando a  $2^a$  normal ( $N_2$ ) em (36) e restringindo o desvio menor que uma constante  $\theta$ ∈ [0, 1) obtém-se a vizinhança *N2(*θ*)* definida por:

$$
N_2(\theta) = \{(x, y, s) \in F^0 \mid \|XSe - \mu e\|_2 \le \theta \mu\}
$$
\n(37)

Usando a normal <sup>∞</sup> em ( 36 ) obtém-se a vizinhança unilateral infinita *N-*∞*(*γ*)* definida por:

$$
N_{-\infty}(\gamma) = \{ (x, y, s) \in F^0 \mid x_i s_i \ge \gamma \mu \ \forall \ i = 1, 2, ..., n \}
$$
 (38)

Onde  $\gamma \in (0, 1)$ . Valores típicos dos parâmetros são  $\theta = 0.5$  e  $\gamma = 10^{-3}$ .

As normas definem "barreiras virtuais", dentro das quais os vetores de solução devem permanecer. A norma  $N_2(\theta)$  é geralmente utilizada nos algoritmos de "passos curtos" ("Short Step") e preditor-corretor, enquanto a norma *N-*∞*(*γ*)* é utilizada nos métodos chamados de "passos longos" ("Long-Step" ou "Full Step"). A Figura 11 apresenta iterações dos métodos que utilizam a *N2(*θ*)* como barreira, o método de passos curtos (Figura 11a) e o método preditor-corretor (Figura 11b). A Figura 12 mostra algumas iterações para o método que utiliza como barreira a *N-*∞*(*γ*)*.

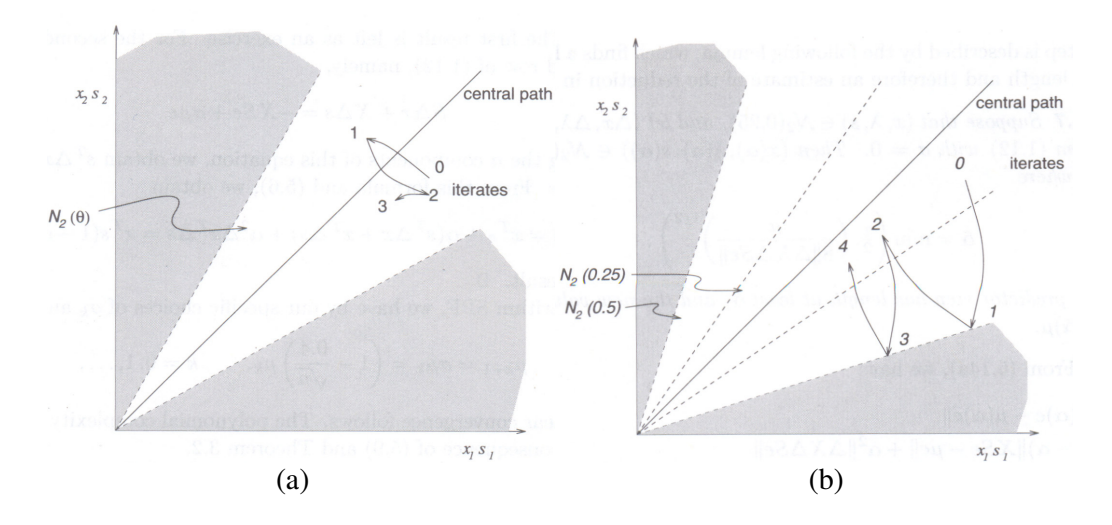

Figura 11 – Iterações dos algoritmos que utilizam a *N2(*θ*)* como barreira: passos curtos (a) e preditorcorretor (b) – Fonte: Wright (1997)

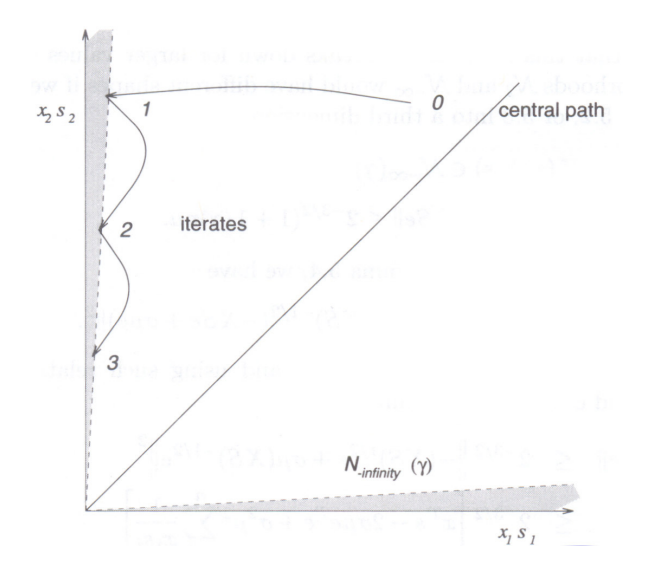

Figura 12 – Iterações do algoritmo que utiliza a *N-*∞*(*γ*)* como barreira - Fonte: Wright (1997)

### 4.3.3.8 **Algoritmo Preditor-Corretor de Mehrotra**

A grande maioria dos pacotes, com propósito geral para otimização linear, é baseada no algoritmo de Mehrotra ou uma de suas variantes.

O algoritmo de Mehrotra parte da estrutura primal-dual e corrige o método de busca de Newton tornando-o mais eficiente. Ele também executa uma adaptação do parâmetro <sup>σ</sup>*k* em cada iteração e incorpora um método heurístico para a escolha do parâmetro de centralização, chamado de adaptação, o comprimento do passo e o ponto inicial (MEHROTRA, 1992).

Inicialmente é gerada uma sequência de iterações inviáveis ( $x^k$ ,  $y^k$ ,  $s^k$ ) para os quais ( $x^k$ , *s k* ) *>* 0. A cada iteração é dado um passo corretor na direção de busca para que o algoritmo siga mais fielmente a trajetória para a solução Ω e o termo de centralização cujo tamanho é governado por uma adaptação do parâmetro <sup>σ</sup>*k*.

### 4.3.3.9 **"Gap Dual", Viabilidade e Complementaridade**

Os algoritmos de pontos interiores normalmente utilizam os seguintes critérios de convergência: complementaridade, viabilidade primal-dual e o "gap dual" definidos nas equações que seguem:

$$
XSe = \tau e
$$
 (complementaridade)  
\n
$$
Ax = b
$$
 (viabilidade dual)  
\n
$$
A^T y + s = c
$$
 (viabilidade primal)  
\n
$$
c^T x - b^T y
$$
 (Gap dual) (39)

Para a maioria dos problemas de PL é difícil encontrar uma solução inicial viável. Este problema pode ser facilmente contornado reformulando o problema. Essa reformulação, porém, pode introduzir distorções que tornam difícil a solução. Uma alternativa é o uso de métodos de pontos interiores com solução inicial inviável que requerem apenas que  $x^0$  e  $s^0$ sejam positivos. É necessário alterar a direção de busca para manter a viabilidade e a centralidade do problema. Introduzindo duas equações de resíduo,  $r_b = Ax - b$ ,e  $r_c = A^T \lambda + s$  *c*, fazendo com que a equação ( 35 ) passe a ser:

$$
\begin{bmatrix} 0 & A^T & I \\ A & 0 & 0 \\ S & 0 & X \end{bmatrix} \begin{bmatrix} \Delta x \\ \Delta \lambda \\ \Delta s \end{bmatrix} = \begin{bmatrix} r_b \\ r_c \\ -XSe + \sigma \mu e \end{bmatrix}
$$
 (40)

A direção de busca continua sendo a de Newton e no primeiro passo o objetivo é zerar os resíduos *rb* e *r<sup>c</sup>*, fazendo com que as outras iterações permaneçam na região viável.

#### 4.3.3.11 **Implementação de MPI (Métodos de Pontos Interiores)**

Wright (1997) e Roos, Terlaky e Vial (2005) fazem uma rápida discussão sobre os detalhes de implementação de pacotes de otimização linear baseados nos métodos de pontos interiores. Segundo os autores a grande maioria destes pacotes usa o algoritmo preditorcorretor de Mehrotra ou variação deste.

As principais etapas de desenvolvimento podem ser listadas:

- Organizar o problema, com adição de variáveis de folga ou excesso, eliminar variáveis e restrições redundantes, fazer checagem rápida para detectar a inviabilidade do problema. Esta etapa é também conhecida como préprocessamento, e em geral é possível reduzir o tamanho do problema (Figura 13).
- A direção de busca, que é sempre a direção de Newton, é calculada, com a resolução de sistemas de equações lineares. Esta etapa é sempre a mais custosa em termos de tempo de processamento.
- Deve ser feita a escolha do ponto inicial, que pode ou não pertencer à região viável do problema. Alguns métodos, conhecidos "infeasible interior-point methods" ou métodos de pontos interiores inviáveis, como o próprio nome sugere, podem iniciar o processo com uma solução não viável.
- O tamanho do passo deve ser escolhido e o critério de parada se resume em diminuir o "gap dual" e o valor da viabilidade primal-dual até um valor definido.

#### 4.3.3.12 **O Software PCx**

O PCx (CZYZYK et al., 1997) utiliza um método primal-dual das barreiras logarítmicas, uma variação do algoritmo preditor-corretor de Mehrotra (MEHROTRA, 1992) e a estratégia de correções de alta ordem de Gondzio (GONDZIO, 1996). A principal operação computacional, a solução de um sistema linear esparso de equações, é realizada fazendo uma chamada à biblioteca Ng-Peyton, criada por Ng e Peyton (1993) e Gilbert, Ng e Peyton (1994). A biblioteca Ng-Peyton é baseada no método de matrizes esparças de

Cholesky. Existe a possibilidade de utilizar a biblioteca WSSMP, desenvolvida por Gupta, Joshi e Kumar (1997), também baseada no algoritmo de Cholesky. Para alguns problemas, o PCx, acoplado à biblioteca WSSMP, tem um desempenho significativamente superior à Ng-Peyton. A WSSMP, porém, é um produto comercial e seu uso é restrito às plataformas Linux e Unix.

O problema da Figura 13 possui, originalmente, cerca de 80 mil variáveis e 44 mil restrições. Após a fase conhecida como "pré-solving" ou pré-processamento o problema passa a ter cerca de 30 mil restrições com 44 mil variáveis. O PCx necessitou cerca de 2,5 segundos para resolver o problema, em um computador pessoal com processador Pentium 4 3.2 GHz, e 1 GB de memória RAM no sistema operacional Windows XP.

A Figura 14 apresenta a evolução do valor da viabilidade Primal e Dual para cada iteração, convergindo para um valor menor ou igual ao predeterminado.

Os parâmetros do PCx utilizados para todos os testes feitos neste trabalho foram:

- Limite de Iterações: 100
- Viabilidade Primal:  $10^{-8}$
- Viabilidade Dual:  $10^{-8}$
- "Gap":  $10^{-10}$
- Parâmetro de Barreira: 0,9

Os parâmetros podem ser alterados para cada problema linear, porém, os valores acima indicados são recomendados em Czyzyk et al. (1997), a alteração dos parâmetros podem tornar o software instável.

O PCx pode ser obtido livremente em http://www-fp.mcs.anl.gov/otc/Tools/PCx/.

```
******** PCX version 1.1 (Nov 1997) *************
Problem 'Arq. Acqua' terminated with OPTIMAL status<br>Iterations=29, Termination Code=0
MPS formulation has 44400 rows, 82590 columns
PARAMETER SUMMARY
=================
Maximum number of iterations: 100
Maximum number on Tierations: 100<br>Tolerances: Opt=1.00e-010 PriFeas=1.00e-008 DualFeas=1.00e-008<br>Gondzio strategy selected: Maximum Gondzio corrections = 0<br>NO iterative refinement
No recolving was performed:<br>Presolving was performed:<br>Before Presolving: 44400 rows, 82590 columns<br>After Presolving: 28656 rows, 57192 columns (2 passes)<br>MINIMIZE the objective
solution written to output file d:\_Andre\mestrado\ogpl\bin\\temp.out
FACTORIZATION SUMMARY
code used: Ng-Peyton sparse Cholesky library<br>Nonzeros in L=117211; Density of L=0.000251
TTERATION SUMMARY
----------------
                                                                       Primal
                               Dual
                                            (PriInf DualInf)
                                                                                     Merit
 Iter
  1.5940e+013<br>
1.5940e+013 -3.2745e+013<br>
1.5.3759e+012 -1.1834e+013<br>
2.1.3842e+012 -3.8330e+012<br>
3.1598e+011 -9.9660e+011
                                            (1.8e-006 7.0e-008)<br>(5.4e-007 3.2e-023)<br>(1.4e-007 3.0e-023)
                                                                                         3.3e+006
                                                                                          1.2e+006<br>3.5e+005
                                                                               8.67
                                                                               8.10(3.1e-008, 3.5e-023)7.478.9e+004.........................<br>(8.3e-017 9.2e-024)<br>(2.8e-017 9.2e-024)<br>(5.9e-018 9.3e-024)
                                                                                         5.6e-002. . . . . . . .
      9.5187e+008 9.5105e+008
                                                                             0.939.5131e+0080.622.7e-002
                                                                                        1.4e-0029.5141e+008
                                            (5.9e-0189.3e-024)0.35
 26
      9.5160e+008
                         9.5151e+008
                                            (1.9e-0189.2e-024)-0.026.2e-003
 27
      9.5158e+008
                         9.5155e+008
                                           (4.9e-0239.2e-024)-0.412.5e - 00328  9.5158e+008  9.5157e+008<br>29  9.5158e+008  9.5157e+008
                                            (4.3e-0239.2e-024)-0.878.7e-004
                                           (4.3e-0239.2e-024)-1.333.0e-004
 29 iterations
Terminated with status OPTIMAL (code 0)
Primal Objective = 9.78804779e+008- Objective = 9.78800343e+008
Dual
Complementarity
                                  = 2.73e+003Relative Complementarity = 2.79e-006
Relative Infeasibilities:
begin 1.824e-018, \quad \text{Dual} = 1.454e-016.TIME SUMMARY
------------
Time to read input file: 0.88 sec
Time to presolve
                               : 0.12 sec
Time to solve
                                : 2.50 sec
```
Figura 13 – Saída gerada pelo software PCx na otimização de um problema de recursos hídricos

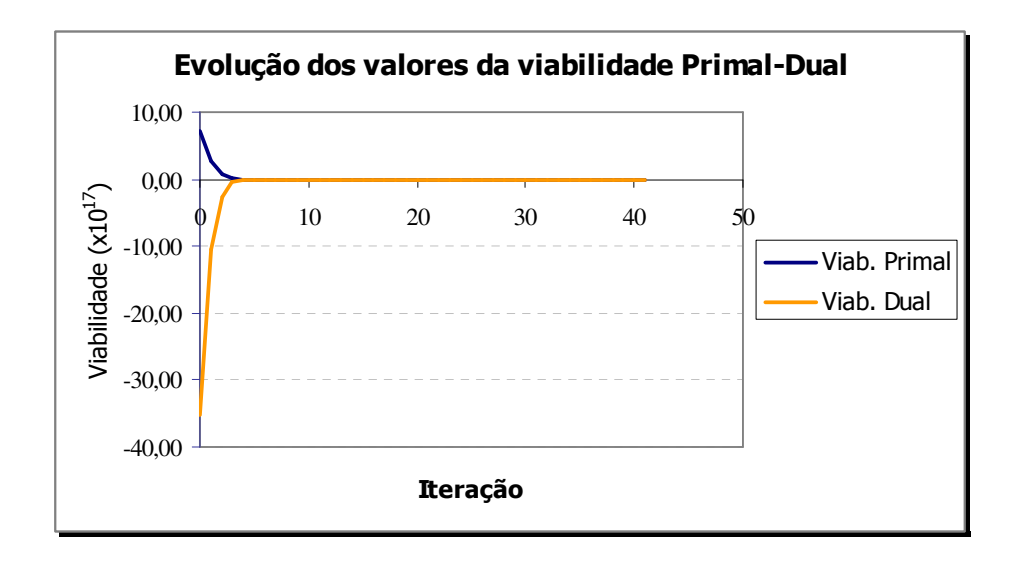

Figura 14 – Evolução da viabilidade Primal e Dual do software PCx na solução de um problema de PL

O PCx foi utilizado para este trabalho pelas razões a seguir listadas:

- Possui o melhor desempenho entre os citados;
- Fácil utilização;
- Possui código fonte disponível;
- O software é gratuito para utilização não comercial.

## 4.3.3.13 **Outros Softwares de Otimização para Programação Linear**

Existe um grande número de softwares de programação linear baseado no método dos pontos interiores. Alguns deles são comerciais e outros de domínio público, e uma lista completa pode ser encontrada em Wright (2006). A seguir são citados apenas pacotes nãocomerciais e que foram testados no curso do trabalho, mas por razão de desempenho inferior ao PCx não foram utilizados:

- *BPMPD* (MÉSZÁROS, 1998): resolve problemas de programação linear e programação quadrática, utiliza uma variação do algoritmo de pontos interiores preditor-corretor de Mehrotra *(http://www.sztaki.hu/~meszaros/bpmpd/).*
- *LPABO Large-Scale Linear Programming Package* (PARK, 2003): utiliza um método de barreiras em conjunto com o método preditor-corretor de Mehrotra para resolver problemas de programação linear *(http://www.orlab.org/software/lpabo/).*
- *GLPK GNU Linear Programming Kit* (MAKHORIN, 2005): resolve problemas lineares e inteiros. O método de pontos interiores utilizado é o método das barreiras logarítmicas sem correções da direção *(http://www.gnu.org/software/glpk/glpk.html*).

Mittelman (2005) faz um comparativo de desempenho de alguns softwares de otimização existentes, aplicando uma série de problemas de PL. O BDPMD possui os melhores resultados em termos de tempo de processamento e número de problemas resolvidos com sucesso. Mittelman (2005) não abordada o PCx, porém, em resultados comparativos feitos no curso deste trabalho, este tem melhor desempenho que os demais citados. Os pacotes LPABO e GLPK têm bons resultados para problemas pequenos (com dois ou três reservatórios, algumas demandas e poucos anos de dados).

### **4.4. Conceitos básicos de Programação Não Linear**

Muitos sistemas de reservatórios não podem ser modelados utilizando técnicas de PL ou linearização dos termos quadráticos, e necessitam ser modelados diretamente como um problema não linear (LABADIE, 1998 e 2004).

Segundo Labadie, 2004, os algoritmos de programação não linear são considerados os mais robustos e poderosos são: programação linear sucessiva (PLS); programação quadrática sucessiva (PQS); métodos dos multiplicadores de Lagrange e o método do gradiente reduzido. Segundo Cirilo (1997), um problema de PNL pode ser escrito na forma padrão como:

$$
\min F(x)
$$
  
sujeito a  

$$
g_i(x) < 0; \quad j = 1,...,m1
$$

$$
h_k(x) = 0; \quad k = 1,...,m2
$$

$$
x^L \le x \le x^U
$$

$$
(41)
$$

Onde *x* é o vetor de variáveis de decisão cujos valores ótimos se deseja determinar,  $F(x)$  a função objetivo,  $g_i$ ,  $h_k$ ,  $x^L$ ,  $x^U$  representam as fronteiras, restrições e/ou limites do domínio de busca (região viável) da solução ótima.

Como este trabalho faz uso da programação linear, se faz óbvia a comparação entre as técnicas. A PNL tem como grande vantagem a sua abrangência. Uma vez elaborado o modelo matemático que descreva o sistema a otimizar, normalmente nenhuma simplificação é necessária em termos de formulação, o que aumenta a precisão dos resultados a serem obtidos. Em contrapartida, as principais desvantagens da PNL são relacionadas à não garantia da solução obtida ser a ótima global (CIRILO, 1997). O autor comenta ainda, que a velocidade de processamento deixou de ser um fator crítico à PNL devido principalmente aos constantes avanços em termos de hardware dos computadores pessoais. Porém, ainda é possível verificar na literatura a existência de uma grande vantagem, em termos de desempenho, dos métodos de PL em relação à PNL.

Em Mittelmann (2005) é apresentado um teste comparativo de desempenho de alguns softwares de otimização não linear existentes no mercado, para uma série de problemas formulados no software AMPL (FOURER et al.,2003).

Existe um grande número de publicações referentes ao assunto, e para mais detalhes da PNL podem ser consultados em Bazaraa, Jarvis e Sherali (1990), Cirilo (1997) e Pardolos e Resende (2002).

No próximo item é discutida uma forma de linearizar funções quadráticas convexas separáveis, possibilitando que o problema seja resolvido utilizando PL.

# **4.5. Programação Separável, Funções Convexas e Linearização**

Na análise de sistemas de recursos hídricos é comum estabelecer uma função objetivo não linear convexa sujeita a um conjunto de restrições lineares. Uma forma de tratar problemas desse tipo é dividir a função objetivo em partes, denominada de programação linear separável por partes (PNLSP). Marins e Perin Filho (1996) apresentam várias aplicações desse método. Os autores observam que os modelos lineares equivalentes obtidos possuem um número muito maior de variáveis e restrições que o modelo linear original, pois estes métodos definem ao menos uma variável e/ou restrição adicional para cada termo linear de todas as parcelas que formam a função objetivo convexa e separável.

A estratégia de transformar o problema original em um problema equivalente de PNLSP por meio da redefinição de variáveis e então aplicar um método de PL é prática comum. Entretanto, esta transformação aumenta o número de variáveis e reduz a velocidade de convergência. Fourer (1985, 1987, 1992) propôs uma extensão do método simplex para a PNLSP para resolver diretamente o problema original.

Segundo Cavichia e Arenales (2000) esta alternativa é apropriada para o método simplex, mas é inadequada para os métodos de pontos interiores. O problema equivalente produz fronteiras virtuais no interior da região viável formando vértices onde uma solução ótima poderá ocorrer. No método simplex para PNLSP se *x<sup>j</sup> k* é uma variável básica que atinge seu limite superior indicando uma mudança de base, essa variável pode ser mudada para *x<sup>j</sup> k+1* sem mudar a base. Segundo os autores, essa estratégia não é possível para os métodos de pontos interiores. Eles propõem um algoritmo de pontos interiores lineares para resolver o problema linear por partes sem transformar o problema original e sem fazer uso de algumas variações do método simplex.

Ainda que o método de PNLSP produza um grande número de variáveis para problemas de grandes dimensões, espera-se que os algoritmos de pontos interiores consigam tratá-los devido a sua alta eficiência.

Um problema é dito separável quando pode ser expresso como soma de funções de variáveis simples. O problema mostrado na equação ( 42 ) é separável, pois pode ser expresso como soma de funções em função de *x*1 e *x2*, resultando em ( 43 ) (DANTZIG, 1997; STEFANOV, 2001):

$$
f = x_1^2 + 4x_2 \tag{42}
$$

$$
f = f_1(x_1) + f_2(x_2) \tag{43}
$$

Onde:

$$
f_1(x_1) = x_1^2 \tag{44}
$$

$$
f_2(x_2) = 4x_2 \tag{45}
$$

Para que seja possível resolver a equação ( 42 ) utilizando ferramentas de programação linear, é necessário fazer a linearização da função. Isso pode ser feito introduzindo pontos de grade, dividindo-a em trechos lineares. Existem alguns métodos de linearização conhecidos, dentre eles: o "método λ", o "método δ", "método γ" e o "método σ" e são descritos e detalhados em Ho (1985), Fourer (1992), Dantzig (1963, 1997) e Stefanov (2001).

O método λ tem por característica introduzir "pontos de quebra" nas variáveis de decisão, espaçados uniformemente. Essa característica torna o método facilmente aplicável à função objetivo não linear quadrática proposta.

Com a aplicação do método, a equação ( 44 ) é aproximada pela função linear por partes, tal que:

$$
\hat{f}_1(x_1) = \sum_{i=1}^n \lambda_i f(x_{1i}), \ \sum_{i=1}^n \lambda_i = 1, \lambda_i \ge 0
$$
\n(46)

E a variável *x1* passa a ser:

$$
\hat{x}_1 = \sum_{i=1}^n \lambda_i x_{1i} \tag{47}
$$

No máximo dois  $\lambda$ 's adjacentes devem ser positivos e, conforme equação (47), a soma deve ser igual a 1. Segundo Stefanov (2001) quando a função linearizada é convexa existe a garantia de que no máximo dois  $\lambda$ 's adjacentes são positivos, sem que sejam necessárias alterações nos algoritmos de resolução do problema linear.

A programação separável é brevemente citada em Loucks et al. (1981), Zahed (1985), Braga (1987) e Labadie (2004) e sua aplicabilidade a sistemas de recursos hídricos é discutida. Existem poucas aplicações da PNLSP em sistemas de recursos hídricos confirmando a observação de Marins e Filho (1996) e Marins et al. (1997) que notaram a pouca importância dada à metodologia.

Crawley e Dandy (1993) aplicaram com sucesso a técnica de programação separável e linearização da função de custo de bombeamento ao sistema de abastecimento de Adelaide, Austrália. Os autores verificaram uma economia de 5 a 10% na energia elétrica consumida com a otimização feita. Santana (1998) utilizou a programação separável e linearização de função objetivo aplicada ao dimensionamento de um sistema de recursos hídricos de grande porte no nordeste brasileiro.

# **4.6. Amortecimento em Canais**

A análise do escoamento nos rios da bacia é necessária para se verificar as variações de vazão ao longo do tempo em uma dada seção do rio. Esses modelos são aplicados para a estimativa de áreas inundáveis, o transporte de poluentes, previsão de inundação, fornecimento de água para irrigação, entre outros.

A estimativa da taxa de fluxo ou do nível da água para determinadas seções do rio pode ser obtida através das equações de continuidade e quantidade de movimento do escoamento unidimensional, computadas em função do espaço e do tempo (equações de Saint-Venant). Nas equações, os efeitos do armazenamento na calha do rio e do atrito são representados pela continuidade de massa que considera o amortecimento devido à variação
da capacidade de armazenamento do sistema e à equação de quantidade de movimento que representa a gravidade, o atrito, a pressão e a inércia do fluxo.

De acordo com Chow (1959) os modelos de escoamento podem ser classificados em hidrológicos e hidráulicos. Os primeiros consideram somente o efeito do armazenamento no escoamento, desprezando-se a formulação dos efeitos da equação de quantidade de movimento. Os modelos do tipo armazenamento utilizam a equação da continuidade e uma relação entre o armazenamento e a vazão de saída e entrada do trecho para simular o escoamento no rio. Este modelo é de formulação simples e requer um pequeno volume de dados, mas não admite contribuição lateral e não obtém níveis e vazões intermediárias.

Os modelos hidráulicos são os que usam as equações de Saint-Venant. Algumas simplificações feitas nas equações do escoamento determinam as características do modelo. Modelos que desprezam os termos de pressão e de inércia são ditos modelos de onda cinemática. Estes modelos são inadequados para sistemas em que existe efeito de jusante sobre o escoamento proveniente de montante, pois consideram o escoamento unidirecional. Introduzindo o termo de pressão o modelo passa a ser chamado de difusão. Introduzindo o termo de inércia o modelo passa a ser chamado de hidrodinâmico. Este modelo considera a equação de quantidade de movimento completa e é adequado para tratar o caso em que ocorre grande variação temporal e espacial da velocidade do sistema. Esses modelos são mais complexos, a solução exige algoritmos sofisticados, requerem dados difíceis de serem obtidos, mas admitem contribuição lateral e obtêm níveis e vazões em seções intermediárias.

A disponibilidade de dados normalmente constitui um dos fatores mais limitantes para o uso dos modelos hidráulicos, uma vez que dificilmente se dispõe de seções transversais dos rios, nivelamento das mesmas, entrada de contribuição lateral e dados de níveis e de vazão ao longo do tempo. Neste caso, o uso de modelos simplificados pode ser uma opção viável.

#### **4.6.1.Método de Muskingum**

Este método modela o volume armazenado do fluxo da água no rio ponderando os efeitos da vazão de entrada e de saída do trecho. O armazenamento é associado a um prisma e uma cunha (Figura 15). Durante o avanço de uma onda a vazão de entrada excede a de saída produzindo um armazenamento em forma de cunha. Durante a recessão, a vazão de saída excede a de entrada resultando em uma cunha negativa. O armazenamento em forma de prisma é formado por um volume de seção transversal constante ao longo do comprimento do canal.

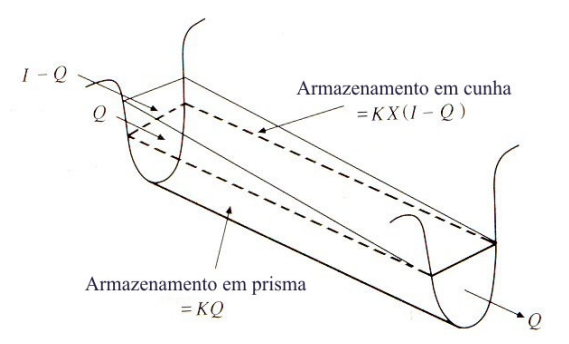

Figura 15 – Armazenamento em forma de prisma e de cunha em um trecho do rio - Fonte: Chow (1988)

Admitindo que a área da seção transversal do fluxo é diretamente proporcional à descarga da seção, o volume do armazenamento em forma de prisma é igual a *KQ*, onde *K* é um coeficiente de proporcionalidade que indica o tempo de viagem da onda de fluxo através do trecho do canal. O volume do armazenamento em forma de cunha é igual a *KX(I – Q)*, onde *X* é um fator de ponderação variável de 0 ≤ *X* ≤ 0,5. A soma dos dois componentes representa o armazenamento total, equação ( 48 ).

$$
S = KQ + KX(I - Q) \tag{48}
$$

Rearranjando-se a equação ( 48 ) obtém-se a função de armazenamento para o método de Muskingum, que representa um modelo linear para a distribuição do escoamento da água em rios.

$$
S = K[XI + (I - X)Q]
$$
\n<sup>(49)</sup>

O valor de *X* depende da forma do armazenamento em cunha. O valor de  $X = 0$ representa um armazenamento típico de reservatório, sem a existência de cunha, resultando em um modelo linear, *S = KQ*. Enquanto que um valor de *X* = 0,5 representa um armazenamento em forma de cunha cheia. De acordo com Chow. (1988), em rios naturais, *X* está compreendido entre 0 (zero) e 0,3 com valor médio próximo de 0,2. Grandes precisões na determinação de *X* pode não ser necessário porque os resultados são relativamente insensíveis ao valor deste parâmetro. Para o modelo de armazenamento, é assumido que os valores de *K* e *X* são especificados e constantes ao longo da extensão do fluxo.

O horizonte de tempo é dividido em ∆*t*, indexado por *j*, ou seja, *t* = 0, ∆*t*, *2*∆*t*,*...*, *j*∆*t, (j+1)* ∆*t*. Os valores de armazenamento para o tempo *j* e *j + 1* é escrito por ( 50 ) e ( 51 ), respectivamente. A mudança no armazenamento no intervalo ∆*t* pode ser expressa pela equação ( 52 ).

$$
S_j = K[XI_j + (1 - X)Q_j]
$$
\n
$$
(50)
$$

$$
S_{j+1} = K[XI_{j+1} + (1-X)Q_{j+1}] \tag{51}
$$

$$
S_{j+1} - S_j = K \{ \left[ XY_{j+1} + (1 - X)Q_{j+1} \right] - \left[ XY_j + (1 - X)Q_j \right] \}
$$
 (52)

A mudança no armazenamento também pode ser expressa através da equação da continuidade equação ( 53 ), que integrada para cada *j ésimo* intervalo de tempo resulta na equação ( 54 ). No sistema, *I(t)* é a vazão de entrada, *Q(t)* é a vazão de saída e *S(t)* é o armazenamento.

$$
\frac{dS}{dt} = I(t) - Q(t) \tag{53}
$$

$$
\int_{S_j}^{S_{j+1}} dS = \int_{j\Delta t}^{(j+1)\Delta t} I(t)dt - \int_{j\Delta t}^{(j+1)\Delta t} Q(t)dt
$$
\n(54)

Os valores das vazões de entrada para o início e o fim do *j ésimo* intervalo de tempo são *Ij* e *Ij+1*, respectivamente, e os valores correspondentes das vazões de saída são *Q<sup>j</sup>* e *Qj+1*. Se a variação da vazão de entrada e de saída no intervalo é aproximadamente linear, a mudança no armazenamento no intervalo (*Sj+1* – *Sj*) pode ser verificada através da equação ( 55 ):

$$
S_{j+1} - S_j = \frac{I_j + I_{j+1}}{2} \Delta t - \frac{Q_j + Q_{j+1}}{2} \Delta t \tag{55}
$$

A vazão de saída *Qj+1* equação ( 56 ) é calculada combinando a equação ( 52 ) e a equação ( 55 ), sendo os coeficientes *C1*, *C2* e *C3* expressos pela equações ( 57 ), ( 58 ) e ( 59 ), respectivamente.

$$
Q_{j+1} = C_1 I_{j+1} + C_2 I_j + C_3 Q_j \tag{56}
$$

$$
C_1 = \frac{\Delta t - 2KX}{2K(1-X) + \Delta t} \tag{57}
$$

$$
C_2 = \frac{\Delta t + 2KX}{2K(1-X) + \Delta t} \tag{58}
$$

$$
C_3 = \frac{2K(1-X) - \Delta t}{2K(1-X) + \Delta t} \tag{59}
$$

A soma  $C_1 + C_2 + C_3 = 1$  sendo que  $C_1$  e  $C_3$  podem ficar negativos conforme os valores dos parâmetros. *C1* é negativo quando ∆*t/K* é menor que 2*X*, ou seja, quando a distância entre as seções é muito grande e produz um valor alto de *K*. Para evitar que sejam produzidas vazões negativas é necessário subdividir o trecho, reduzindo o valor de *K* para cada sub trecho. *C3* é negativo quando ∆*t/K* é menor que 2(1 – *X*), indicando que o intervalo de tempo é muito grande, podendo produzir vazões negativas. Para evitar isso é necessário reduzir o intervalo de tempo. A aplicação deste modelo requer que os valores de *K*, *X* sejam conhecidos.

# **5. Metodologia**

Neste capítulo são detalhadas a formulação do problema, a integração feita ao AcquaNet e a forma como é resolvido o problema e como os resultados são gravados no banco de dados.

Esta Dissertação propõe a incorporação de um outro solver ao software AcquaNet, para tratar problemas de otimização linear e quadrática em sistemas de recursos hídricos. Os problemas estritamente lineares serão modelados por meio da programação linear e os problemas cuja função objetivo for quadrática, serão modelados por meio da programação linear separável por partes. Também é desenvolvido um modelo de otimização da rede de fluxo incluindo o amortecimento das vazões em cada trecho da rede.

A técnica de PL foi escolhida por permitir grande flexibilidade na modelagem dos sistemas de recursos hídricos. O bom desempenho, comparado às técnicas de programação não-linear, e programação dinâmica, mesmo para grande número de variáveis, o que é comum na otimização de sistemas de grande porte, também é um fator que torna esta técnica atraente. Além disso, as recentes pesquisas e avanços nas técnicas de resolução de problemas de PL têm incentivado o desenvolvimento de uma grande variedade de pacotes de otimização cada vez mais eficientes, muitos deles disponíveis gratuitamente.

# **5.1. Integração ao AcquaNet**

Os métodos descritos neste trabalho estão sendo incorporados como um novo módulo ao AcquaNet, chamado de OGPL (módulo de Otimização Global por Programação Linear). O botão "OGPL" na barra do AcquaNet (Figura 16) deve ser acionado para que as opções de cálculo tratadas neste trabalho estejam disponíveis ao usuário. Na tela de definições gerais (Figura 17) é definida a freqüência de dados (Mensal ou Diária), e se existe amortecimento nos canais, disponível apenas quando a otimização é feita em intervalo diário. O módulo OGPL é detalhado no item a seguir.

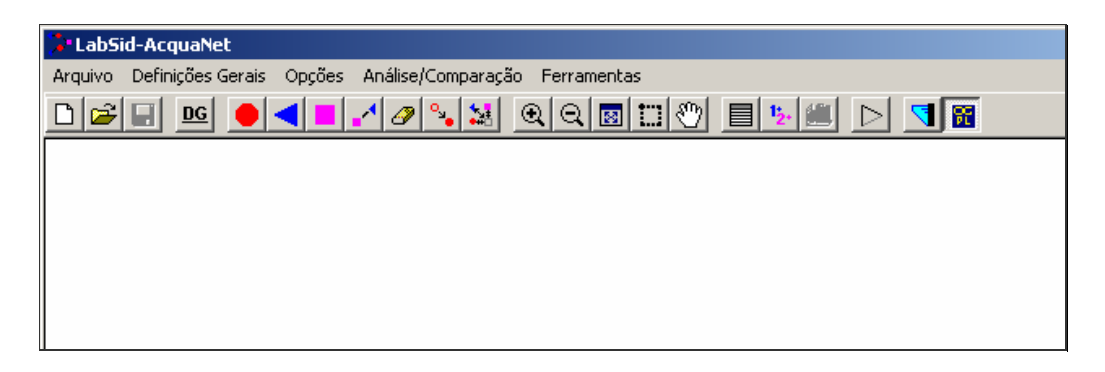

Figura 16 – Tela do AcquaNet destacando Módulo OGPL

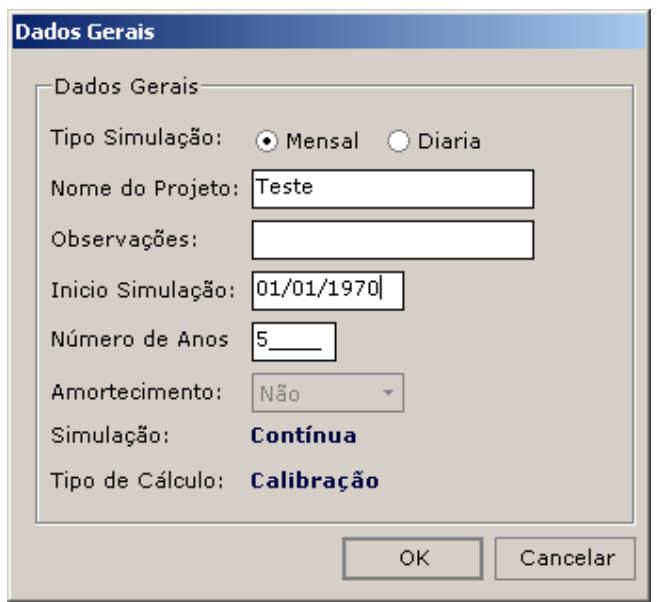

Figura 17 – Tela de Configurações Gerais do Módulo OGPL

A opção de incorporar os novos métodos de solução do problema como um módulo é temporária e foi escolhida por se adaptar melhor à estrutura atual do AcquaNet. A nova versão, já em desenvolvimento, trará os novos métodos de solução incorporados ao módulo de cálculo e disponíveis a todos os modelos, ficando a cargo do usuário escolher a forma de otimização. Será possível também utilizar o planejamento tático como forma de simulação com estados hidrológicos (ROBERTO; PORTO, 2001; ROBERTO, 2002).

A entrada de dados do PCx é feita com arquivos de dados no formato conhecido como MPS (Mathematical Programming Specification), que é detalhado no ANEXO I e bem documentado na literatura (MURTAGH; SAUNDERS, 1987).

O desafio é gerar o arquivo MPS a partir de qualquer sistema criado pelo usuário no AcquaNet, uma vez que o este representa a estrutura do problema de programação linear do sistema em questão, o que envolve formular o balanço de massa em nós de passagem, demandas, demandas de passagem e reservatórios, além dos limites máximos e mínimos nos links. É importante observar que toda rede com solução viável com o algoritmo Out-of-Kilter (OFK) também tem uma solução viável para os modelos de PL. Para otimizar a rede

utilizando o algoritmo OFK é necessário gerar nós artificiais (ROBERTO, 2002). Já na PL não é necessária à criação de nós artificiais, pois a modelagem é mais flexível, porém é necessário usar artifícios como a linearização da curva Área-Volume dos reservatórios. Além disso, são necessárias várias equações e variáveis adicionais para que seja possível modelar todas as restrições do sistema. Os elementos que apresentam maior dificuldade na modelagem do problema de PL são respectivamente: reservatório, demanda de passagem, demanda consuntiva, nó de passagem e link.

O arquivo MPS é criado após a escolha do tipo de função objetivo escolhida (FO, FONL, ou FO com amortecimento), respeitando a topologia e as características da rede ou sistema criado pelo usuário no AcquaNet. Depois de criado o arquivo MPS é acionado o PCx, os resultados são lidos e gravados no banco de dados da rede. Atualmente apenas o PCx está disponível para otimização, mas pretende-se acoplar novos pacotes na medida que se mostrarem eficientes e facilmente adaptáveis com a interface do módulo OGPL.

A Figura 18 apresenta um esquema de como é feita a otimização de um sistema de recursos hídricos, desde sua elaboração no AcquaNet, até a visualização de resultados.

Após ser criada a rede de fluxo no AcquaNet, definidos os dados e características de cada elemento, é possível fazer a otimização do sistema com o módulo OGPL, que executa as seguintes etapas:

- Leitura dos dados da rede em estudo;
- As variáveis são inicializadas em função do número de elementos do sistema e tamanho da série de dados;
- Montagem do arquivo MPS em função do tipo de otimização escolhida pelo usuário. Esta é a etapa mais importante do processo;
- Depois de criado o arquivo MPS o pacote PCx resolve o problema gerando um arquivo de saída.

• O arquivo de saída é lido pelo módulo OGPL e o resultado é gravado na base de dados, passando a ser disponível para análise, encerrando o processo.

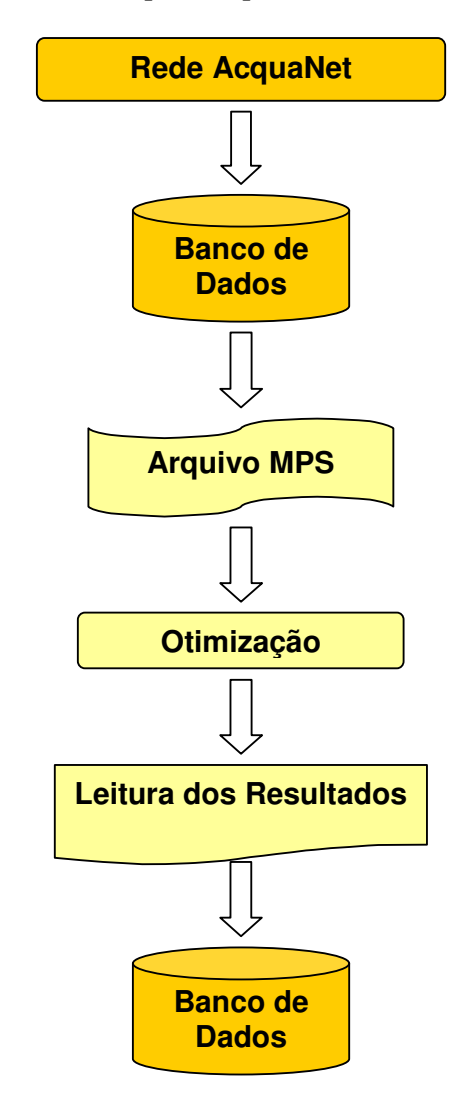

Figura 18 – Estrutura geral do Módulo OGPL

# **5.2. O Módulo OGPL**

O módulo OGPL, como descrito anteriormente, foi desenvolvido por apresentar necessidades específicas (entrada de dados diários e opção de escolha da função objetivo) que ainda não estão disponíveis na versão atual do AcquaNet. O OGPL, portanto, desempenha as seguintes funções:

- Na tela "Dados Gerais" da Figura 19a é definido o intervalo de otimização (Mensal ou Diário), início da simulação, número de anos ou dias;
- Na Figura 19b é apresentada a tela "Escolha da Forma de Otimização" onde é escolhido o tipo de otimização e apresentado status do processo.
- A entrada de dados para os links com amortecimento (comprimento, parâmetros *K, X* e comprimento do trecho), dados diários de vazões de nós de passagem (Figura 20a e Figura 20b), reservatórios e demandas (Figura 21a e Figura 21b).

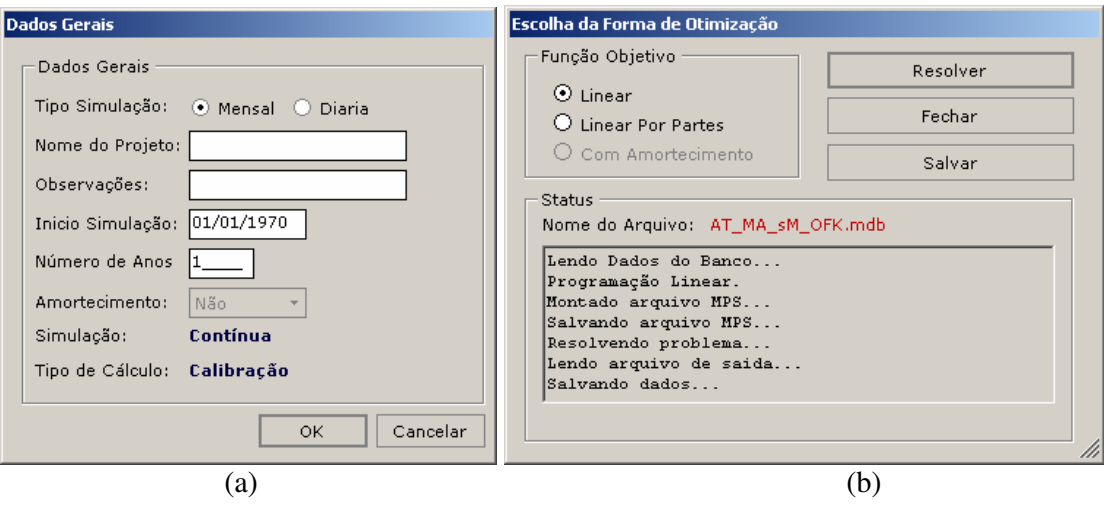

Figura 19 – Tela de definição de dados gerais (a) e escolha do tipo de otimização (b) do Módulo OGPL

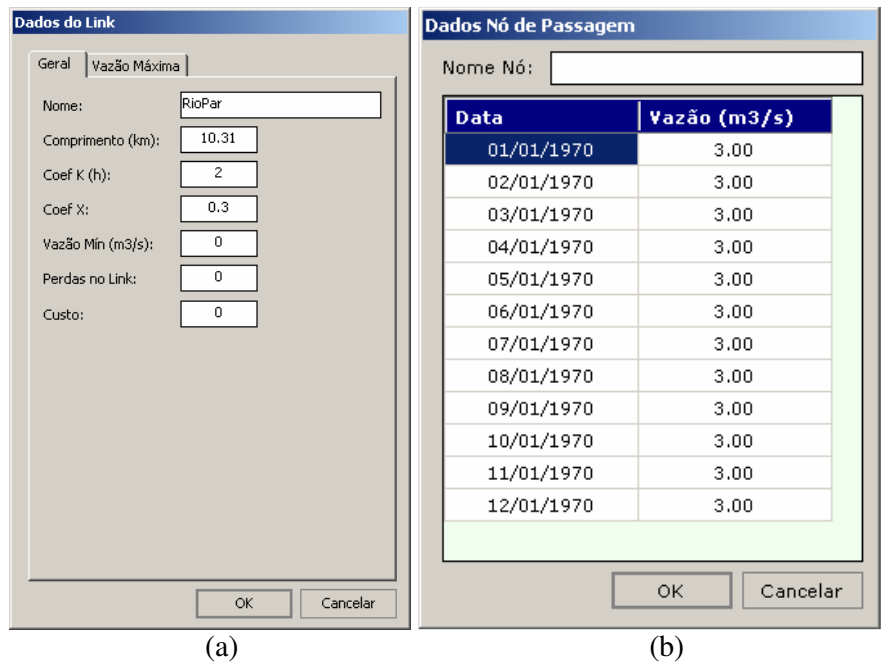

Figura 20 – Tela de entrada de dados nos links (a) e nós de passagem (b) do Módulo OGPL

| Data       | Vazão (m3/s) | Nome Demanda: |              |
|------------|--------------|---------------|--------------|
| 01/01/1970 | 3.00         | Prioridade:   |              |
| 02/01/1970 | 3.00         |               |              |
| 03/01/1970 | 3.00         | Data          | Vazão (m3/s) |
| 04/01/1970 | 3.00         | 01/01/1970    | 2.00         |
| 05/01/1970 | 3.00         | 02/01/1970    | 4.00         |
| 06/01/1970 | 3.00         | 03/01/1970    | 4.00         |
| 07/01/1970 | 3.00         | 04/01/1970    | 2.00         |
| 08/01/1970 | 3.00         | 05/01/1970    | 4.00         |
| 09/01/1970 | 3,00         | 06/01/1970    | 2.00         |
| 10/01/1970 | 3.00         | 07/01/1970    | 4.00         |
| 11/01/1970 | 3.00         | 08/01/1970    | 2.00         |
| 12/01/1970 | 3.00         | 09/01/1970    | 4.00         |
|            |              | 10/01/1970    | 2.00         |
|            |              | 11/01/1970    | 3.50         |
|            |              | 12/01/1970    | 2.00         |
|            |              |               |              |

Figura 21 – Tela de entrada de dados dos reservatórios (a) e demandas (b) do Módulo OGPL

## **5.3. Função Objetivo Linear (FOL)**

A estrutura básica do modelo de otimização linear resolve o seguinte problema de fluxo de rede, de forma global, considerando todo o horizonte de análise:

$$
\min z = \sum_{t} \sum_{i,j=1}^{n} c_{ij} q_{ij,t} + \sum_{t} \sum_{p=1}^{y} c_p \left[ X_{p,t-1} + \left( D_{p,t} - q_{ij,t}^p \right) \right] + \sum_{t} \sum_{k=1}^{m} c_k \left| \left( S_{k,t} - g_{k,t} \right) \right| \tag{60}
$$

Sujeita a:

$$
\sum_{i \in I_j} q_{ij} - \sum_{k \in O_j} q_{il} = 0 \ \forall i, \forall j, \forall l, \forall t
$$
 (61)

$$
l_{ij,t} \le q_{ij,t} \le u_{ij,t} \quad \forall i, \forall j, \forall t \tag{62}
$$

$$
S_{k,t} = S_{k,t-1} + I_{k,t} - E_{k,t} - w_{k,t} - q_{ij,t}^k
$$
\n(63)

Em que *qij, t* é a vazão média no arco (i, j) definido pelo nó inicial *i* e o nó terminal *j* durante o período de tempo mensal t ( $q_{ij,t}^p$  é a vazão para atendimento a demanda  $p$ ; e  $q_{ij,t}^k$  é a descarga do reservatório *k*); *cij* é o custo unitário associado à vazão *qij, t* , que pode ser um custo monetário ou um fator de ponderação que represente direitos de água ou prioridades operacionais;  $I_j$  é o conjunto de todos os nós com arcos que terminam no nó  $j$  ( $i \in I_j$  significa todos os nós *i* que sejam elementos do conjunto *Ij*); *O<sup>j</sup>* é o conjunto de todos os nós com arcos que se originam no nó *j*; *lij,t* é a vazão mínima no arco (i, j) no mês *t*; *uij,t* é a vazão máxima no

arco (i, j) no mês *t*; *Dp,t* é a demanda requerida p no mês t; *Xp,t-1* é a diferença entre a demanda requerida e a vazão de atendimento  $(D_{p,t-1} - q_{ij,t-1}^p)$  no mês anterior, representando os desvios acumulado dos déficits (no primeiro mês,  $t = 1$ ,  $X_{p,0} = 0$ );  $c_p$  é o custo unitário associado à vazão  $q_{ij,t}^p$ ;  $S_{k,t}$  e  $S_{k,t-1}$  representam o volume armazenado no  $k^{\text{\'esimo}}$  reservatório no final e no início do mês *t*, respectivamente; *gk,t* é o volume meta especificado no *k* ésimo reservatório no final do mês *t*; *ck* é o custo unitário do desvio do volume do *k* ésimo reservatório com relação à  $g_{k,t}$ ;  $I_{k,t}$  é a vazão natural afluente ao  $k^{\text{\'esimo}}$  reservatório no mês *t*;  $E_{k,t}$  é a perda por evaporação no *k* ésimo reservatório no mês *t*; *wk,t* é o volume vertido no *k* ésimo reservatório no mês *t*.

A restrição ( 61 ) garante a satisfação do equilíbrio de massa em todos os nós, a ( 62 ) representa os limites nos arcos e a ( 63 ) representa a equação de continuidade de fluxo. O problema deverá ser resolvido para valores compatíveis das variáveis, portanto os volumes são transformados em vazões considerando o período de tempo *t*. Os custos, *cp* e *ck* são calculados para cada nó pela equação *c* = 100 – P, em que a prioridade P varia de 1 a 99. O custo unitário relativo à passagem da água por um arco é *cij* = *co* + 99, em que *co* é custo inicial atribuído àquele arco. Os valores de *cij*, *cp* e *ck* representam prioridades, portanto, ao atender uma prioridade, o modelo estará diminuindo os custos da rede de um valor *cij* , *cp* e *c<sup>k</sup>* por unidade de vazão fornecida. O usuário precisa selecionar as prioridades relativas a volumes armazenados e demandas. Se ocorrerem déficits, então as demandas com menor prioridade serão reduzidas em primeiro lugar.

A operação de reservatórios é feita utilizando-se o conceito de volume meta ou nível meta, ao qual se atribui uma prioridade. Desta forma sempre que o volume armazenado for menor que o volume meta, o reservatório guardará água desde que as outras prioridades da rede sejam menores. O terceiro termo da função objetivo ( 60 ) representa esta regra. Para uma meta pré-especificada *gk*, pode-se definir desvios correspondentes ao afastamento do volume armazenado em relação ao valor meta:

$$
\min z = \sum_{t} \sum_{k=1}^{m} c_k d_{k,t} \tag{64}
$$

Como é permitido que os  $d_{k,t}$  sejam representados por um componente positivo  $d_{k,t}^+$  e por um componente negativo  $d_{k,t}^-$ , a função objetivo pode ser representada pela minimização da soma dos desvios, o que é equivalente ao seguinte problema:

$$
\min z = \sum_{t} \sum_{k=1}^{m} c_k \left( d_{k,t}^+ + d_{k,t}^- \right) \tag{65}
$$

Sujeita a:

$$
S_{k,t} - d_{k,t}^+ + d_{k,t}^- - g_{k,t} = 0 \tag{66}
$$

$$
d_{k,t}^+ \ge 0, d_{k,t}^- \ge 0 \tag{67}
$$

Em que  $d_{k,t}^+$  e  $d_{k,t}^-$  são variáveis auxiliares representando os desvios positivos e negativos com relação ao volume meta no mês *t*. O volume armazenado acima do nível meta tem custo zero, ou seja, é livre para atender a quaisquer demandas por menores que sejam suas prioridades. Neste caso,  $d_{k,t}^+$  é eliminado da função objetivo. As variáveis auxiliares permanecem nas restrições envolvendo *gk,t*, uma vez que ambos os desvios ainda podem ocorrer.

As perdas por evaporação dos reservatórios são levadas em conta por meio de uma equação linear que estabelece o melhor ajuste entre a área média da superfície do reservatório  $(a_{k,t})$  e seu volume médio no período de tempo considerado  $(\overline{S}_{k,t})$ . Esta relação não é linear, porém, segundo Santana (1998) apud Vieira Neto (1991) é bastante razoável aceitá-la dessa forma, uma vez que o  $R^2$  dessas regressões é da ordem 0,978 a 0,994. A aproximação linear é representada pela seguinte equação:

$$
\overline{a}_{k,t} = \alpha \overline{S}_{k,t} + \beta \tag{68}
$$

em que α e β são os parâmetros do melhor ajuste linear da área contra o volume de água armazenada no reservatório.

O volume evaporado no reservatório durante o mês *t* é dado por:

$$
e_{k,t}\overline{a}_{k,t} = e_{k,t}\left(\alpha \overline{S}_{k,t} + \beta\right) \tag{69}
$$

Como a perda por evaporação depende da área superficial média do reservatório, a equação de balanço é reescrita substituindo-se o termo representativo da perda pela equação linear acima, resultando:

$$
S_{k,t} = S_{k,t-1} + I_{k,t} - e_{k,t} \left( \alpha \overline{S}_{k,t} + \beta \right) - w_{k,t} - q_{ij,t}^k \tag{70}
$$

Como *S<sup>k</sup>* ,*<sup>t</sup>* é aproximado à média dos volumes armazenados no início e no final do mês, então:

$$
\overline{S}_{k,t} = \frac{S_{k,t}}{2} + \frac{S_{k,t-1}}{2} \tag{71}
$$

Substituindo-se esta equação na equação de balanço e rearranjando-se os termos obtém-se:

$$
\left(1+e_{k,t}\frac{\alpha}{2}\right)S_{k,t}=\left(1-e_{k,t}\frac{\alpha}{2}\right)S_{k,t-1}+I_{k,t}-w_{k,t}-q_{ij,t}^{k}-e_{k,t}\beta
$$
\n(72)

Esta equação apresenta a vantagem de eliminar o processo iterativo na solução do problema de otimização linear uma vez que os parâmetros que determinam a relação entre área e volume armazenado nos reservatórios são previamente conhecidos.

O problema de otimização linear a ser resolvido foi especificado com a seguinte função objetivo:

$$
\min z = \sum_{t} \sum_{i,j=1}^{n} c_{ij} q_{ij,t} + \sum_{t} \sum_{p=1}^{y} c_p \left[ X_{p,t-1} + \left( D_{p,t} - q_{ij,t}^p \right) \right] + \sum_{t} \sum_{k=1}^{m} c_k d_{k,t}^-(73)
$$

Sujeita as restrições ( 61 ), ( 62 ), ( 63 ), ( 66 ), ( 67 ) e ( 72 ) e as restrições de não negatividade das seguintes variáveis de decisão do modelo:  $q_{ij,t}$ ;  $w_{k,t}$ ;  $d_{k,t}^+$ ;  $d_{k,t}^-$ .

## **5.4. Função Objetivo Não Linear (FONL)**

A formulação do modelo de otimização não linear da rede de fluxo é representada pela equação ( 74 ) tendo como restrições as expressões ( 61 ), ( 62 ), ( 63 ), ( 66 ), ( 67 ) e ( 72 ). Os termos das expressões foram definidos no item da programação linear.

$$
\min \left\{ \sum_{i,j=1}^{n} c_{ij} q_{ij,t} + \sum_{p=1}^{m} f_{D,p} + \sum_{k=1}^{r} f_{R,k} \right\} \tag{74}
$$

As funções objetivo referentes aos reservatórios e demandas são definidas por:

$$
f_{D_p}(q_{ij,t}^p) = \sum_{i,j=1}^{y} \left( \frac{D_{p,t} - q_{ij,t}^p}{D_{p,t}} \right)^2
$$
 para  $\forall D_{p,t} > 0$  (75)

$$
f_{Rk} = \sum_{k=1}^{m} c_k \left(\frac{d_{k,t}^{-}}{g_{k,t}}\right)^2 \text{ para } \forall \ g_{k,t} > 0 \tag{76}
$$

Da mesma forma que o modelo linear, no modelo não linear as unidades de medida foram uniformizadas para que se pudessem calcular os balanços de massa nos nós. Como os desvios entre os volumes meta e os volumes finais nos reservatórios normalmente assumem valores maiores que os desvios entre os volumes requeridos das demandas e os volumes atendidos, estes desvios tornam-se adimensionais ao dividir cada termo quadrado da equação ( 74 ) pelo volume meta do reservatório ou pela demanda requerida. Os três termos da equação ( 74 ) são separáveis e a linearização do termo da demanda e do volume é possível de ser feita. As equações ( 75 ) e ( 76 ) são linearizadas, resultando em ( 77 ) e ( 79 ):

$$
f_{Dp}^* = \sum_{l=0}^k \lambda_{lp} f_{Dp} (q_{l,ij,t}^p)
$$
 (77)

Sujeita a:

$$
\sum_{l=0}^{k} \lambda_{lp} = 1 \tag{78}
$$

$$
f_{Rk}^* = \sum_{l=0}^k \lambda_{lk} f_{Dkp} (d_{l,k,t}^-)
$$
 (79)

Sujeita a:

$$
\sum_{l=0}^{u} \lambda_{lk} = 1 \tag{80}
$$

Com a linearização a função objetivo passa a ser a equação apresentada em ( 81 ), sujeita às restrições adicionais da equação ( 78 ) e ( 80 ):

$$
\min \left\{ \sum_{i,j=1}^{n} c_{ij} q_{ij,t} + \sum_{p=1}^{m} f_{D,p}^{*} + \sum_{k=1}^{r} f_{R,k}^{*} \right\} \tag{81}
$$

Como exemplo, na Figura 22 é apresentada uma função objetivo linearizada para uma demanda de valor requerido igual a 5 (cinco), em um mês qualquer.

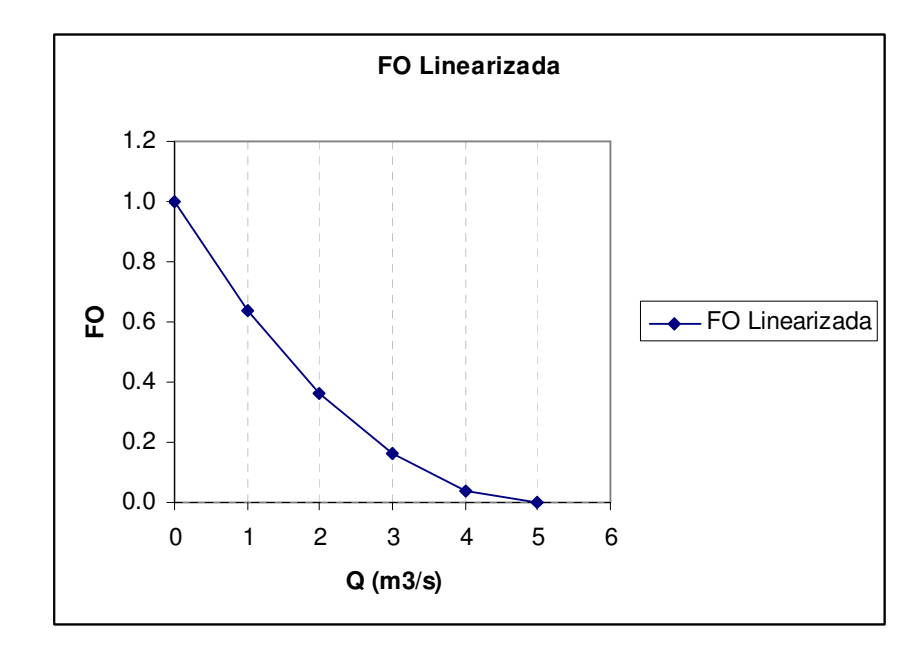

Figura 22 – Função objetivo linearizada

A função objetivo da Figura 22 é dada por:

$$
\min \, FO = \left(1 - \frac{x}{5}\right)^2 \tag{82}
$$

Fazendo a linearização da equação ( 82 ), utilizando o método λ, chegamos às seguintes expressões para FO' e *x'*:

$$
x = \lambda_0 \times x_0 + \lambda_1 \times x_1 + \lambda_2 \times x_2 + \lambda_3 \times x_3 + \lambda_4 \times x_4 + \lambda_5 \times x_5,
$$

*com*

$$
x_0 = 0
$$
;  $x_1 = 1$ ;  $x_2 = 2$ ;  $x_3 = 3$ ;  $x_4 = 4$ ;  $x_5 = 5$ 

$$
FO' = \lambda_0 \times FO(x_0) + \lambda_1 \times FO(x_1) + \lambda_2 \times FO(x_2) + \lambda_3 \times FO(x_3) + \lambda_4 \times FO(x_4) + \lambda_5 \times FO(x_5)
$$
  
\n
$$
FO' = \lambda_0 \times 1 + \lambda_1 \times 0.64 + \lambda_2 \times 0.36 + \lambda_3 \times 0.16 + \lambda_4 \times 0.04 + \lambda_5 \times 0.0
$$
  
\n
$$
\sum_{i=0}^{5} \lambda_i = 1
$$

Resolvendo o problema (supondo que só existam  $1.4 \text{ m}^3/\text{s}$  de água disponível para o atendimento da demanda), com todas as restrições necessárias, teremos no máximo dois valores de λ adjacentes positivos com a soma igual a 1 (um), determinando o valor de *FO´*, que são valores aproximados da solução do problema original. Assim sendo, resulta  $\lambda_1=0,6$  e λ2 = 0,4 e *FO´* = 0,528. O valor da função original é 0,5184.

### **5.5. Função Objetivo Linear (FOL) considerando Amortecimento**

A formulação do modelo de otimização linear com amortecimento nos canais e/ou rios da rede de fluxo é representada pela equação ( 73 ) tendo como restrições as expressões ( 61 ), ( 62 ), ( 63 ), ( 66 ), ( 67 ) e ( 72 ). O modelo passa a ter uma restrição adicional, definida pela equação ( 56 ). Os valores de *X* e *K*, bem como o comprimento de cada link são dados de entrada que devem ser definidos pelo usuário. Esses valores são assumidos constantes para cada trecho em todo o período de análise. O intervalo de tempo considerado neste trabalho é de um dia. Os valores de  $C_1$ ,  $C_2$  e  $C_3$  são calculados pelas equações (57), (58) e (59), respectivamente.

# **6. Aplicação e Resultados**

Nesta seção são apresentados os resultados obtidos aplicando as técnicas citadas primeiramente a um sistema simples e fictício para validar a metodologia e após a um sistema real de recursos hídricos.

# **6.1. Exemplo simples de aplicação**

Foi criado um exemplo simples de fácil análise para comparar os resultados dos métodos propostos com o Out-of-Kilter do AcquaNet. O sistema apresentado na Figura 23 é fictício e possui um reservatório com as características listadas na Tabela 1. O cenário apresentado gera uma situação de escassez de água, comum em sistemas reais, possibilitando assim uma análise mais detalhada do comportamento dos métodos estudados neste trabalho.

**Tabela 1 – Dados do reservatório da rede fictícia** 

| Volumes        | <u> Valor (hm² )</u> |  |  |
|----------------|----------------------|--|--|
| Máximo         | 50,00                |  |  |
| Mínimo         | 10,00                |  |  |
| <b>Inicial</b> | 50,00                |  |  |
| Vazão Natural  | Valor $(m^3/s)$      |  |  |
| Meses 01 a 07  |                      |  |  |
| Meses 08 a 12  |                      |  |  |

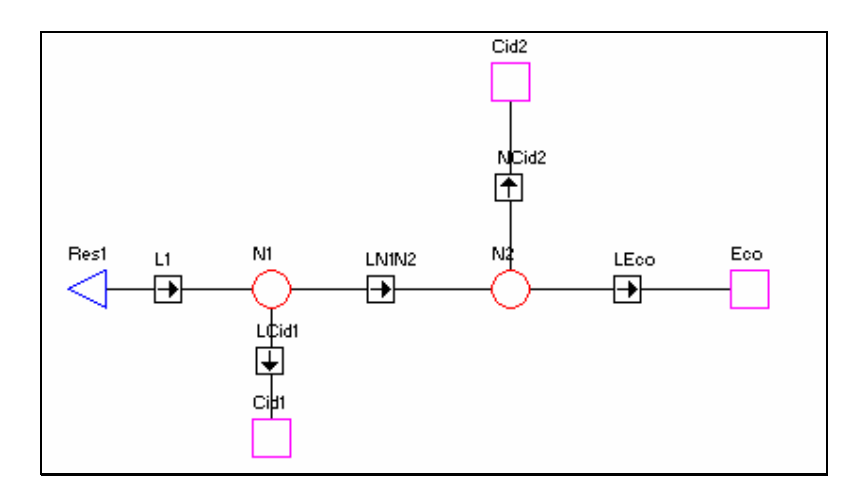

Figura 23 – Esquema de demandas nos Sistemas Alto Tietê e Rio Claro

Duas cidades captam água no rio alimentado pelo reservatório: uma a montante (Cid1), necessita 3,0 m<sup>3</sup>/s, e outra (Cid2) a jusante, 1,5 m<sup>3</sup>/s, ambas com prioridade 2. A vazão ecológica deve ser no mínimo 1,0 m<sup>3</sup>/s, com prioridade 1. Os valores de demanda permanecem constantes nos 12 meses de análise. A vazão ecológica é definida na Instrução Normativa 04 de 21 de junho de 2000 do Ministério do Meio Ambiente como "vazão mínima necessária para garantir a preservação do equilíbrio natural e a sustentabilidade dos ecossistemas aquáticos" (BUCHIANERI, 2004).

Na Tabela 2 são apresentados os resultados da otimização aplicando as três metodologias. É possível verificar que a FONL fornece vazão às demandas em todos os períodos, mesmo que abaixo do valor requerido, e consegue atender melhor, em média, as demandas mais prioritárias, no caso, a vazão ecológica.

A FOL também consegue distribuir melhor os déficits entre as demandas num mesmo período, ao contrário do OFK, onde a cidade a montante (Cid1) é atendida com toda água disponível no sistema e a cidade a jusante (Cid2) não recebe vazão nos meses de escassez.

Apesar de ser um exemplo bastante simples, foi possível demonstrar a capacidade das metodologias propostas (a FOL e FONL) de melhor distribuir os déficits entre as demandas e reduzir o tempo consecutivo sem atendimento.

|       | <b>OKF</b> |                  |                     |           | <b>FOL</b>       |           |        | <b>FONL</b>               |           |  |
|-------|------------|------------------|---------------------|-----------|------------------|-----------|--------|---------------------------|-----------|--|
| Mês   | Cid1       | Cid <sub>2</sub> | Q Eco               | Cid1      | Cid <sub>2</sub> | Q Eco     | Cid1   | Cid <sub>2</sub>          | Q Eco     |  |
|       | (m3/s)     | $(m^3/s)$        | (m <sup>3</sup> /s) | $(m^3/s)$ | (m3/s)           | $(m^3/s)$ | (m3/s) | $\mathsf{m}^3/\mathsf{s}$ | $(m^3/s)$ |  |
|       | 3.00       | 1.00             | 1,00                | 3,00      | 1.00             | 1.00      | 0.53   | 0.76                      | 0,80      |  |
| 2     | 3,00       | 1.00             | 1,00                | 3,00      | 1.00             | 1,00      | 0.60   | 0,80                      | 0,80      |  |
| 3     | 3,00       | 1,00             | 1,00                | 3,00      | 1,00             | 1,00      | 0,60   | 0,80                      | 0,80      |  |
| 4     | 0,00       | 0,00             | 0,42                | 0,00      | 0,00             | 0,43      | 0,60   | 0,80                      | 0,80      |  |
| 5     | 0,00       | 0,00             | 0,00                | 0,00      | 0,00             | 0,00      | 0,60   | 0,80                      | 0,80      |  |
| 6     | 0,00       | 0,00             | 0,00                | 0.00      | 0.00             | 0,00      | 0,60   | 0,80                      | 0,80      |  |
|       | 0,00       | 0,00             | 0,00                | 0,00      | 0,00             | 0,00      | 0,60   | 0.80                      | 0,80      |  |
| 8     | 3,00       | 0,00             | 1,00                | 2,25      | 0,75             | 1,00      | 1,80   | 0,80                      | 1,00      |  |
| 9     | 3,00       | 0,00             | 1,00                | 2,23      | 0,77             | 1,00      | 2,40   | 1,00                      | 1,00      |  |
| 10    | 3,00       | 0,00             | 1,00                | 2,23      | 0,77             | 1,00      | 1,80   | 0,80                      | 1,00      |  |
| 11    | 3,00       | 0,00             | 1,00                | 2,22      | 0,78             | 1,00      | 2,40   | 1,00                      | 1,00      |  |
| 12    | 3,00       | 0,00             | 1,00                | 2,21      | 0,80             | 1,00      | 2,13   | 0,90                      | 1,00      |  |
| Média | 2,00       | 0,25             | 0,70                | 1,68      | 0,57             | 0,70      | 1,22   | 0,84                      | 0,88      |  |

**Tabela 2 – Comparação de resultados para um sistema simples** 

Para aplicar a FOL com amortecimento ao mesmo sistema, foi feita uma pequena alteração na topologia. Foi acrescentada uma demanda terminal com capacidade alta e prioridade mais baixa possível (99), artifício conhecido como "Dreno". O amortecimento é considerado apenas no link L1, cujos valores de *K* e *X* foram adotados 16 h e 0,25, respectivamente. O período de análise foi de 14 dias, estando o reservatório em sua capacidade máxima no início da otimização. Os valores das demandas são os mesmos do exemplo anterior.

O resultado da otimização é apresentado na Tabela 3, onde a vazão inicial e final do link L1 e as vazões fornecidas às demandas são listadas. No instante inicial a vazão liberada do reservatório é relativamente alta. Isto é necessário para que a vazão requerida pelas demandas "chegue" a tempo no primeiro período (primeiro dia). É importante observar que este valor alto de vazão liberada do reservatório no primeiro dia atende em parte as demandas no segundo dia, e existe ainda um excesso que é transferido para o Dreno. Sem este dreno, o modelo não conseguiria atender totalmente às demandas no primeiro dia, uma vez que não

haveria destino para os 8,60 m<sup>3</sup>/s excedentes. Esta situação pode ser visualizada na Tabela 4, onde o atendimento às demandas Cid1 e Cid2 não é total no Dia 1.

| Dia | Link L1 $(m^3/s)$ |            | Cid1  | Cid <sub>2</sub> | Dreno | Q Eco |  |
|-----|-------------------|------------|-------|------------------|-------|-------|--|
|     | Início            | <b>Fim</b> | (m¾s) | (m¾s)            | (m¾s) | (m¾s) |  |
|     | 19,29             | 5,00       | 3,00  | 1,00             | 0,00  | 1,00  |  |
| 2   | 3,48              | 13,60      | 3,00  | 1,00             | 8,60  | 9,60  |  |
| 3   | 5,00              | 5,00       | 3,00  | 1,00             | 0,00  | 1,00  |  |
| 4   | 5,00              | 5,00       | 3,00  | 1,00             | 0,00  | 1,00  |  |
| 5   | 5,00              | 5,00       | 3,00  | 1,00             | 0,00  | 1,00  |  |
| 6   | 5,00              | 5,00       | 3,00  | 1,00             | 0,00  | 1,00  |  |
| 7   | 5,01              | 5,00       | 3,00  | 1,00             | 0,00  | 1,00  |  |
| 8   | 4,98              | 5,00       | 3,00  | 1,00             | 0,00  | 1,00  |  |
| 9   | 5,06              | 5,00       | 3.00  | 1,00             | 0,00  | 1,00  |  |
| 10  | 4,86              | 5,00       | 3,00  | 1,00             | 0,00  | 1,00  |  |
| 11  | 5,35              | 5,00       | 3,00  | 1,00             | 0,00  | 1,00  |  |
| 12  | 4,15              | 5,00       | 3,00  | 1,00             | 0,00  | 1,00  |  |
| 13  | 7,06              | 5,00       | 3,00  | 1,00             | 0,00  | 1,00  |  |
| 14  | 0,00              | 5,00       | 3,00  | 1,00             | 0,00  | 1,00  |  |

**Tabela 3 – Resultados obtidos considerando amortecimento com a FOL aplicada a um sistema simples – com Dreno** 

**Tabela 4 – Resultados obtidos considerando amortecimento com a FOL aplicada a um sistema simples – sem Dreno** 

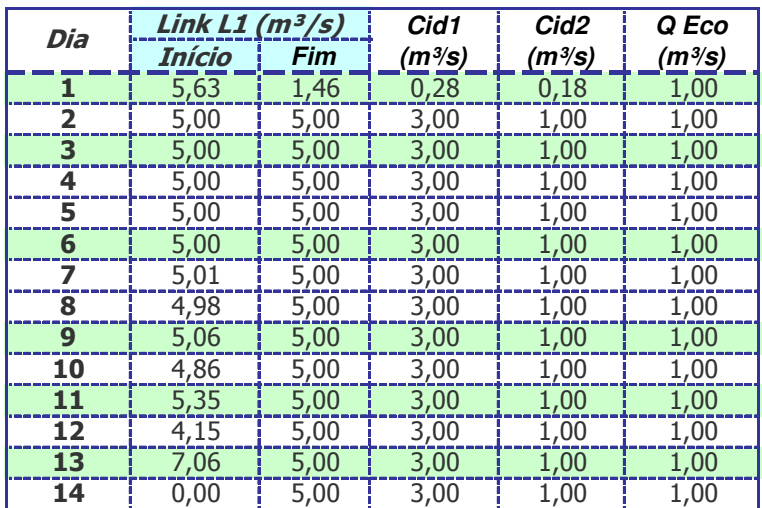

## **6.2. Aplicação da Metodologia a um sistema real de Recursos Hídricos**

Nesta seção são apresentados alguns resultados obtidos aplicando as técnicas citadas ao sistema da bacia do Alto Tietê, um dos seis grandes sistemas produtores de água que abastecem a Região Metropolitana de São Paulo (RMSP) e é integrado ao Sistema Metropolitano de Abastecimento (SAM), operado pela SABESP e Departamento e Águas e Energia Elétrica do Estado de São Paulo (DAEE-SP). O Sistema Produtor do Alto Tietê (SPAT) é interligado ao Sistema Produtor Rio Claro (SPRC) que também é considerado na análise.

### **6.2.1.Descrição do Sistema**

Os Sistemas Produtores do Alto Tietê (SPAT) e do Rio Claro utilizam os recursos hídricos da bacia para múltiplos objetivos, destacando-se o abastecimento urbano – humano e industrial, a irrigação e o controle de cheias.

O Sistema Produtor do Rio Claro (SPRC) é composto do reservatório do Ribeirão do Campo, implantado no ribeirão do Campo, que propicia a regularização das afluências. As águas descarregadas pelo reservatório e as contribuições intermediárias da bacia do ribeirão do Campo e do rio Claro são parcialmente captadas em um local denominado Poço Preto e transferidas para a Estação de Tratamento de Água de Casa Grande. As águas remanescentes do rio Claro são complementadas com a transposição de cerca de 0,50 m<sup>3</sup>/s do rio Guaratuba da vertente Marítima que, juntamente com as contribuições intermediárias, são parcialmente captadas no local denominado km 76 e transferidas para a Estação de Tratamento de Água de

Casa Grande. As águas remanescentes do rio Claro descarregam no rio Tietê, no reservatório de Ponte Nova, pertencente ao SPAT.

O SPAT recebe as águas remanescentes do rio Claro e do rio Tietê no reservatório de Ponte Nova, localizado nas cabeceiras do rio Tietê. Este reservatório regulariza as afluências, descarregando a jusante no rio Tietê. No rio Paraitinga, afluente da margem direita do rio Tietê, foi implantado o reservatório de Paraitinga com o objetivo de regularização das afluências. As águas descarregadas dos reservatórios de Ponte Nova e Paraitinga e as contribuições intermediárias da bacia hidrográfica atingem o rio Tietê em seção imediatamente a montante da foz do rio Biritiba. Neste local, encontra-se o canal do Biritiba, que capta uma parcela das águas afluentes do rio Tietê e conduz até a Estação Elevatória do Biritiba.

A Estação Elevatória do Biritiba transfere as águas captadas do rio Tietê para o reservatório Biritiba. Estas águas somam-se às afluências do rio Biritiba e são regularizadas pelo reservatório do Biritiba, que deve manter uma descarga mínima para jusante de 0,15 m<sup>3</sup>/s. As águas regularizadas do reservatório do rio Biritiba são transpostas para a bacia do rio Jundiaí através de um sistema de canal e túnel, descarregando suas águas no reservatório do Jundiaí. Estas águas somam-se às afluências do rio Jundiaí e são regularizadas pelo reservatório do rio Jundiaí. O reservatório do rio Jundiaí deve manter uma descarga mínima para jusante de  $0,10 \text{ m}^3$ /s, transpondo as águas regularizadas para o reservatório do Taiaçupeba através de um sistema de canal e túnel. As águas provenientes do reservatório do rio Jundiaí e as afluências do rio Taiaçupeba são regularizadas pelo reservatório Taiaçupeba. Este reservatório deve manter uma descarga mínima para jusante de  $0.25 \text{ m}^3/\text{s}$ , enquanto as águas regularizadas finalmente atingem a Estação de Tratamento de Água de Taiaçupeba (ETA Taiaçupeba) para ser distribuída para abastecimento da RMSP.

Para as simulações das operações dos SPAT e SPRC foram consideradas algumas condições adicionais descritas a seguir:

- Transposição constante do rio Guaratuba de  $0.5 \text{ m}^3/\text{s}$ ;
- No instante inicial de simulação, em Janeiro de 1930, foi considerado que todos os reservatórios que compõem os sistemas estivessem cheios. Esta condição foi adotada uma vez que os regimes hidrológicos e de operação permitem restabelecer seus volumes;
- O período de otimização foi de Janeiro de 1930 a Dezembro de 2003 para análise mensal e de 01/Jun/2000 a 14/Jun/2000 para análise diária.
- A demanda da ETA Taiaçupeba, correspondendo ao SPAT, foi considerada constante igual a  $15,1 \text{ m}^3/\text{s}$ ;
- A demanda da ETA Casa Grande, correspondendo ao SPRC, foi considerada constante igual a  $4,35 \text{ m}^3/\text{s}$ ;
- A estação elevatória do Biritiba possui capacidade máxima de bombeamento de 7,5 m<sup>3</sup>/s

A Figura 24 apresenta um mosaico de imagens de satélite Landsat 7/ETM obtidas da Embrapa (MIRANDA; COUTINHO, 2004) com a localização dos principais elementos do SPAT anteriormente descritos. São mostrados ainda, a hidrografia principal, o limite da bacia do Alto Tietê, represas e as sedes dos municípios. O Rio Tietê foi destacado, conforme legenda. Para a montagem do esquema exposto foi utilizada uma ferramenta SIG (sistema de informações geográficas) e os layers vetoriais e imagens estão em Projeção Geográfica(lat/long) com Datum SAD69.

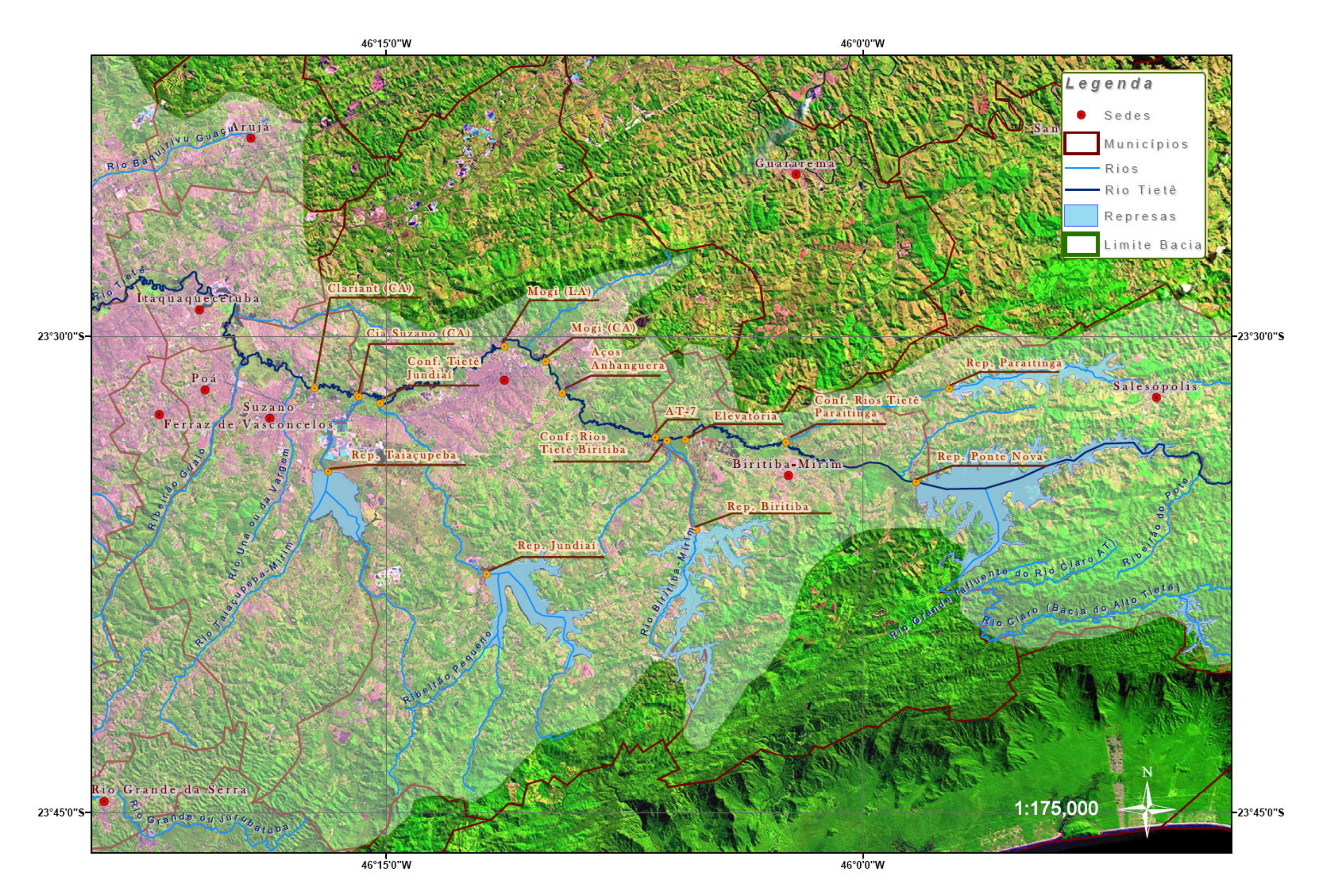

Figura 24 – Localização dos principais elementos do SPAT em base SIG com mosaico de imagens de satélite da Embrapa

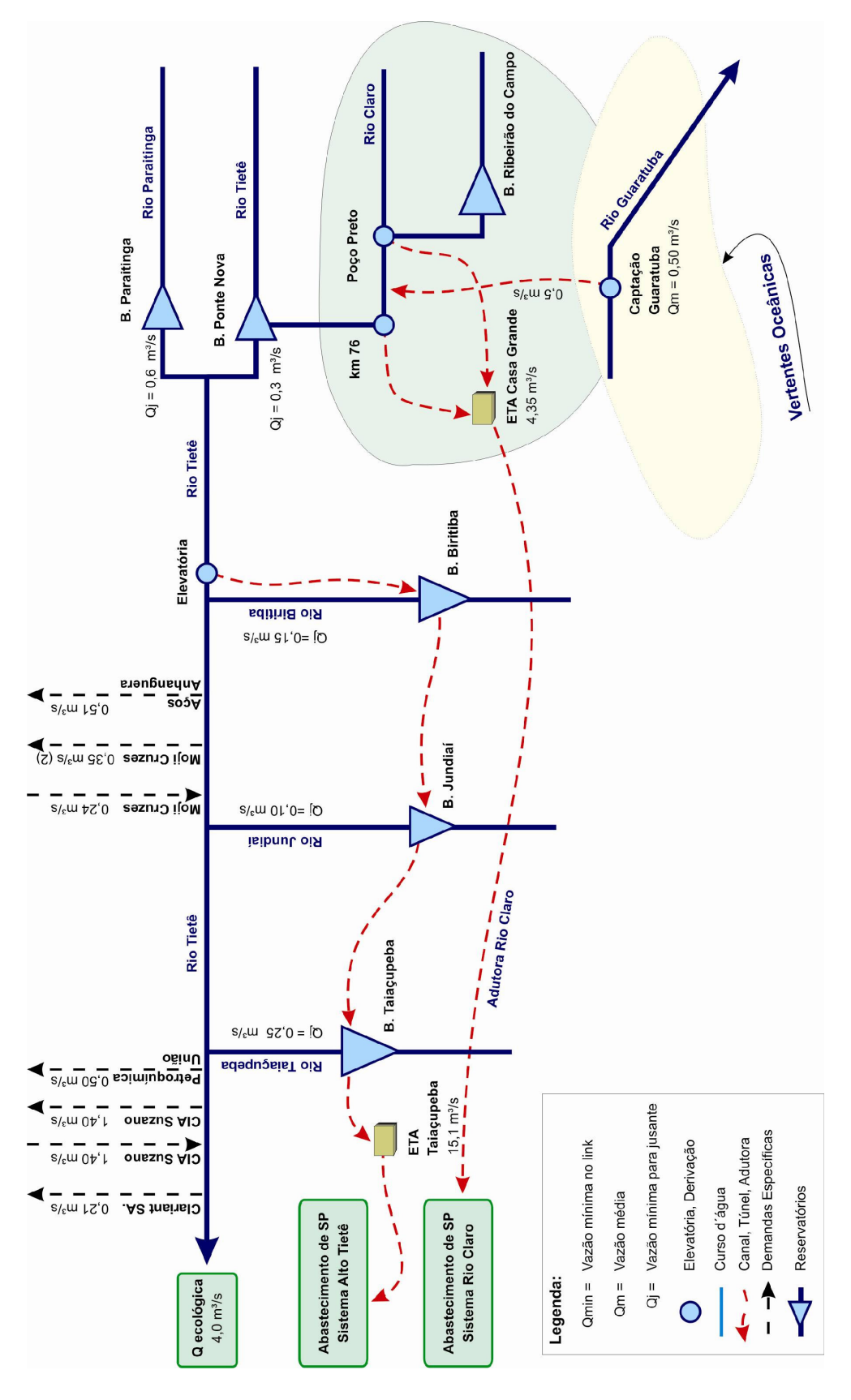

Figura 25 – Esquema de demandas dos Sistemas Alto Tietê e Rio Claro

Na Figura 25 é apresentado o esquema unifilar com as demandas, reservatórios, confluências, transferências, elevatórias do SPAT e SPRC. A representação é esquemática e o desenho não possui escala.

#### **6.2.2.Dados e demandas do SPAT**

Os dados utilizados foram compilados de Castro (2003), do cadastro de outorga do DAEE-SP e dos modelos de rede de fluxo existentes, utilizados pela SABESP em suas análises. Podem existir imprecisões nas demandas consideradas, principalmente referentes à irrigação, porém, como este trabalho objetiva estudar a aplicabilidade e a eficiência dos novos algoritmos, esta questão não é crítica.

Na Tabela 5 são apresentados os dados característicos dos reservatórios (volume máximo, mínimo e inicial). O reservatório "Rib. Campo" faz parte do SPRC, os outros integram o SPAT.

| Reservatório      | Volume máximo<br>(hm <sup>3</sup> ) | <i><b>Volume mínimo</b></i><br>(hm <sup>3</sup> ) | <i>Volume inicial</i><br>(hm <sup>3</sup> ) |  |  |
|-------------------|-------------------------------------|---------------------------------------------------|---------------------------------------------|--|--|
| <b>Biritiba</b>   | 60,238                              | 25.840                                            | 60,238                                      |  |  |
| <b>Jundiai</b>    | 110,059                             | 35,956                                            | 110,059                                     |  |  |
| <b>Paraitinga</b> | 40,838                              | 3.747                                             | 40,838                                      |  |  |
| <b>Ponte Nova</b> | 332,862                             | 42.948                                            | 332,862                                     |  |  |
| <b>Rib. Campo</b> | 13,866                              | 0.199                                             | 13,866                                      |  |  |
| <b>Taiacupeba</b> | 92,380                              | 10,629                                            | 92,380                                      |  |  |

**Tabela 5 – Dados dos Reservatórios do SPAT e SPRC** 

Na Tabela 6, são apresentadas as demandas de ambos os sistemas, bem com as prioridades das mesmas e do volume meta dos reservatórios.

| Elemento no           |                              | Prioridade      | Tipo                | Demanda   |  |
|-----------------------|------------------------------|-----------------|---------------------|-----------|--|
| Modelo                | Descrição                    | (Dem/Vmeta)     | Elemento            | $(m^3/s)$ |  |
| Irrig1                | Dem. Irrigação               |                 | Demanda             | 0,60      |  |
| Irrig <sub>2</sub>    | Dem. Irrigação               |                 | Demanda             | 0,00      |  |
| Irrig3                | Dem. Irrigação               |                 | Demanda             | 0,50      |  |
| Irrig4                | Dem. Irrigação               |                 | Demanda             | 0,30      |  |
| <b>Industria</b>      | Indústrias                   |                 | Demanda             | 0,70      |  |
| Mogi                  | Cap. Mogi das Cruzes         |                 | Demanda             | 0,35      |  |
| <b>JusTaiacupeba</b>  | Jusante Res. Taiaçupeba      |                 | Demanda             | 0,25      |  |
| <b>JusJundiai</b>     | Jusante Res. Jundiaí         |                 | Demanda             | 0,10      |  |
| <b>JusPonteNova</b>   | Jusante Res. Ponte Nova      |                 | Demanda             | 0,30      |  |
| <b>JusParaitinga</b>  | Jusante Res. Paraitinga      |                 | Demanda             | 0,60      |  |
| <b>JusBiritiba</b>    | Jusante Res. Biritiba        |                 | Demanda             | 0,15      |  |
| <b>AcosAnhanguera</b> | Cap. Ind. Aços Anhanguera    |                 | Demanda             | 1,40      |  |
| <b>CiaSuzano</b>      | Cap. Cia. Suzano Papel       |                 | Demanda             | 0,50      |  |
| <b>PetroUniao</b>     | Cap. Ind. Petroquímica União |                 | Demanda             | 0,51      |  |
| $AT-7$                | Dem. Mínima no posto AT7     |                 | Demanda             | 3,50      |  |
| <b>ETARioClaro</b>    | <b>ETA Rio Claro</b>         |                 | Demanda             | 4,35      |  |
| <b>QEco</b>           | Vazão Ecológica em Suzano    |                 | Demanda             | 4,00      |  |
| <b>ETATaicupeba</b>   | ETA Taiaçupeba               |                 | Demanda             | 15,10     |  |
| <b>Taiacupeba</b>     | Res. Taicupeba               | 10              | <b>Reservatório</b> |           |  |
| <b>Biritiba</b>       | Res. Biritiba                | 15              | Reservatório        |           |  |
| Jundiai               | Res. Jundiaí                 | $\overline{20}$ | Reservatório        |           |  |
| <b>RepRC</b>          | Res. Rib. do Campo           | 50              | Reservatório        |           |  |
| <b>Paraitinga</b>     | Res. Paraitinga              | 60              | Reservatório        |           |  |
| <b>PonteNova</b>      | Res. Ponte Nova              | 60              | Reservatório        |           |  |

**Tabela 6 – Prioridades dos elementos e valores das demandas do SPAT e SPRC** 

### **6.2.3.Dados para otimização com amortecimento nos canais**

Para a otimização do sistema considerando amortecimento nos canais, foi escolhido um período de dados de 14 dias, iniciando em 01/jun/2000. Esta data foi escolhida de forma arbitrária. Os reservatórios do sistema estavam com cerca de 90% do volume máximo, e não ocorrem grandes chuvas na região neste período, não havendo assim, grandes variações na vazão natural.

Analisando as distâncias e a velocidade média da água nos trechos de interesse, notase que o período de 14 dias é suficiente para que a água liberada nos reservatórios de Ponte Nova e Paraitinga chegue até a cidade de Suzano. O trecho de interesse para análise do amortecimento é compreendido entre os reservatórios Ponte Nova e Paraitinga, a estação elevatória de Biritiba, a captação da cidade de Moji das Cruzes e da Cia. Suzano, em Suzano. A localização destes elementos pode ser observada na Figura 24, Figura 25 e Figura 26. Nesta última são apresentados os comprimentos aproximados dos trechos analisados, em quilômetros.

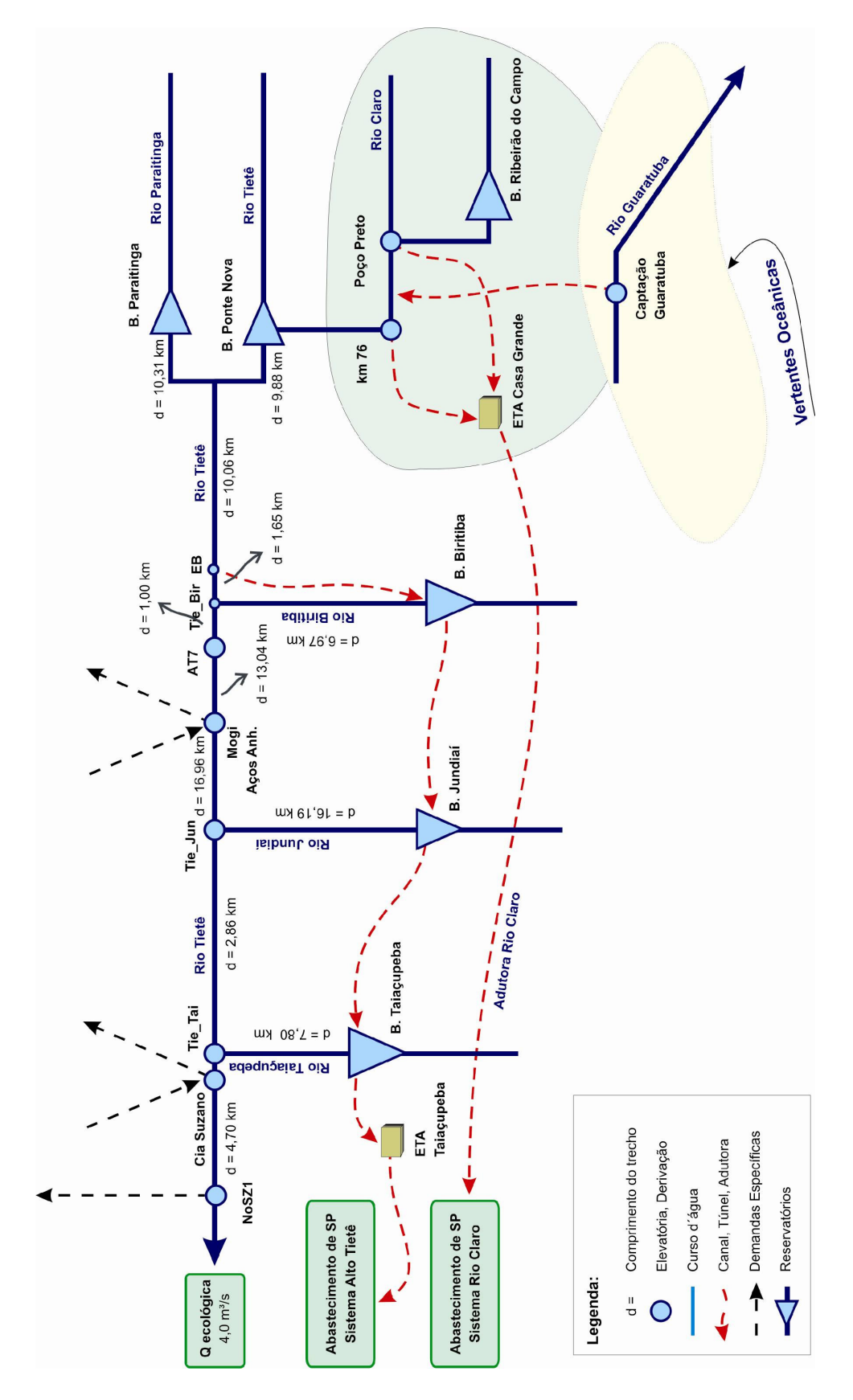

Figura 26 – Esquema dos comprimentos dos trechos onde foi analisado o amortecimento no SPAT

A estimativa do parâmetro *K* do método de Muskingum foi feita com base no comprimento e velocidade média de cada trecho. A velocidade média da água foi calculada com as medições de vazões dos postos fluviométricos do DAEE-SP localizados na bacia. A Tabela 7 apresenta uma lista de postos disponíveis na região de estudo, com a respectiva velocidade média. A partir destes dados foi possível montar a Tabela 8 indicando para cada trecho a velocidade média usada para estimar o valor *K*.

| Dados Gerais               |                         |                       |         | <b>Medicões</b>         | Velocidade (m/s)          |      |      |
|----------------------------|-------------------------|-----------------------|---------|-------------------------|---------------------------|------|------|
| Código<br><b>Posto</b>     | Curso d'Água            | <b>Local / Nome</b>   | Inicial | Final                   | Máxima    Mínima    Média |      |      |
|                            | 2E - 046 Rio Paraitinga | Salesopolis           |         | 12/12/1978 17/07/1996   | 1,60                      | 0.13 | 0.43 |
|                            | 3E - 007 Rio Biritiba   | Biritiba Mirim        |         | 19/09/1960 20/05/1982   | 0,38                      | 0,03 | 0,16 |
| <b>3E - 008 ¦Rio Tietê</b> |                         | <b>Estaleiro DAEE</b> |         | 22/01/1962   23/11/1995 | 0,59                      | 0,10 | 0,31 |
|                            | $3E - 016$ Rio Jundiaí  | Santo Angelo          |         | 12/10/1960   04/08/1982 | 0.51                      | 0.04 | 0,18 |
|                            | 3E - 021 Rio Taiacupeba | <b>Suzano</b>         |         | 19/05/1961 25/02/1976   | 0.70                      | 0.10 | 0,26 |
| <b>3E - 036 Rio Tietê</b>  |                         | Acos Anhanguera       |         | 17/01/1960   18/07/1996 | 0,82                      | 0,13 | 0,36 |
| <b>3E - 048 Rio Tietê</b>  |                         | Ponte Nova            |         | 21/11/1962   27/07/1995 | 0.73                      | 0.08 | 0,24 |
| <b>3E - 052 Rio Tietê</b>  |                         | <b>Suzano</b>         |         | 13/10/1964   24/03/1985 | 0,97                      | 0,21 | 0,42 |

**Tabela 7 – Lista de postos no SPAT considerados para a estimativa da velocidade média** 

A localização dos postos da Tabela 7 é apresentada na Figura 27. Postos com prefixo "AT" são operados pela SABESP, e os postos com prefixo "2E" e "3E" são operados pelo DAEE-SP.

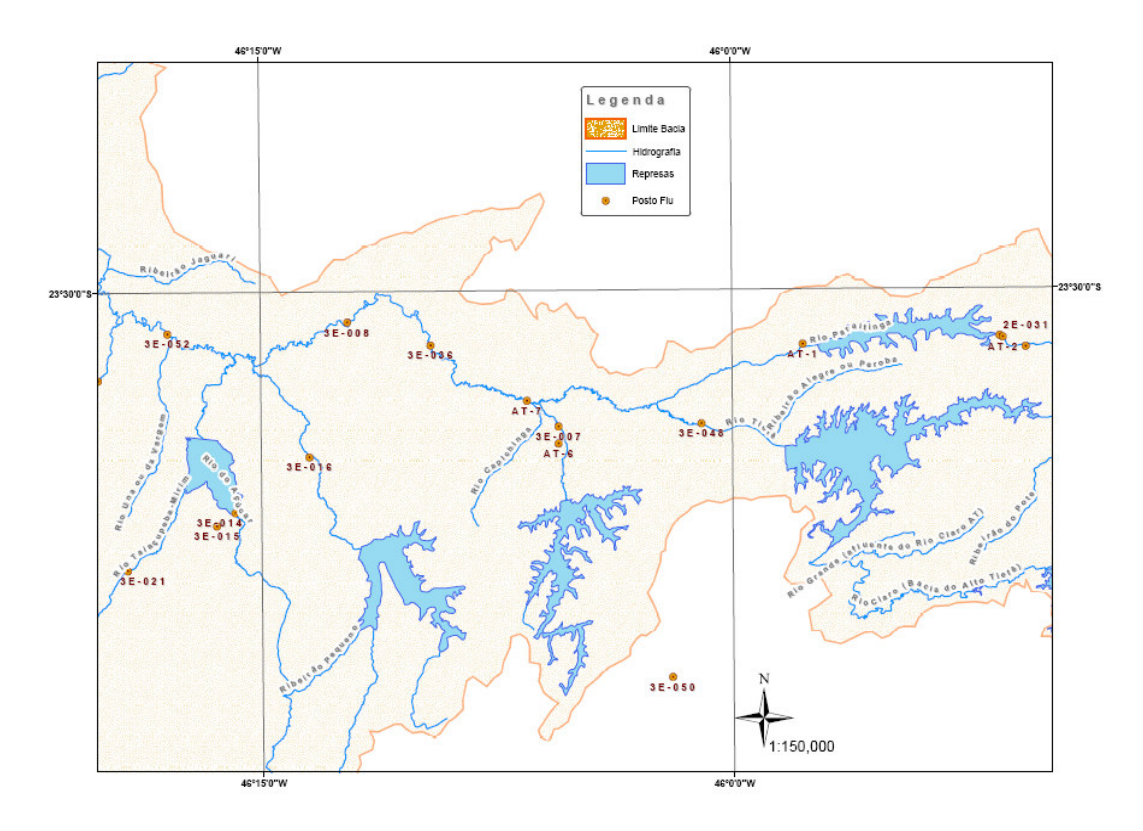

Figura 27 – Localização dos Postos Fluviométricos na bacia do Alto Tietê

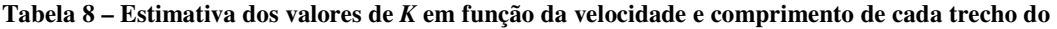

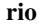

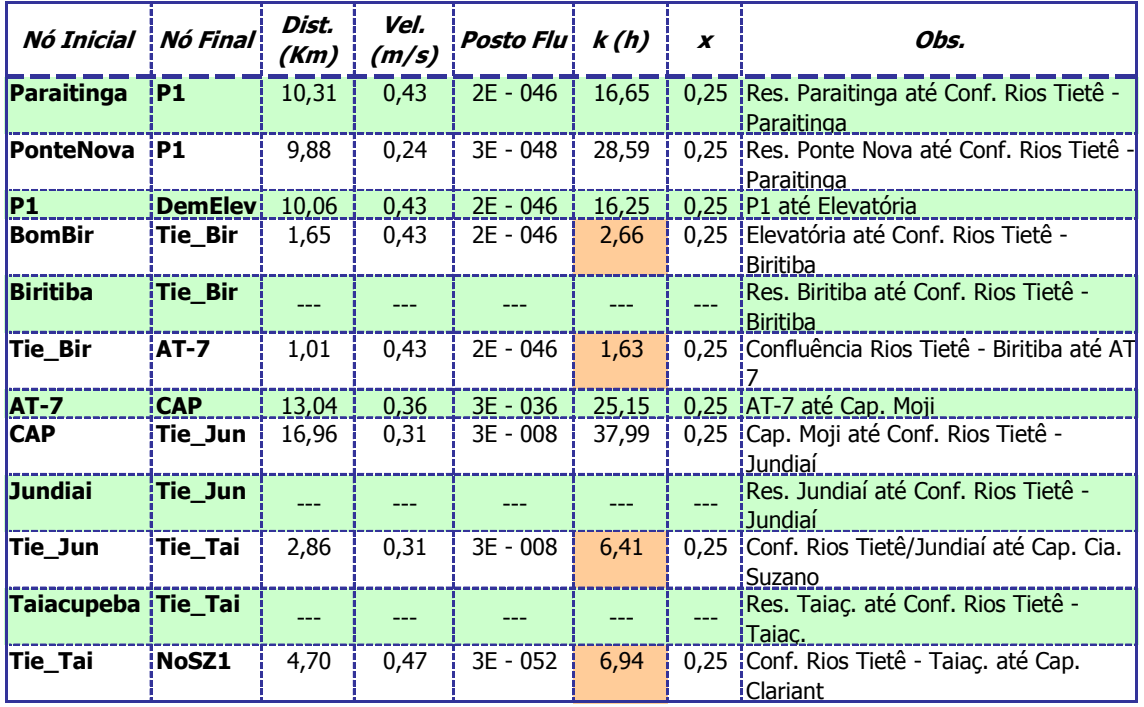
Algumas hipóteses simplificadoras foram consideradas para a análise do amortecimento:

- Os valores dos parâmetros *K* e *X*, do método de Muskingum, foram considerados constantes ao longo do tempo para cada trecho;
- O valor do parâmetro *X* foi adotado como sendo 0,25 para todos os trechos.
- Os trechos com valores de *K* muito baixo geram vazões negativas no modelo, e por este motivo não foram considerados no amortecimento. Estes trechos estão destacados na Tabela 8.
- Para obter as vazões naturais diárias, foi feita a interpolação linear das vazões mensais no período.
- Os volumes iniciais dos reservatórios foram considerados como sendo o valor do início do mês de junho de 2000, resultante da otimização mensal.

#### **6.2.4.Modelo de Rede de Fluxo**

O modelo de rede de fluxo utilizado é mostrado na Figura 28 e foi criado utilizando o AcquaNet. Os elementos representam praticamente todas as demandas apresentadas nos itens anteriores. Alguns pontos de captação e lançamento foram agregados para facilitar a análise. A captação e lançamento de efluentes da cidade de Moji das Cruzes, e a captação da indústria Aços Anhangüera foram agregadas, derivam do mesmo nó, assim como a captação e lançamento da Cia. Suzano, e captação do Pólo Petroquímico.

Esta rede de fluxo foi utilizada para testar os três modelos, variando apenas a freqüência dos dados mensais para diários, na otimização com amortecimento.

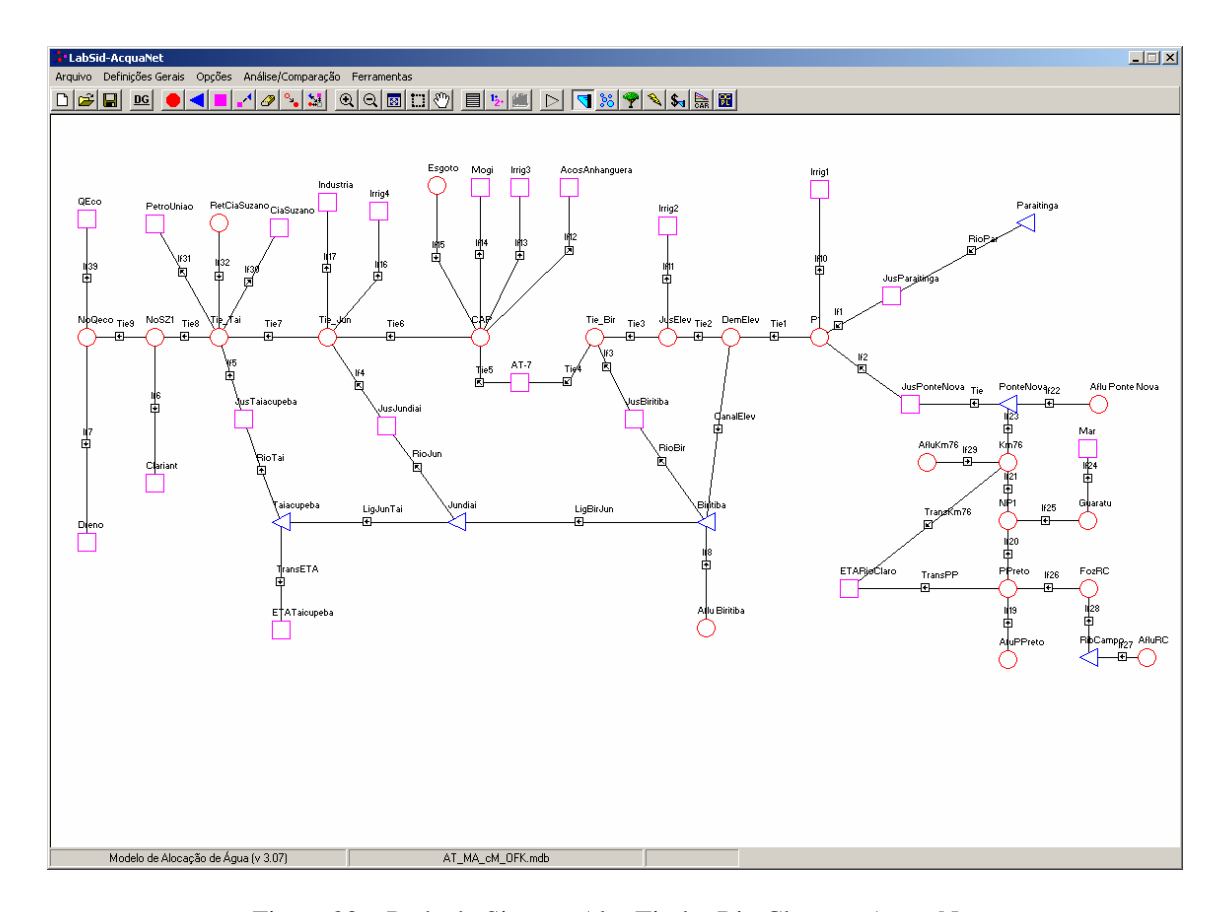

Figura 28 – Rede do Sistema Alto Tietê e Rio Claro no AcquaNet

#### **6.2.5.Comparação de Resultados: OFK, FOL, FONL**

A rede descrita foi otimizada com o método de rede de fluxo do AcquaNet, o Out-of-Kilter, e seus resultados comparados com as metodologias propostas neste trabalho: a função objetivo linear e a função objetivo não linear separável por partes. São analisados dois cenários, um deles com a restrição de 3,5 m<sup>3</sup>/s na captação de Moji das Cruzes, e outro sem esta restrição. Esta vazão mínima atualmente tem de ser mantida por razões operacionais, para garantia de nível mínimo no local. Este problema, porém, poderia ser resolvido com a instalação de uma soleira. O cenário sem a restrição será chamado de "Cenário 1" e com a restrição, de "Cenário 2".

Todas as demandas são atendidas sem falhas no período simulado para ambos os cenários, exceto a ETA Taiaçupeba e a ETA Casa Grande. Por este motivo, foi feita uma comparação dos resultados analisando somente estas duas demandas.

A Tabela 9 e Tabela 10 apresentam uma comparação dos resultados da otimização das demandas citadas.

No Cenário 1 a vazão média fornecida às ETAs e os déficits acumulados de atendimento, são praticamente iguais para todas as metodologias. A FOL e a FONL têm freqüência de falhas de atendimento às demandas maior do que a OKF. Isto é conseqüência da melhor distribuição de déficits ao longo do período.

A Figura 29 apresenta um gráfico que compara os déficits de atendimento à demanda da ETA Taiaçupeba, para o Cenário 1, num período onde existiu falha em todas as metodologias. Neste gráfico é possível perceber que a FOL possui picos menores de déficit comparado à OFK, e em contrapartida maior número de meses com déficits. A FONL não segue a tendência da FOL e OFK, fazendo com que os valores dos déficits sejam ainda mais distribuídos ao longo dos meses.

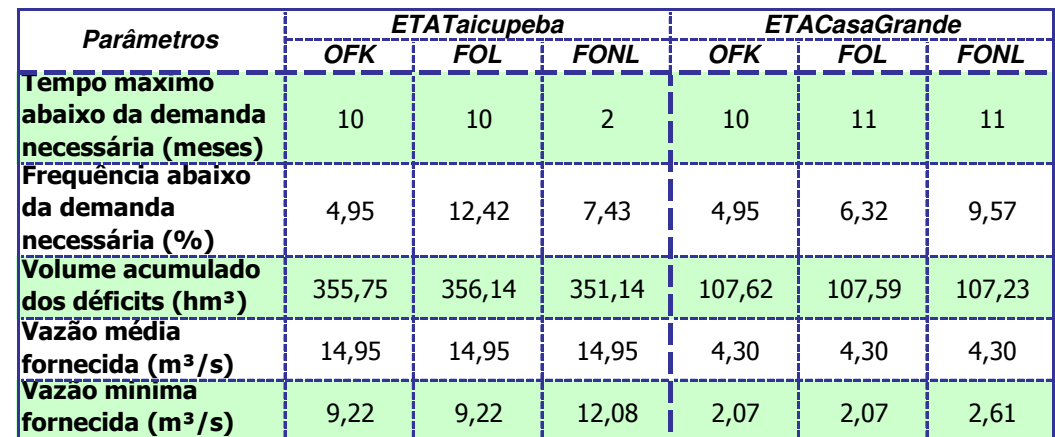

**Tabela 9 – Resumo do atendimento às demandas da ETA Taiaçupeba e ETA Casa Grande – Cenário 1** 

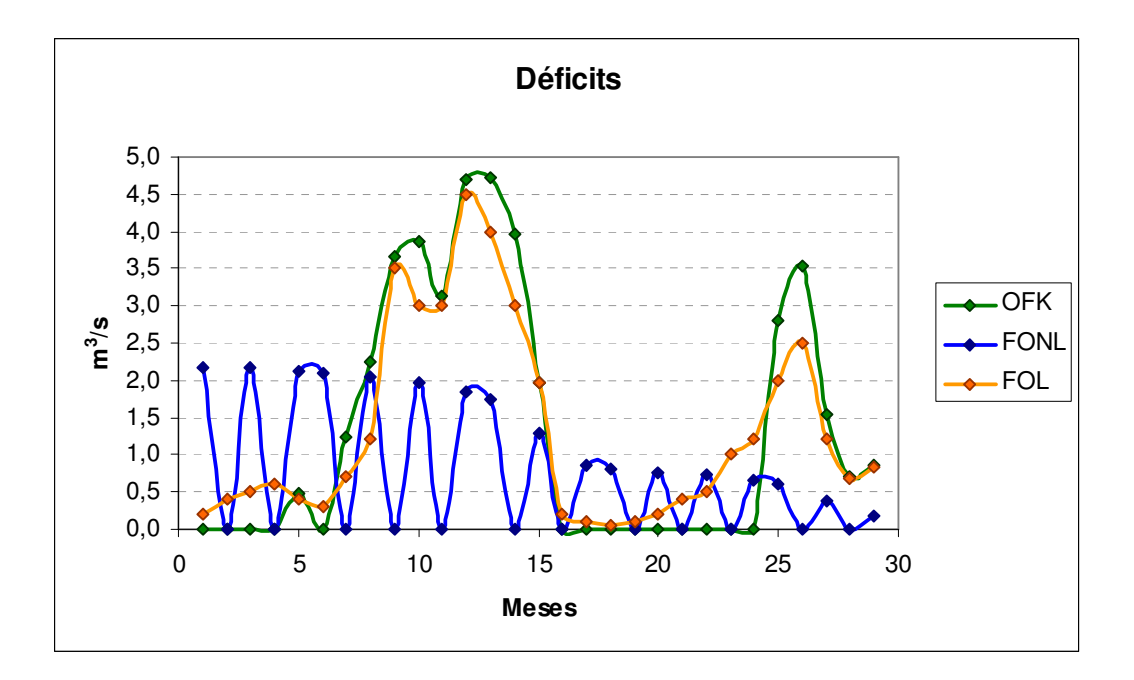

Figura 29 – Comparação de um período de déficits no atendimento à demanda ETA Taiaçupeba – Cenário 1

Ainda no Cenário 1 é interessante observar que a FONL forneceu uma vazão mínima maior (tanto para ETA Taiaçupeba, como para a ETA Casa Grande) do que os outros métodos, fato decorrente da natureza quadrática da função objetivo.

No Cenário 2 (Tabela 10), a FOL consegue fornecer mais água às demandas, e gera déficits acumulados menores para a ETA Taiaçupeba em comparação aos outros métodos. Neste cenário a FONL novamente manteve uma vazão mínima mais elevada, mas em contrapartida teve déficits acumulados um pouco maiores, o que reflete em armazenamento maior nos reservatórios.

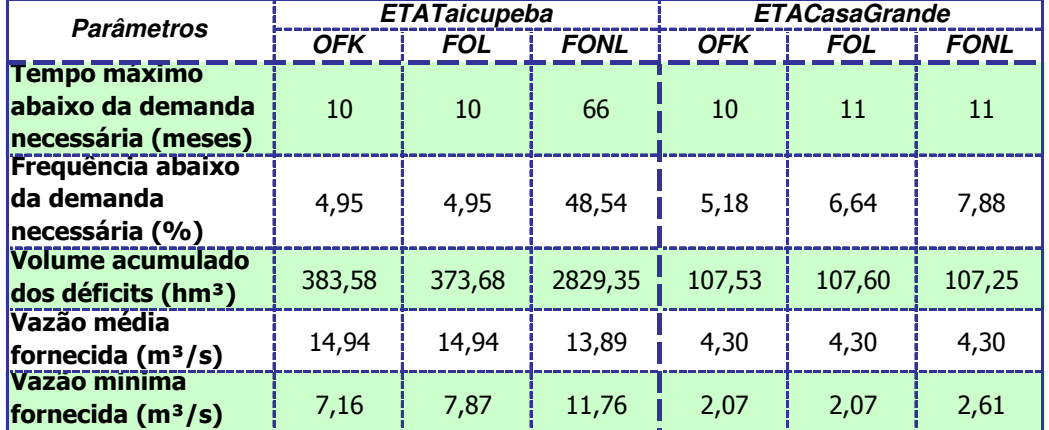

**Tabela 10 – Resumo do atendimento às demandas da ETA Taiaçupeba e ETA Casa Grande – Cenário 2** 

As metodologias forneceram volumes semelhantes às demandas, e em função disto, os volumes finais dos reservatórios do sistema também devem ser semelhantes. A FOL e FONL, porém, conseguem, em média, manter uma quantidade maior de água no conjunto de reservatórios. No Cenário 1, com a FOL foi observado um volume mínimo do sistema maior que as outras duas metodologias, enquanto a FONL conseguiu manter um volume médio mais elevado, como mostrado na Tabela 11.

**Tabela 11 – Armazenamento máximo, médio e mínimo, considerando os reservatórios como um sistema** 

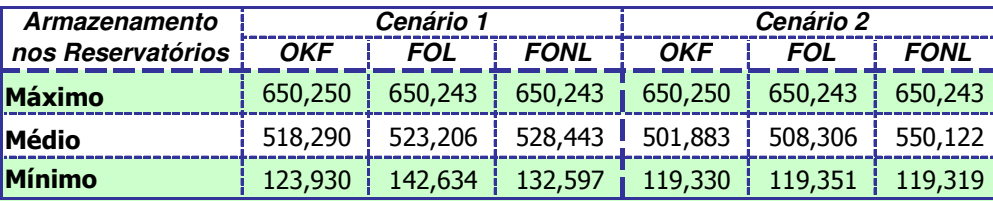

A variação dos volumes armazenados no sistema de reservatórios como um todo, nos Cenários 1 e 2, para uma parte do período de otimização é apresentado na Figura 30 e Figura 31, respectivamente. Observa-se que o modelo FONL utiliza com menor intensidade a água armazenada no sistema ao longo dos meses, especialmente no Cenário 2, que pode ser explicado pela restrição de 3,5 m<sup>3</sup>/s em Moji das Cruzes e que levou a um atendimento médio mais baixo da ETA Taiaçupeba. A FOL também consegue armazenar um volume um pouco maior que a OFK.

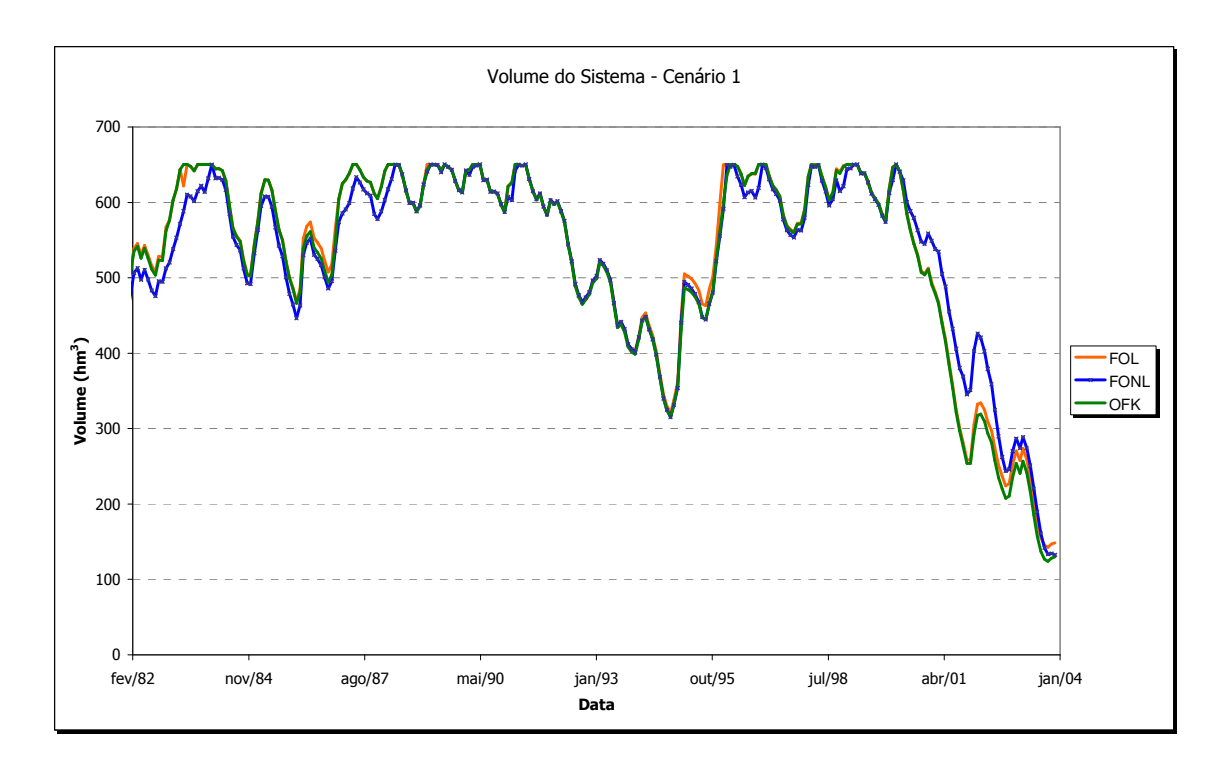

Figura 30 – Volumes finais ao longo dos meses do Sistema como um todo – Cenário 1

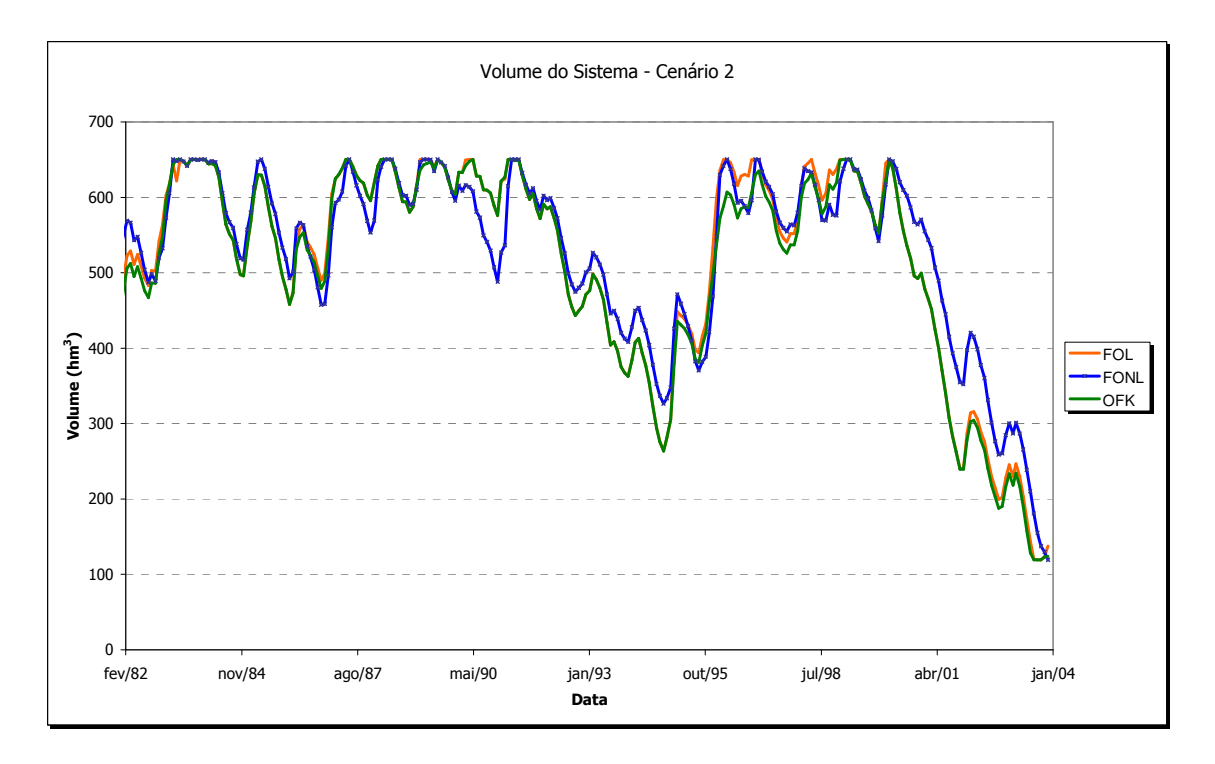

Figura 31 – Volumes finais ao longo dos meses do Sistema como um todo – Cenário 2

A Figura 32 apresenta a curva de permanência do reservatório Ponte Nova e a Figura 33, a curva de permanência dos reservatórios do sistema como um todo, ambas no Cenário 2. O reservatório Ponte Nova é menos utilizado pela FOL do que a FONL e OFK. Considerando os reservatórios como um todo, é possível perceber que a FONL mantém os reservatórios em volumes mais altos, seguindo a tendência dos volumes médios maiores, observados na análise anterior. Observa-se também que na FONL a freqüência de volumes mais baixos é menor se comparado à FOL e OFK.

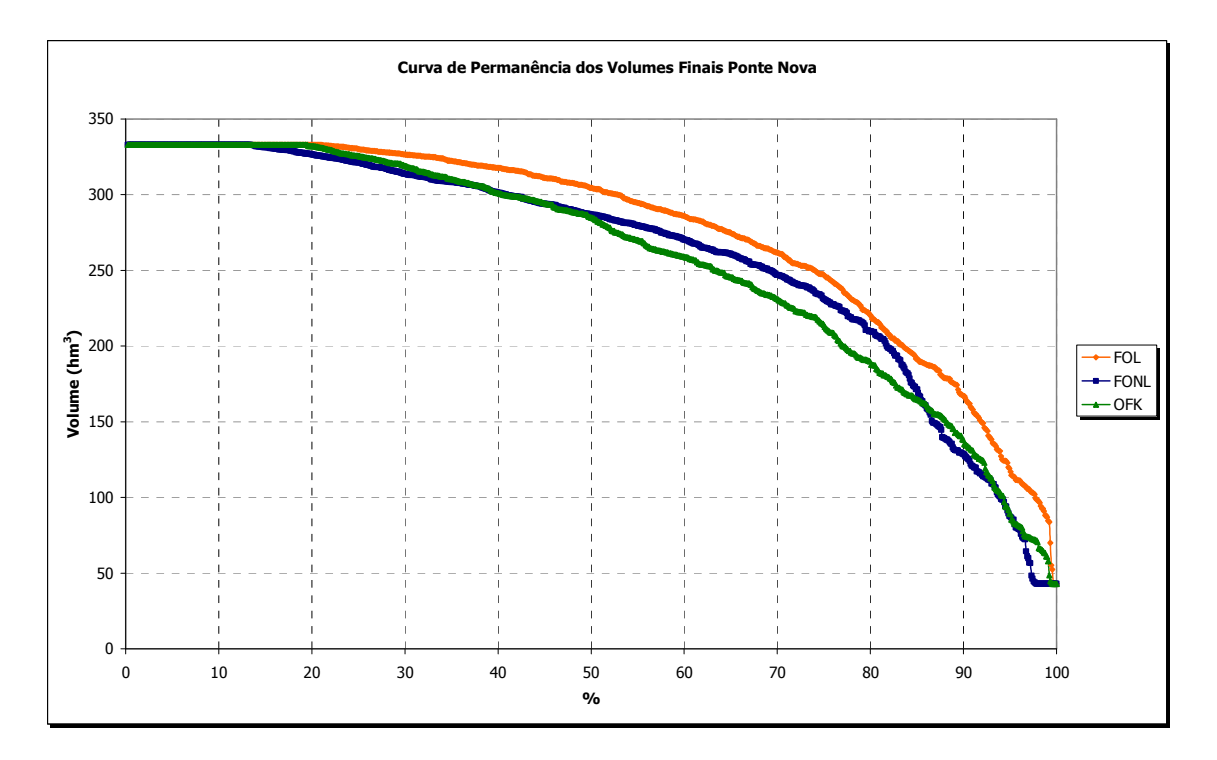

Figura 32 – Curva de Permanência dos volumes finais do reservatório Ponte Nova– Cenário 2

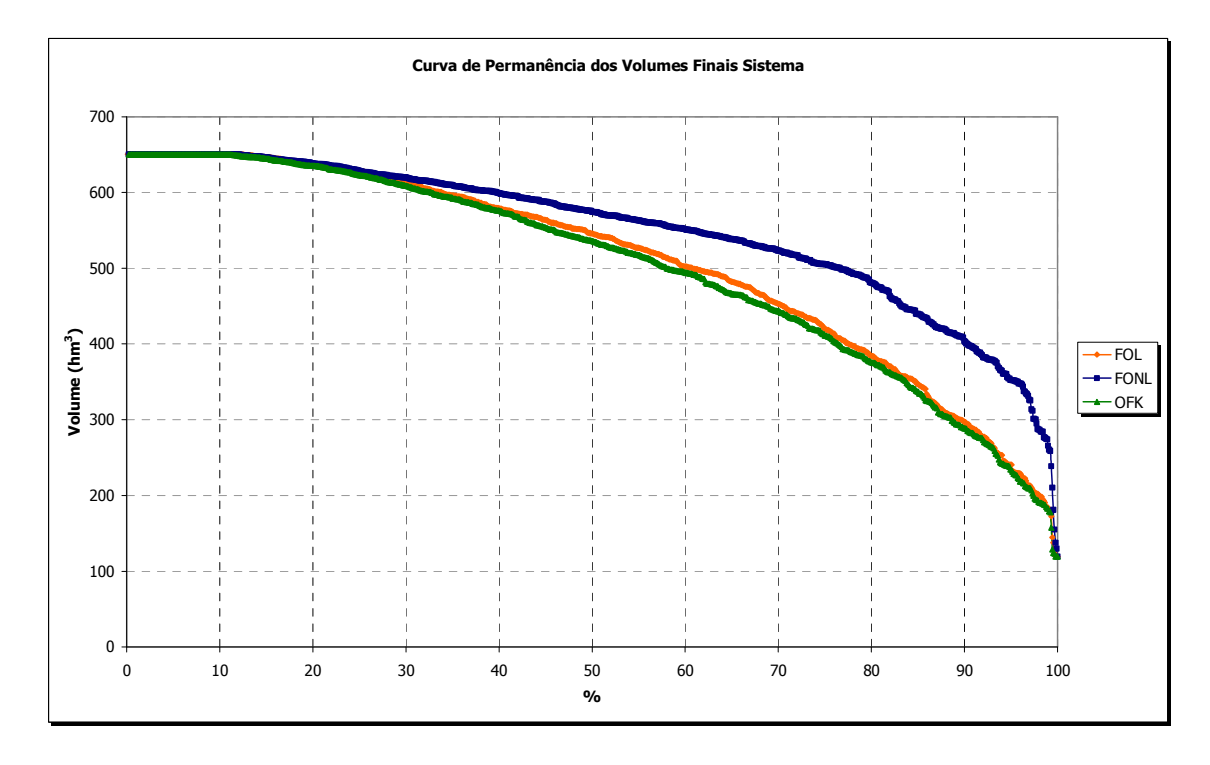

Figura 33 – Curva de Permanência dos volumes finais do sistema – Cenário 2

Outro ponto importante a ser analisado neste sistema é a vazão bombeada na elevatória do Biritiba. O consumo de energia elétrica para fazer o bombeamento é inserido no modelo como um custo no link, cuja estimativa não é muito precisa, mas torna mais realista a análise. Uma abordagem interessante, e que pode ser fruto de futuras investigações, é a introdução do custo de bombeamento na função objetivo, tendo como meta minimizar o consumo de energia elétrica.

O resumo da vazão bombeada na estação elevatória do Biritiba é apresentado na Tabela 12 para ambos os cenários. As vazões máxima e mínima bombeadas são 7,5 e 0,0 m<sup>3</sup>/s, respectivamente. A vazão média varia um pouco para cada método. No Cenário 1 existe mais água disponível para o bombeamento, uma vez que a restrição de 3,5 m<sup>3</sup>/s a jusante do canal da elevatória não existe.

A OFK bombeia em média mais água que a FOL, que por sua vez bombeia mais que a FONL em ambos os cenários. No Cenário 2, a FONL gera uma vazão de bombeamento significativamente menor, o que, em parte, explica os déficits maiores na demanda ETA Taiaçupeba, e o maior armazenamento nos reservatórios a montante do bombeamento.

| Cenário          | <b>Parâmetros</b>                | <b>Bombeamento</b> |      |             |  |
|------------------|----------------------------------|--------------------|------|-------------|--|
|                  |                                  | <b>OFK</b>         | FOL  | <b>FONL</b> |  |
|                  | Vazão máxima (m <sup>3</sup> /s) | 7,50               | 7.50 | 7,50        |  |
| <b>Cenário 1</b> | Vazão média (m <sup>3</sup> /s)  | 6,83               | 6,79 | 6,66        |  |
|                  | Vazão mínima (m <sup>3</sup> /s) | 0,00               | 0.00 | 0,00        |  |
| <b>Cenário 2</b> | Vazão máxima $(m^3/s)$           | 7,50               | 7,50 | 50,         |  |
|                  | Vazão média (m <sup>3</sup> /s)  | 6,81               | 6,78 | 5,33        |  |
|                  | Vazão mínima (m <sup>3</sup> /s) | 0.00               | 0.00 | 0.00        |  |

**Tabela 12 – Resumo das vazões de bombeamento para ambos os Cenários** 

#### **6.2.6.Resultados com aplicação da FOL com Amortecimento**

A otimização com amortecimento foi feita somente para o Cenário 2, com a restrição de 3,5 m<sup>3</sup>/s no posto AT-7 para atender o nível mínimo da captação de Moji das Cruzes.

Na Tabela 13 são mostrados os links onde foi considerado o amortecimento: Tie (do Reservatório Ponte Nova até confluência dos rios Tietê e Paraitinga), RioPar (do Reservatório Paraitinga até confluência dos rios Tietê e Paraitinga), Tie1 (confluência dos rios Tietê e Paraitinga até a estação elevatória do Biritiba), Tie5 (posto AT-7 até a captação de Moji das Cruzes), Tie6 (captação de Moji da Cruzes até a confluência dos rios Tietê e Taiaçupeba). Nesta tabela são apresentadas as vazões no início e no final de cada link. As vazões mínimas a serem mantidas no link Tie, e RioPar são respectivamente 0,3 e 0,6 m $\frac{3}{s}$ . Estas vazões são atendidas e é interessante observar que, em função do amortecimento, a vazão liberada dos reservatórios no primeiro dia é consideravelmente mais alta do que o valor requerido.

| Dia | Tie (m $3/s$ ) |      | RioPar | (m3/s)<br>$(m^3/s)$<br><i>Tie1</i> |      | Tie5 ( $m^3$ /s) |      | Tie6(m <sup>3</sup> /s) |      |      |
|-----|----------------|------|--------|------------------------------------|------|------------------|------|-------------------------|------|------|
|     | Ini            | Fim  | Ini    | Fim                                | Ini  | Fim              | Ini  | Fim                     | Ini  | Fim  |
|     | 2.07           | 0,30 | 15,02  | 4,81                               | 0.90 | 1,68             | 0.00 | 0,00                    | 2,99 | 0,18 |
| 2   | 0.00           | 1,27 | 0,00   | 10.01                              | 2,64 | 7,10             | 0,00 | 0,00                    | 2,99 | 1,85 |
| з   | 0,25           | 0,39 | 10,55  | 3,58                               | 1,00 | 8,85             | 0,00 | 0.00                    | 2,99 | 2,52 |
| 4   | 0,30           | 0,30 | 5.31   | 8,74                               | 1,28 | 5,67             | 0,00 | 0,00                    | 2,99 | 2,80 |
| 5   | 0.30           | 0,30 | 13,44  | 7.98                               | 1,24 | 8.76             | 0.00 | 0,00                    | 2,99 | 2,91 |
| 6   | 0,30           | 0,30 | 0.87   | 9,31                               | 1,19 | 8,72             | 0,00 | 0,00                    | 2,99 | 2,96 |
| 7   | 0,30           | 0,30 | 17,93  | 6,49                               | 1,15 | 8,68             | 0,00 | 0,00                    | 2,99 | 2,98 |
| 8   | 0,30           | 0,30 | 0,30   | 12,07                              | 1,11 | 8,64             | 0,00 | 0,00                    | 2,99 | 2,98 |
| 9   | 0.30           | 0.30 | 0.76   | 0,66                               | 1.07 | 8,60             | 0.00 | 0.00                    | 2,99 | 2,99 |
| 10  | 0,30           | 0,30 | 0.66   | 0.77                               | 1,03 | 1,06             | 0,00 | 0,00                    | 2,99 | 2,99 |
| 11  | 0,31           | 0,30 | 0,74   | 0,60                               | 0,99 | 1,01             | 0,00 | 0,00                    | 2,99 | 2,99 |
| 12  | 0,28           | 0,30 | 0.46   | 0,60                               | 0,95 | 0.90             | 0,00 | 0.00                    | 2,99 | 2,99 |
| 13  | 0,38           | 0,30 | 0.89   | 0,60                               | 0,90 | 0,90             | 0.00 | 0,00                    | 2,99 | 2,95 |
| 14  | 0,00           | 0,27 | 0,00   | 0,60                               | 0,90 | 0.89             | 0,01 | 0.00                    | 2,99 | 2,96 |

**Tabela 13 – Vazões ótimas nos links com amortecimento** 

Na Tabela 14 é possível observar as vazões de bombeamento e as demandas principais do sistema. As demandas das ETAs Taiaçupeba e Casa Grande são atendidas 100% do tempo no período. O mesmo acontece com a restrição de vazão mínima em Moji de  $3.5 \text{ m}^3/\text{s}$  (AT-7). Todas as outras demandas, vazões mínimas a jusante dos reservatórios, indústrias, e a vazão ecológica em Suzano, são atendidas sem falhas. O bombeamento ocorre nos dias iniciais para transferir água do reservatório Paraitinga para o Taiaçupeba.

| Dia            | <b>Bombeamento</b> | ETA Taiaçupeba | <b>ETA</b> Casa            | $AT - 7$  |  |
|----------------|--------------------|----------------|----------------------------|-----------|--|
|                | $(m^3/s)$          | $(m^3/s)$      | Grande (m <sup>3</sup> /s) | $(m^3/s)$ |  |
| 1              | 0,21               | 15,10          | $\overline{4,35}$          | 3,50      |  |
| $\overline{2}$ | 5,72               | 15,10          | 4,35                       | 3,50      |  |
| 3              | 7,50               | 15,10          | 4,35                       | 3,50      |  |
| 4              | 4,37               | 15,10          | 4,35                       | 3,50      |  |
| 5              | 7,50               | 15,10          | 4,35                       | 3,50      |  |
| 6              | 7,50               | 15,10          | 4,35                       | 3,50      |  |
| 7              | 7,50               | 15,10          | 4,35                       | 3,50      |  |
| 8              | 7,50               | 15,10          | 4,35                       | 3,50      |  |
| 9              | 7,50               | 15,10          | 4,35                       | 3,50      |  |
| 10             | 0,00               | 15,10          | 4,35                       | 3,50      |  |
| 11             | 0,00               | 15,10          | 4,35                       | 3,50      |  |
| 12             | 0,00               | 15,10          | 4,35                       | 3,50      |  |
| 13             | 0,00               | 15,10          | 4,35                       | 3,50      |  |
| 14             | 0,00               | 15,10          | 4,35                       | 3,50      |  |

**Tabela 14 – Atendimento às principais demandas e bombeamento** 

Os volumes finais dos reservatórios para cada dia de otimização são apresentados na Tabela 15 e graficamente na Figura 34, e devido ao curto prazo de otimização a variação é pequena e praticamente imperceptível. Apenas o reservatório Taiaçupeba foi bastante utilizado fornecendo cerca de 17 hm<sup>3</sup> à ETA (15,1 m<sup>3</sup>/s em 14 dias), o mesmo acontecendo com o reservatório Ribeirão do Campo, do qual foram retirados cerca de 5 hm<sup>3</sup> em 14 dias.

| Dia | Biritiba | Jundiai | <b>Paraitinga</b> | <b>PonteNova</b>   | <b>RibCampo</b> | Taiacupeba |
|-----|----------|---------|-------------------|--------------------|-----------------|------------|
|     | (hm3)    | (hmª    | (hmª              | (hm <sup>3</sup> ) | (hm3)           | (hm3)      |
|     | 60,24    | 95,28   | 39,69             | 313,30             | 8,28            | 92,38      |
| 2   | 60,24    | 94,79   | 39,85             | 313,37             | 8,07            | 92,38      |
| 3   | 60,24    | 94,50   | 39,09             | 313,42             | 7,86            | 92,38      |
| 4   | 60,24    | 93,94   | 38,79             | 313,47             | 7,66            | 92,38      |
| 5.  | 60,24    | 94,75   | 37,79             | 313,52             | 7,46            | 91,29      |
| 6   | 60,24    | 95,56   | 37,87             | 313,57             | 7,27            | 90,20      |
| 7   | 60,24    | 96,37   | 36,47             | 313,62             | 7,08            | 89,12      |
| 8   | 60,24    | 97,18   | 36,61             | 313,68             | 6,90            | 88,04      |
| 9   | 60,24    | 98,00   | 36,70             | 313,74             | 6,72            | 86,95      |
| 10  | 60,24    | 98,17   | 36,80             | 313,80             | 6,54            | 85,87      |
| 11  | 60,24    | 98,34   | 36,90             | 313,87             | 6,37            | 84,80      |
| 12  | 60,24    | 98,52   | 37,02             | 313,93             | 6,21            | 83,72      |
| 13  | 60,24    | 98,69   | 37,10             | 314,00             | 6,05            | 82,64      |
| 14  | 60,24    | 98,87   | 37,26             | 314,10             | 5,89            | 81,57      |

**Tabela 15 – Volumes finais dos Reservatórios para aplicação da FOL com amortecimento** 

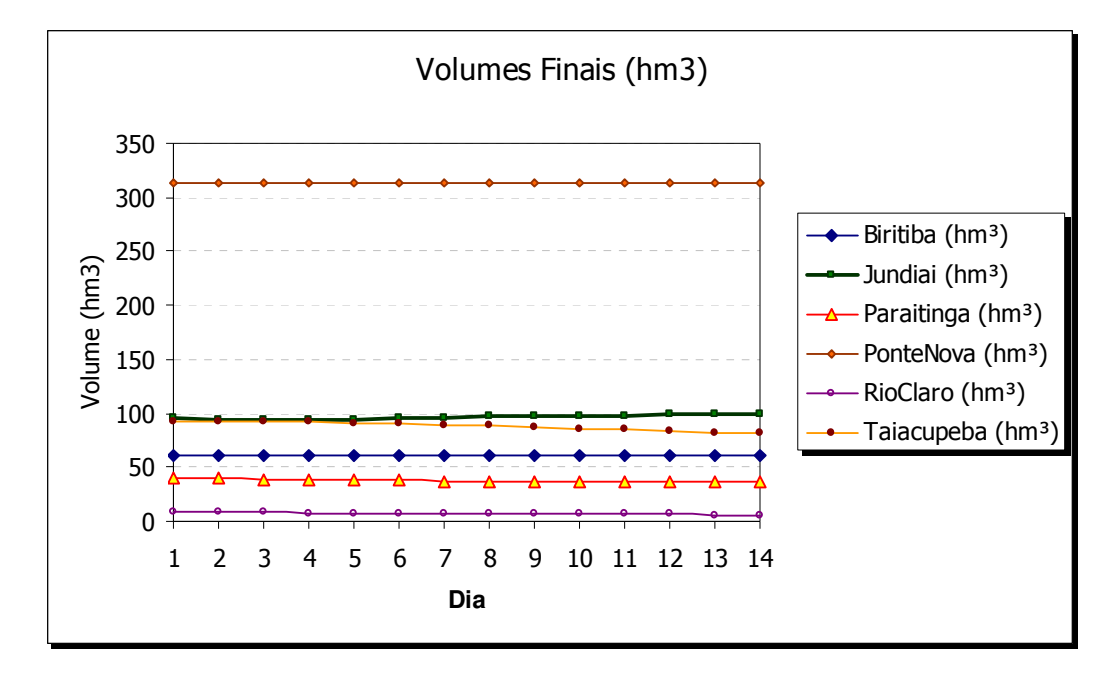

Figura 34 – Gráfico de volumes finais dos Reservatórios na utilização da FOL com amortecimento

O bombeamento restabelece em parte o volume do reservatório Taiaçupeba, transferindo água do reservatório Paraitinga, que estava cheio no início da simulação. Na Tabela 16 são mostradas as transferências entre os reservatórios, do Biritiba ao Jundiaí e do Jundiaí ao Taiaçupeba. O volume de água transferido por bombeamento para o Biritiba é de cerca de 4,6 hm<sup>3</sup>, sendo 4,2 hm<sup>3</sup> transferidos do Biritiba ao Jundiaí, e do Jundiaí ao Taiaçupeba são aproximadamente 5,4 hm<sup>3</sup>.

| Dia                     | Transferência Biritiba -    | Transferência Jundiaí  ·  |  |  |
|-------------------------|-----------------------------|---------------------------|--|--|
|                         | Jundiai (m <sup>3</sup> /s) | <u>Taiacupeba (m² /s)</u> |  |  |
|                         | 0,75                        | 12,70                     |  |  |
| $\overline{\mathbf{2}}$ | 6,28                        | 12,66                     |  |  |
| 3                       | 8,07                        | 12,64                     |  |  |
| 4                       | 4,95                        | 12,62                     |  |  |
| 5                       | 8,09                        | 0,00                      |  |  |
| 6                       | 8,10                        | 0,00                      |  |  |
| 7                       | 8,12                        | 0,00                      |  |  |
| 8                       | 8,13                        | 0,00                      |  |  |
| 9                       | 8,14                        | 0,00                      |  |  |
| 10                      | 0,65                        | 0,00                      |  |  |
| 11                      | 0,66                        | 0,00                      |  |  |
| 12                      | 0,67                        | 0,00                      |  |  |
| 13                      | 0,68                        | 0,00                      |  |  |
| 14                      | 0,69                        | 0,00                      |  |  |

**Tabela 16 – Transferência entre reservatórios Biritiba, Jundiaí e Taiaçupeba** 

# **7. Conclusão e Recomendações**

Esta Dissertação apresentou três modelos para analisar a alocação da água em sistemas de recursos hídricos complexos utilizando a técnica de programação linear. Os modelos foram incorporados ao sistema de suporte a decisões denominado AcquaNet. Os modelos desenvolvidos permitem determinar a alocação ótima de água para planejamento e para operação de sistemas de recursos hídricos. O primeiro considera funções objetivo linear e não linear e realiza uma otimização para todo o horizonte de planejamento. A função objetivo não linear representa a soma da diferença quadrática do atendimento das demandas que foi linearizada por partes. O segundo utiliza uma função objetivo linear e considera o amortecimento das vazões nos canais e rios da bacia.

O método dos pontos interiores mostrou-se bastante eficiente para solução dos problemas de PL propostos. Mesmo para grandes sistemas, com vários anos de dados, o tempo de processamento para obtenção da solução do problema é muito baixo. Por esta razão a aplicação da PL para grandes sistemas de recursos hídricos é perfeitamente viável, em termos de eficiência, apesar de serem reconhecidamente mais lentos que os dos métodos de rede de fluxo, como o "Network Simplex". Mais recentemente, surgiram investigações dos MPIs aplicados a problemas de rede de fluxo, e seus resultados têm sido promissores. Os algoritmos baseados nestes métodos são conhecidos como "Network Interior Point Methods" – NIPM.

A comparação dos resultados da otimização dos Sistemas Produtores Alto Tietê e Rio Claro mostrou que a otimização global com a aplicação da PL consegue resultados muito similares à otimização feita com o algoritmo de rede de fluxo (Out-of-Kilter) do AcquaNet.

Com a otimização sendo feita de forma global, é verificado um ganho em termos de volume total disponível no sistema. Além disso, o modelo consegue distribuir melhor os déficits de atendimento às demandas. Nos modelos FO e FONL os atendimentos às demandas são satisfatórios e o volume excedente é mantido nos reservatórios do sistema.

Podemos a partir das analises feitas destacar alguns pontos importantes:

- A FOL consegue resultados parecidos aos da OFK em termos de atendimento à demanda quando não se considera a restrição de vazão mínima de 3,5 m $^3$ /s na cidade de Mogi das Cruzes (Cenário 1) e ligeiramente melhores para o caso em que esta restrição é considerada (Cenário 2). Além disso, a FOL consegue armazenar mais água nos reservatórios, e distribuir melhor os déficits ao longo do período de otimização.
- A função objetivo não-linear tende a preservar ainda mais a água excedente do sistema nos reservatórios, e procura manter as vazões mínimas entregues às demandas mais altas que a FOL e OKF. A distribuição dos déficits ao longo dos meses é ainda mais acentuada nesta metodologia.
- A otimização do sistema considerando o amortecimento foi feita com sucesso. É necessário, porém, que valores de *K* e *X* sejam coerentes para que o modelo não gere vazões negativas. Este modelo poderá ser útil para a análise de operação de sistemas.

Por fim, a PL é perfeitamente aplicável a sistemas de recursos hídricos extremamente complexos, sendo possível utilizar outras funções objetivo, até mesmo mais complexas que as propostas neste trabalho.

A incorporação do algoritmo de otimização PCx ao AcquaNet mostrou-se satisfatória. A integração do formato dos arquivos de entrada e saída do PCx com o banco de dados utilizado pelo AcquaNet permitiu uma grande facilidade de uso do programa, possibilitando poucas mudanças na interface do programa original.

O uso do algoritmo de pontos interiores incorporado resolve uma deficiência do AcquaNet de realizar uma otimização estática, a cada intervalo de tempo mensal. A oportunidade de utilizar uma otimização envolvendo todo o horizonte de dados agrega uma ferramenta que pode ser útil para outros tipos de análises, além de permitir tratar problemas de operação de sistemas de recursos hídricos.

A aplicação com sucesso da PL e sua extensões abre a possibilidade para novas pesquisas e novas técnicas de otimização que podem ser integradas no AcquaNet, entre as quais:

- Otimização do tratamento de água para atender padrões mínimos de qualidade. Esta análise pode ser feita integrando-se ao módulo de alocação utilizando-se algoritmos genéricos ou mesmo técnicas de PL com artifícios para considerar as variáveis inteiras envolvidas no processo.
- O processo de linearização da função objetivo, apesar dos resultados neste trabalho terem sido satisfatórios, se mostra como uma ferramenta poderosa, sendo expansível para outras modelagens, inclusive restrições não lineares. Esta técnica necessita ser desenvolvida para que o resultado seja mais próximo do original, eliminando perturbações causadas pela linearização.
- Estudo de otimização para operação de sistemas utilizando funções objetivo diversas, tal como a minimização do consumo de energia no bombeamento das vazões em estações elevatórias.
- Incorporação de ferramentas de Sistemas de Informações Geográficas (SIG), que permitam aprimorar os estudos e a capacidade de avaliação dos resultados para públicos distintos.
- Incorporar funções objetivo na modelagem de rede de fluxo utilizando artifícios que possibilitem a otimização global com a classe de algoritmos NIPM ("Network Interior-Point Methods") que são mais eficientes que o atualmente utilizado no AcquaNet.
- Atualmente, o AcquaNet possibilita uma série de análises (Alocação, Qualidade da Água, Irrigação, Aspectos Econômicos, Geração de Energia Elétrica) mas que só podem ser feitas individualmente. Com o uso da PL, a implementação de um novo algoritmo de rede fluxo, e/ou utilização de outras técnicas de programação não linear, será possível fazer a análise integrada, considerando todos os objetivos.

# **8. Referências Bibliográficas**

- ANDREU, J.; CAPILLA, J.; SANCHÍS, E. Aquatool: a generalized decision-support system for water-resources planning and operational management. **Journal of Hydrology**, v. 177, n.3-4, p. 269-291, 1996.
- ANSTREICHER, K.M. Linear Programming in  $O([n^3/ln n]L)$  Operations. **SIAM Journal on Optimization**, v. 9, n. 4, p. 803-812, 1999.
- ARBEL, A. **Exploring interior-point linear programming**. Massachusetts: MIT Press, 1993.
- AZAMBUJA, C. **Gerenciamento integrado de quantidade e qualidade de água**. 251p. Tese (Doutorado). Universidade de São Paulo, SP, 2004.
- AZEVEDO, L. G. PORTO. R. L. L.; ZAHED FILHO, K. Modelos de simulação e de rede de fluxo, In: PORTO, R. L. L. et al. **Técnicas quantitativas para o gerenciamento de Recursos Hídricos**. São Paulo: ABRH/EUFRGS, 1997. 1 ed. cap.4, p.166-237
- BARBOSA, P. S. F. Modelos de Programação Linear em Recursos Hídricos. In: PORTO, R. L. et al., **Técnicas quantitativas para o gerenciamento de Recursos Hídricos**. São Paulo: ABRH/EUFRGS, 1997. 1 ed. cap.3, p.97-163
- BAZARAA, M. S.; JARVIS, J. J.; SHERALI, H. D. **Linear Programming and Network Flows**, 2.ed., John Wiley & Sons, 1990
- BARROS, M.T.L.; TSAI, F.T-C.; YANG, S-L.; LOPES, J.E.G.; YEH, W.W-G. Optimization of large-scale hydropower system operations. **Journal of Water Resources Planning and Management**. v. 129, n. 3, p. 178-188, 2003.
- BUENO, E. F.; MENEZES, M. A. F. **Implementação de algoritmos das famílias simplex, elipsóides e pontos interiores para programação linear**. (Monografia). UNICAMP, Campinas, 2002.
- BUCHIANERI, V. C. **Geração da série histórica de vazão por meio do modelo SMAP: subsídio para o plano de manejo da bacia do Rio Grande de Ubatuba**. 124p. Dissertação (Mestrado). Escola Superior de Agricultura "Luiz de Queiroz". Piracicaba. SP. 2004
- BRAGA, B. P. F. Técnicas de otimização e simulação aplicadas em sistemas de recursos hídricos. In: BARTH, F. T. et al. **Modelos Para Gerenciamento de Recursos Hídricos**. São Paulo: ABRH/Nobel, 1987. Cap. 5, p. 427-518
- CARVALHO, M. A. **Sistema de Suporte a Decisão para Alocação de Água em Projetos de Irrigação**. 219p. Tese (Doutorado). Escola Politécnica, Universidade de São Paulo, São Paulo, 2003.
- CASTRO, H. L. **Avaliação da disponibilidade hídrica para abastecimento público da Região Metropolitana de São Paulo com o uso de um SSD - Sistema de Suporte a Decisões**. 169p. Dissertação (Mestrado). Universidade de São Paulo, São Paulo, 2003.
- CAVICHIA, M. C.; ARENALES, M. N. Piecewise linear programming via interior points, **Computers & Operations Research,** v.27, n.13, p.1303-1324, 2000.
- CHOW, V. T. **Open-channel hydraulics**, McGraw-Hill, 1959
- CHOW, V. T. **Applied hydrology**, McGraw-Hill, 1988
- CIRILO, J. A. Programação Não Linear Aplicada a Recursos Hídricos, In: PORTO, R. L. L. et al. **Técnicas quantitativas para o gerenciamento de Recursos Hídricos**. São Paulo: ABRH/EUFRGS, 1997. 1 ed. cap.6, p.305-360
- CRAWLEY, P., DANDY, G. Optimal operation of multiple-reservoir system. **Journal of Water Resource Planning and Management**, ASCE*,* 119 (1), 1–17, 1993
- CZYZYK, J.; MEHROTRA, S.; WAGNER, M.; WRIGHT, S. J. **PCx user guide** *(***Version 1.1)**. Office of Computacional in Technology Research - U.S. Department of Energy, 1997 [Technical Report OTC 96/01].
- DANTZIG, G. B. Recent advances in linear programming. **Management Science**, v. 2, n. 2, p. 131-144, 1956.

DANTZIG, G. B. **Linear Programming and Extensions**. Princeton University Press, 1963.

DANTZIG, G. B., THAPA, M. N. **Linear Programming 1: Introduction**. Springer, 1997.

- FOURER, R. A. Simplex Algorithm for piecewise-linear programming I: Derivation and Proof. **Mathematical Programming**, v.*33*, p.204-233, 1985.
- FOURER, R. A. Simplex Algorithm for piecewise-linear programming II: Finiteness, Feasibility and Degeneracy. **Mathematical Programming** , North Holland, v. 41, p.281- 315, 1988.
- FOURER, R. A Simplex Algorithm for piecewise-linear programming III: Computational Analisys and Applications. **Mathematical Programming**, North Holland, v.5*3*, p. 213- 235, 1992.
- FOURER, R., GAY, D.M., KERNIGHAN, B.W. **AMPL**: a modeling language for mathematical programming. 2.ed. Pacific Grove: Thomson Brooks/Cole, 2003
- FUNARO, V. M. B. de O. et al. **Diretrizes para apresentação de Dissertações e Teses da USP**.São Paulo. Gruo DiTeses - SIBi-USP, 2004.
- FREUND, R. M.; MIZUNO, S. Interior Point Methods: Current Status and Future Directions, Optima, vol. 51, p. 1-9, 1996.

GEHRINGER, M. O que é decisão. **Revista Você S/A**, ed. 43 - ano 5 – Jan, 2002

- GILBERT, J. R.; NG, E.; PEYTON, B. W. An efficient algorithm to compute row and column counts for sparse Cholesky factorization. **SIAM Journal on Matrix Analysis and Applications**, vol. 15, n. 4, p. 1075-109, 1994.
- GONDZIO, J. Multiple centrality corrections in a primal-dual method for linear Programming. **Computational Optimization and Applications**, vol. 6, p. 137-156, 1996.
- GONZAGA, C. C. A Simple Presentation of Karmarkar's Algorithm, Technical report, Dept. of Mathematics, Federal University of Santa Catarina - Brazil, 2002.
- GUPTA, M. J.; KUMAR, V. WSSMP: Watson Symmetric Sparse Matrix Pack-Age. IBM Research Report RC 20923, IBM, 1997.
- HO, J. K. Relationship Among Linear Formulations of Separable Convex Piecewise Linear Programs. **Mathematical Programming**, North Holland, Study 24, p.126 -140, 1985.
- KARMARKAR, N. A new polynomial time algorithm for linear programming. **Combinatorica,** v. 4, p. 373-95, 1984.
- KHACHIYAN, L. G. A polynomial algorithms in linear programming. **Soviet Mathematics Doklady**, v. 20, p. 191-194, 1979.
- LABADIE, J. W. Decision support systems applied to water resources engineering. Curso promovido pela SABESP-EPUSP, São Paulo, 1998.
- LABADIE, J. W. Optimal Operation of Multireservoir Systems: State-of-the-Art Review. **Journal of Water Resources Planning and Management**, v. 130, n. 2, p. 93-111, 2004.
- LABADIE, J. W.; BALDO, M.; LARSON, R. **MODSIM***:* **Decision support system for river basin management**. Documentation and user manual, Dept. of Civil Engineering, Colorado State Univ., Ft. Collins, 2001.
- LISBOA NETO, H.; PORTO, R. L. L.; MÉLLO JUNIOR, A. V.; MARCELLINI S. S.; SCHARDONG, A.; OLIVEIRA, C. de P. M.; CARVALHO, M. A. Sistema de suporte a decisões para manipulação de dados de quantidade e de qualidade da água das bacias do Piracicaba, Capivari e Jundiaí. Parte I – Interface do Sistema. In: XV SIMPÓSIO BRASILEIRO DE RECURSOS HÍDRICOS. João Pessoa – PB: 2005. ABRH.
- LOUCKS, D., STEDINGER, J., HAITH, D. **Water resource systems planning and analysis**. New Jersey: Prentice-Hall/Englewood Cliffs, 1981.
- LUND, J. R.; FERREIRA, I. Operating rule optimization for Missouri river reservoir system. **Journal of Water Resources Planning and Management**, v. 122, n. 4, p. 287-295, 1996.
- MAKHORIN, A. **GNU Linear Programming Kit Reference Manual Version 4.8**. Department for Applied Informatics, Moscow Aviation Institute, 2005.
- MARINS, F. A. S.; DARBY-DOWMAN, K.; SENNE, F.; PERIN, C. Algorithms for Network-piecewise-Linear Programs: A comparative Study. **European Journal of Operational Research**, 1997, v.97, n.1.
- MARINS, F. A. S.; PERIN FILHO, C. Programação linear por partes: revisão teórica e aplicações. **Revista Produção**, v. 6, n.2, p.146-163, 1996.
- MEHROTRA, S. On the implementation of a prima-dual interior point method. **SIAM Journal on Optimization**, v. 2, p. 575-601, 1992.
- MÉLLO JUNIOR, A.V.; PORTO, R. L. L.; SCHARDONG, A.; ROBERTO, A.N.; LISBOA NETO, H.; OLIVEIRA, C. de P .M. Sistema de alocação de água em bacias complexas pelo método dos pontos interiores. In: XV SIMPÓSIO BRASILEIRO DE RECURSOS HÍDRICOS. Curitiba – PR:2003. ABRH.
- MÉLLO JUNIOR, A. V.; PORTO, R. L. L.; SCHARDONG, A.; ROBERTO, A. N. Sistema de alocação de água em bacias complexas pelo método dos pontos interiores. In: XV SIMPÓSIO BRASILEIRO DE RECURSOS HÍDRICOS. João Pessoa – PB:2005. ABRH.
- MÉSZÁROS, C. **The BPMPD interior point solver for convex quadatic problems**. Laboratory of Operation Research and Decision Systems – Hungrian Academy of Sciences, 1998
- MITTELMANN, H. D. **Benchmarks for Optimization Software**. Disponível em: http://plato.asu.edu/bench.html. Acesso em 10 fev. 2006- Department of Math and Stats - Arizona State University, 2005
- MIRANDA, E. E. de; COUTINHO, A. C. Brasil Visto do Espaço. Campinas: Embrapa Monitoramento por Satélite, 2004. Disponível em: <http://www.cdbrasil.cnpm.embrapa.br>. Acesso em: 02 fev. 2006. Escala utilizada 1:25.000
- MURTAGH, B. A., SAUNDERS, M. A. **MINOS 5.1 User's Guide, Report SOL 83-20R**, Department of Operations Research, Stanford University, Stanford, California, 1987.
- NG, E. G.; PEYTON, B. W. Block sparse Cholesky algorithms on advanced uniprocessor computers. **SIAM Journal on Scientific Computing**, v. 14, p. 1034 -1056. 1993.
- PARDOLOS, P. M.; RESENDE, M. G. C. **Handbook of Applied Optimization**. Oxford University Press, 2002.
- PARK, S. **Technical Description of LPABO ver 6.0f.** Operations Research Laboratory Department of Industrial Engineering - Seoul National University, 2003.
- PORTO, R. L.; AZEVEDO, L. G. T. Sistemas de Suporte a Decisões Aplicados a Problemas de Recursos Hídricos, In: PORTO, R. L.; et al. **Técnicas quantitativas para o gerenciamento de Recursos Hídricos**. São Paulo – SP. ABRH/EUFRGS, 1997, 1.ed., cap.2. p.43-95.
- PORTO, R. L. L.; SCHARDONG, A.; LISBOA NETO, H.; MÉLLO JUNIOR, A. V. Sistema de Suporte a Decisões para Operação dos Grandes Sistemas Produtores da SABESP. In: XIII SIMPÓSIO BRASILEIRO DE RECURSOS HÍDRICOS*.* Belo Horizonte – MG: 1999, ABRH.
- PORTO, R. L. L.; LISBOA NETO, H.; MÉLLO JUNIOR, A. V.; CASTRO, H. L.; ROBERTO, A. N.; SCHARDONG, A.; OLIVEIRA, C. de P. M. Sistema de suporte a decisões para operação dos grandes sistemas produtores da Sabesp. In: XIV SIMPÓSIO BRASILEIRO DE RECURSOS HÍDRICOS. Aracaju – SE: 2001a. ABRH.
- PORTO, R. L. L.; LISBOA NETO, H.; MARCELINI, S. S.; MÉLLO JUNIOR, A. V.; ROBERTO, A. N. Sistema de Suporte a Decisão em Engenharia de Recursos Hídricos: desenvolvimento piloto para as bacias do Rio Paraguaçu e Itapicuru, no Estado da Bahia. In: XIV SIMPÓSIO BRASILEIRO DE RECURSOS HÍDRICOS. Aracaju – SE: 2001b. ABRH.
- PORTO, R. L. L. et al. Sistema de suporte a decisão para análise de sistemas de recursos hídricos, In: SILVA, R. C. V.; et al. **Métodos Numéricos em Recursos Hídricos 6**. Porto Alegre – RS. ABRH/UFRGS, 2003, Cap. 4. p. 93 – 240.
- PORTO, R. L. L.; MÉLLO JUNIOR, A. V.; ROBERTO, A. N. AcquaNet: Arquitetura, Estratégias e Ferramentas. In: XVI SIMPÓSIO BRASILEIRO DE RECURSOS HÍDRICOS, João Pessoa - PB:2005, ABRH.
- POTRA, F. A. **Interior Point Methods Twenty Years After**. Departament of Mathematics and Statistics – University of Maryland Baltimore Country – NIST, 2003.
- POTRA, F. A.; WRIGHT, S. Interior-point methods. **Journal of Computational and Applied Mathematics**, v. 124, n. 1-2, p. 281–302, 2000.
- REVELLE, C. **Optimizing reservoir resources: including a new model for reservoir reliability.** Ed. John Wiley & Sons, 1999.
- ROBERTO, A. N.; PORTO, R. L. L. **ModSimP32: Manual do Usuário, Interface para o Modelo Modsim, Laboratório de Sistemas de Suporte a Decisões em Engenharia de Recursos Hídricos e Ambiental** . Escola Politécnica da Universidade de São Paulo, São Paulo, 2000.
- ROBERTO, A. N.; PORTO, R. L. L. O Sistema ModSimLS: um Modelo de Rede de Fluxo para Simulação de Bacias Hidrográficas. In: XIV SIMPÓSIO BRASILEIRO DE RECURSOS HÍDRICOS. Aracaju - SE: 2001. ABRH.
- ROBERTO, A. N**. Modelos de Rede de Fluxo para Alocação de Água entre Múltiplos Usos em uma Bacia Hidrográfica**. Dissertação (Mestrado) - Escola Politécnica, Universidade de São Paulo. São Paulo, 2002.
- ROBERTO, A. N.; PORTO, R. L. L.; MÉLLO JUNIOR, A.V. Construção de curvas de aversão ao risco utilizando o SSD Acquanet. In: SIMPÓSIO BRASILEIRO DE RECURSOS HÍDRICOS. João Pessoa - PB, 2005. ABRH.
- ROOS, C.; TERLAKY, T.; VIAL, J. P. **Interior Point Methods for Linear**. Princeton Springer Verlag, 2005
- SANTANA, A. G. **Dimensionamento Ótimo de um Sistema de Recursos Hídricos de Grande Porte**. Dissertação (Mestrado) – Instituto de Pesquisas Hidráulicas, Universidade Federal do Rio Grande do Sul. Porto Alegre, 1998.
- SAUTER, V. **Decision Support Systems**, Jhon Wiley & Sons Inc., 1997
- SCHARDONG, A.; IKEDA, E. N.; SILVA, R.. E. V.; George, V.; STARLING, F. A.; LISBOA NETO, H.; MARCELLINI, S. S.; CARVALHO, M. A; GAMA, R. G.; PORTO, R. L. L. Sistema de suporte a decisões para manipulação de dados de quantidade e de qualidade da água das bacias do Piracicaba, Capivari e Jundiaí. Parte II - Manutenção da Base de Dados. In: XV SIMPÓSIO BRASILEIRO DE RECURSOS HÍDRICOS. João Pessoa – PB: 2005. ABRH.
- SIMONOVIC, S. Reservoir systems analysis: closing gap between theory and practice. **Journal Water Resources Planning and Management***,* v. 118, n. 3, p. 262-280, 1992.
- SOUZA, V. A. de; COSTA, G. R. M. da. Aplicação dos métodos de pontos interiores na resolução de problemas não lineares, não convexo e de grande porte. In: XXXIII SIMPÓSIO BRASILEIRO DE PESQUISA OPERACIONAL. Campos do Jordão - SP: 2001, SBPO.
- SUN, Y-H.; YEH, W.; W-G., HSU; N-S.; LOUIE, P. W. F. Generalized network algorithm for water-supply-system optimization. **Journal Water Resources Planning and Management**, v. 121, n. 5, p. 392-398, 1995.
- STEFANOV, S. M., **Separable Programming**. Kluwer Academic Publishers, 2001.
- TURBAN, E. **Decision Suppot and Expert Systems**. McMillan Publishing Company. 3 ed, 1993
- VIEIRA NETO, J.F. 1991. **Dimensionamento ótimo do sistema de irrigação e barragens da bacia do rio Acaraú - Ceará**. Dissertação (Mestrado). UFRGS - Curso de Pós-Graduação em Recursos Hídricos e Saneamento Ambiental. Porto Alegre.123p., 1991 .
- WINSTON, W. L. **Operations research: applications and algorithms**. Thomson, 2004.
- WRIGHT, S. J. **Primal-Dual Interior-Point Methods**. Society for Industrial and Applied Mathematics – SIAM, 1997.
- WRIGHT, S. J. **Primal-Dual Interior-Point Methods**. Disponível em: http://www.siam.org/books/swright. Acesso em 10 fev. 2006- Society for Industrial and Applied Mathematics – SIAM, 2006
- WURBS, R. A. Reservoir-System Simulation and Optimization Models, **Journal of Water Resources Planning and Management**, ASCE, v.119, n.4, p.455-472, 1993.
- WURBS, R. A. **Modeling and analysis of reservoir system operations. Prentice Hall**, 1996.
- YEH, W.W-G. Reservoir management and operation models: a state-of-the-art review. **Journal Water Resources Planning and Management***,* v. 21, n. 12, p. 1797-1818, 1985.
- ZAHED FILHO, K. **Algumas metodologias para o dimensionamento e Operação de Reservatórios**. Dissertação (Mestrado) – Escola Politécnica da Universidade de São Paulo, São Paulo, 258p., 1984.

### **9. Bibliografia Recomendada**

- CHANG, C-T. A Modified Goal Programming Model for Piecewise Linear Functions. **European Journal of Operation Research**, 2002, vol. 139, p. 62-67.
- DIBA, A.; LOUIE, P. W. F.; MAHJOUB, M.; YEH, W.W-G. Planned Operation of Large-Scale Water-Distribution System. **Journal of Water Resources Planning and Management**, Maio/Junho 1995, v. 121, n. 3, p. 260-269.
- DROUIN, N.; GAUTIER, A.; LAMOND, B. F.; LANG, P. Piecewise Affine Approximations for the Control of a one-Reservoir Hydroelectric System**. European Journal of Operation Research**, 1996, v. 89, p. 53-69.
- HOCHBAUM, D. S.; SHANTHIKUMAR, J. G. Convex Separable Optimization Is Not Much Harder than Linear Optimization. **Journal of the Association for Computing Machinery**, Outubro 1990, v. 37, n. 4, p. 843-862.
- LI, H-L., CHANG, C-T., TSAI, J-F. Approximately Global Optimization for Assortment Problems Using Piecewise Linearization Techniques. **European Journal of Operational Research**, 2002, vol. 140, p. 584-589.
- MARINS, F. A. S. **Estudos de Programas em Redes Lineares por Partes**. Dissertação (Mestrado) – Faculdade de Engenharia Elétrica – UNICAMP – Campinas, 1987.
- MARINS, F.; PERIN, C; MELLO, M.P.. Computational comparison of alternative strategies with interior point methods for network piecewise linear programs, RP 04/02, IMECC, Unicamp, 2002
- MATUMOTO, L. T. **Algoritmos de Pontos Interiores Para Programação Linear e Uma Extensão para A Programação Linear Por Partes**. Dissertação (Mestrado) - Universidade de São Paulo, São Paulo, 1996.
- MENEZES, M. A. F. de; COELHO, C. J.; ALVES, A. C. B. **Implementação de Algoritmos das Famílias Simplex, Elipsóides e Pontos Interiores para Programação Linear**.

Trabalho de Conclusão de Curso (Graduação em Ciência da Computação) - Universidade Católica de Goiás, Goiás, 2002.

- PILAR, J. V.; LANNA, A. E. Programación separable (I): Un abordaje alternativopara la utilización de programación lineal con curvas segmentadas y su aplicaciónal planeamiento de recursos hídricos. In: XVII CONGRESO NACIONAL DEL AGUA – II SIMPOSIO DE RECURSOS HIDRICOS DEL CONO SUR. Santa Fé - Argentina: 1998
- PILAR, J. V.; LANNA, A. E. Programación separable (II): Utilización de laprogramación separable para la minimización de funciones cóncavas o demaximización de funciones convexas, típicas de los problemas de planeamientode recursos hídricos. In: XVII CONGRESO NACIONAL DEL AGUA – II SIMPOSIO DE RECURSOS HIDRICOS DEL CONO SUR . Santa Fé - Argentina: 1998.
- RESENDE, M. G. C.; PARDALOS, P. M. Interior Point Algorithms for Network Flow Problems. **Advances in Linear and Integer Programming**. Oxford University Press*,*  1996, p. 147-187.
- SOUSA, V. A. Aplicação dos Métodos de Pontos Interiores na Resolução de Problemas não Lineares, não Convexo e de Grande Porte. In: XXXIII SBPO – SIMPÓSIO BRASILEIRO DE PESQUISA OPERACIONAL. Campos do Jordão: 2001. SBPO.

### **Anexo I: O Formato MPS**

O MPS (Mathematical Programming Systems) é um padrão para representação de sistemas lineares, reconhecido pela maioria dos softwares de otimização disponíveis no mercado. Podem existir algumas variações no formato, dependendo de cada software, mas a estrutura básica é sempre mantida.

O arquivo MPS exige certa rigidez quanto a posição e tamanho de cada elemento ou coluna no arquivo. Isso não chega a ser uma desvantagem, mas pode trazer alguma limitação para precisão de números muito grandes. O arquivo é dividido em seções:

**- "NAME" (obrigatório)**: deve ser a primeira seção e o nome do problema deve ser inseria

Exemplo:

```
Coluna: 1.....4 15...................
NAME RedeSimples
```
**- "ROWS" (obrigatório)**: nesta seção são definidos o nome e o tipo de cada equação, e também o nome da função objetivo. As igualdades, desigualdades, e indicação da função objetivo são feitas da seguinte forma:

- N: indica que a equação pode assumir qualquer valor, sem restrições. É usada para definir a função objetivo
- E: restrição de igualdade
- $\bullet$  L: restrição do tipo  $\leq$
- G: restrição do tipo  $\geq$

As letras de definição do tipo de restrição podem estar na coluna 2 ou 3 e os nomes das equações devem possuir no máximo 8 caracteres e iniciam na coluna 5.

Exemplo:

Coluna: 1........5 ROWS N FO E B1\_1 E B2\_1 L B3\_1

**- "COLUMNS" (obrigatório)**: nesta seção são definidos os nomes das variáveis de decisão e o correspondente coeficiente nas equações definidas na seção "ROWS". Quando iniciada a determinação de uma variável, suas aparições nas equações têm que ser esgotadas, caso contrário será acusada uma mensagem erro na leitura do arquivo. O nome da variável inicia na coluna 5 e vai até a 12, o nome da equação que esta variável vai da coluna 15 a 22 e o valor do coeficiente desta variável na referida equação pode ir da coluna 25 a 36. Na mesma linha pode vir o nome de outra equação que tem a mesma variável ocupando as colunas de 40 a 47 e o valor do coeficiente da 50 a 61.

Exemplo:

Coluna: 1........5 15 22 25 36 COLUMNS L1 1 B1 1 2.6784 L1 1 B2 1 -1  $L2_1$  B2 1 1

**- "RHS" (obrigatório)**: aqui devem ser definidos os valores limites das equações definidas na "ROWS". Caso o limite inferior da equação seja zero, não é necessário defini-la nesta seção. O nome da restrição (pode ser o mesmo nome para todas) inicia na coluna 5 e vai até a 12, o nome da equação que esta variável vai da coluna 15 a 22 e o valor do coeficiente desta variável na referida equação pode ir da coluna 25 a 36. Na mesma linha pode vir o nome de outra equação ocupando as colunas de 40 a 47 e o valor da restrição na coluna 50 a 61.

#### Exemplo:

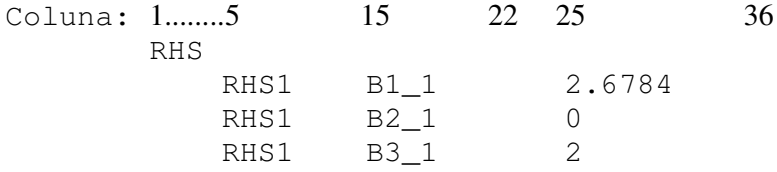

**- "BOUNDS" (obrigatório)**: são definidos os valores limite das variáveis de decisão (máximo, mínimo, variável ou fixo). Variáveis não listadas nesta seção são definidas como tendo limite inferior zero e limite superior livre. Para definir os limites é usada a seguinte representação:

- **LO**: limite inferior
- **UP**: limite superior
- **FX**: valor fixo
- **FR**: variável sem restrições

Exemplo:

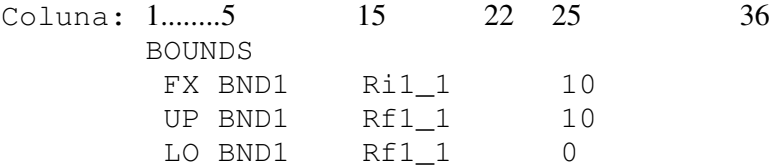

**- "RANGE" (opcional)**: são definidos os limites de variação de uma certa restrição ou equação, definida na seção "ROWS".

**- "ENDATA" (obrigatório)**: deve aparecer na última linha, definindo o fim do arquivo.

Para maiores detalhes sobre o arquivo MPS ver MURTAGH e SAUNDERS (1987) e SANTANA (1998).

Como exemplo, foi montado um arquivo MPS a partir de uma pequena rede contendo um reservatório, uma demanda e um nó de passagem, para um mês de simulação. Temos neste caso três variáveis de decisão, vazão no link 1 (L1\_1), vazão no link 2 (L2\_1) e volume final do reservatório 1 (Rf1\_1).

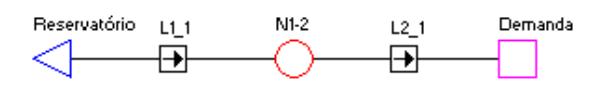

Figura 35 – Rede para montagem do arquivo MPS de exemplo

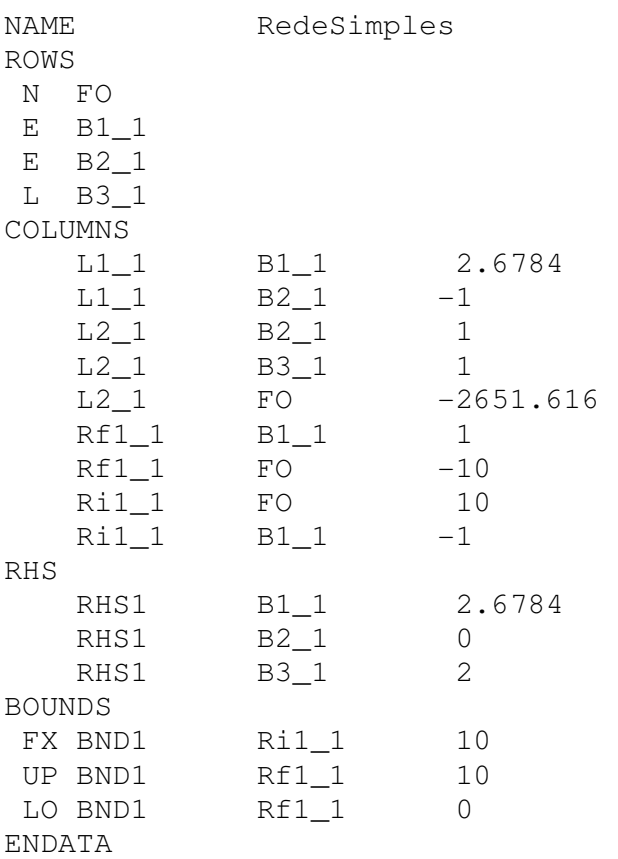

Estrutura do arquivo MPS para a rede da Figura 35:

Para sistemas de recursos hídricos maiores que o apresentado na Figura 35, o tamanho do arquivo MPS cresce bastante em número de linhas, por isso a necessidade de se criar rotinas eficientes de geração desse arquivo.